# **UNIVERSIDAD NACIONAL HERMILIO VALDIZÁN**

# **ESCUELA DE POSGRADO**

# **EDUCACIÓN, MENCIÓN EN GESTIÓN Y PLANEAMIENTO EDUCATIVO**

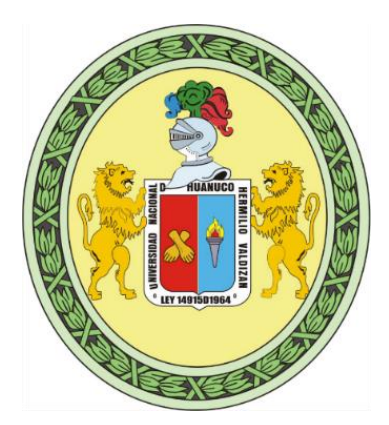

# **TALLER DE GOOGLE APPS PARA MEJORAR LA EDUCACIÓN REMOTA EN LA INSTITUCIÓN EDUCATIVA CARLOS IVÁN DE GREGORI CASO MOLINO 2021**

**LÍNEA DE INVESTIGACIÓN:** GESTIÓN ESTRATÉGICA EDUCATIVA

**TESIS PARA OPTAR EL GRADO DE MAESTRO EN EDUCACIÓN, MENCIÓN EN GESTIÓN Y PLANEAMIENTO EDUCATIVO**

**TESISTA:** RAMIREZ BERROSPI ERICK SIMEON

**ASESOR:** DR. POZO ORTEGA FERMIN

**HUÁNUCO – PERU**

**2022**

## **DEDICATORIA**

<span id="page-1-0"></span>A Dios por su incondicionales bendición, a mis padres Simeón y Teodolinda por ser los mejores padres que una persona puede tener; también a mi esposa Bely y a mi hijo King que son la motivación de mi superación. A mis hermanos Kenney y Jack por su apoyo constante e incondicional hasta mi realización profesional y personal.

**El tesista.**

## **AGRADECIMIENTO**

<span id="page-2-0"></span>Al finalizar esta investigación, me gustaría expresar mi gratitud no solo a las personas que me ayudaron, sino también a las instituciones que me mantuvieron motivado hasta el final:

- ✓ A la Universidad Nacional Hermilio Valdizán de Huánuco, donde aprendí ese maravilloso mundo de la investigación, que motiva al ser humano en sus distintas dimensiones del conocimiento.
- $\checkmark$  A los docentes, gracias por compartir su sabiduría y ayudarnos a comprender el verdadero significado de nuestra importante labor social como educadores.
- $\checkmark$  A mi familia, quienes siempre nos han apoyado y aconsejado en la búsqueda de nuestra gran pasión.
- ✓ Al director y docentes de la Carlos Iván de Gregori Caso de Molino, por haber permitido que se realice la presente investigación.

**El tesista.**

## **RESUMEN**

<span id="page-3-0"></span>El presente estudio tuvo como objetivo Evaluar de qué manera el taller de Google Apps influye en la educación remota en la Institución Educativa Carlos Iván de Gregori Caso Molino 2021, el estudio corresponde al método experimental, de tipo aplicado, su diseño es Preexperimental. El método de encuesta y su instrumento, el cuestionario, arrojaron un alfa de Cronbacht de 0,89, lo que indica un alto nivel de confianza. El método de la encuesta también fue validado por jueces expertos utilizando el criterio de validez de contenido. La población estuvo conformada por 30 docentes que comprendieron todo el plan educativo de la institución y estuvo representada por 25 docentes del grupo de letras. Se desarrolló el taller de Google Apps, el cual incluye una serie de sesiones de aprendizaje articuladas diseñadas para mejorar el aprendizaje remoto, el cual se utilizó. Los resultados obtenidos fueron favorables tras la aplicación de la formación de Google Apps; existen diferencias significativas entre los grupos de preprueba y posprueba en la variable formación en Google Apps. La preprueba encontró el 100% de los docentes en el nivel inicial, pero la posprueba encontró que este porcentaje es mayor (91,67 %). Se demostró que la capacitación en Google Apps tiene impacto en la educación a distancia en la institución educativa Carlos Iván de Gregori Caso molino 2021.

**Palabras claves:** Taller, Google Apps, educación, remota.

## **ABSTRACT**

<span id="page-4-0"></span>The objective of this study was to evaluate how the Google Apps workshop influences remote education in the Carlos Iván de Gregori Educational Institution, Molino 2021 Case, the study corresponds to the experimental method, applied type, its design is Preexperimental. The survey method and its instrument, the questionnaire, yielded a Cronbacht's alpha of 0.89, which indicates a high level of confidence. The survey method was also validated by expert judges using the criterion of content validity. The population consisted of 30 teachers comprising the entire educational plan of the institution and was represented by 25 teachers from the letter group. The Google Apps workshop, which includes a series of articulated learning sessions designed to improve remote learning, was developed and used. The results obtained were favorable after the implementation of the Google Apps training; there are significant differences between the pre-test and post-test groups in the Google Apps training variable. The pre-test found 100% of teachers at the initial level, but the post-test found this percentage to be higher (91.67 %). It was shown that training in Google Apps has an impact on distance education in the educational institution Carlos Ivan de Gregori Caso Molino 2021.

**Keywords:** Workshop, Google Apps, education, remote.

# **INDICE**

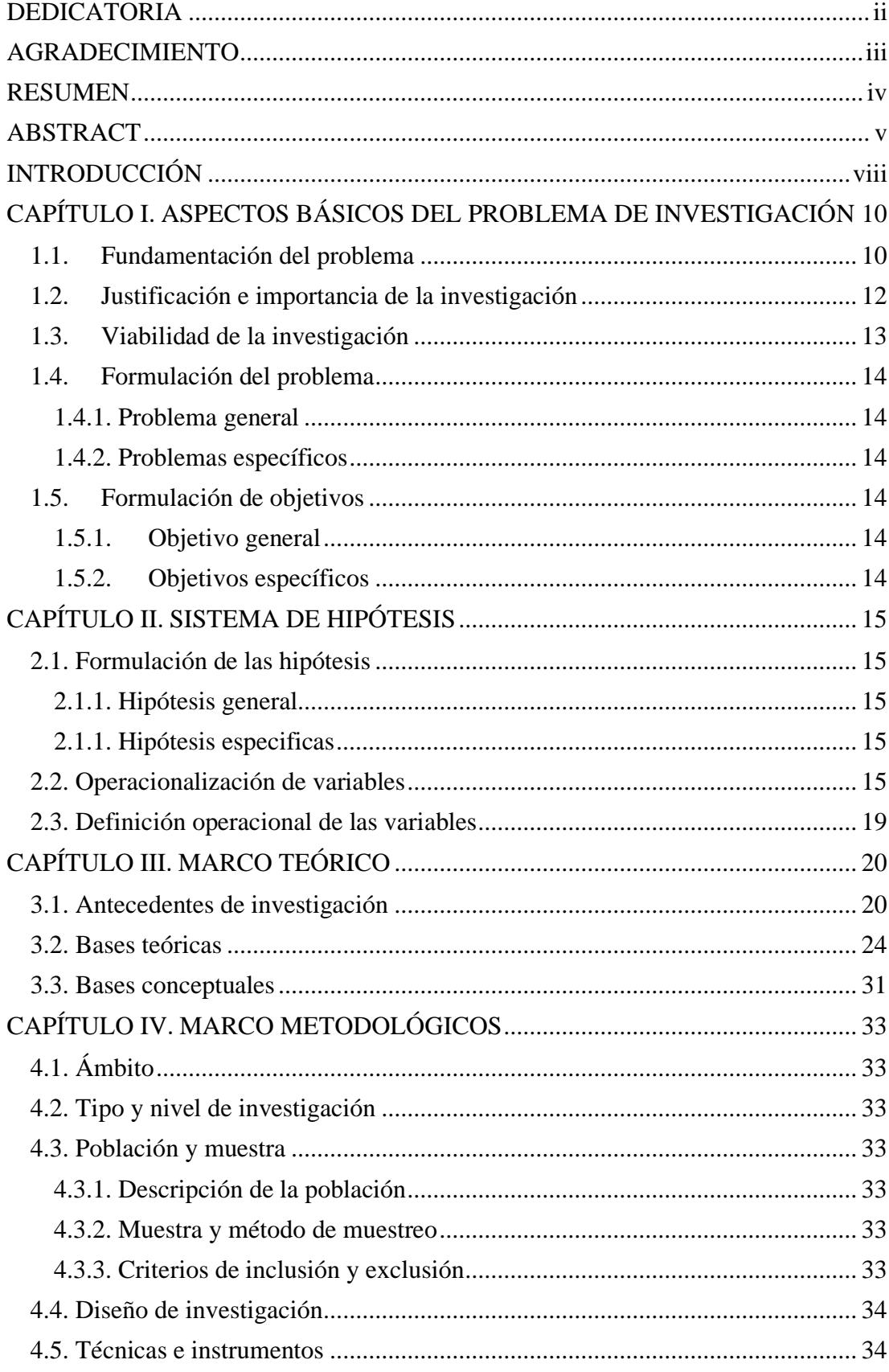

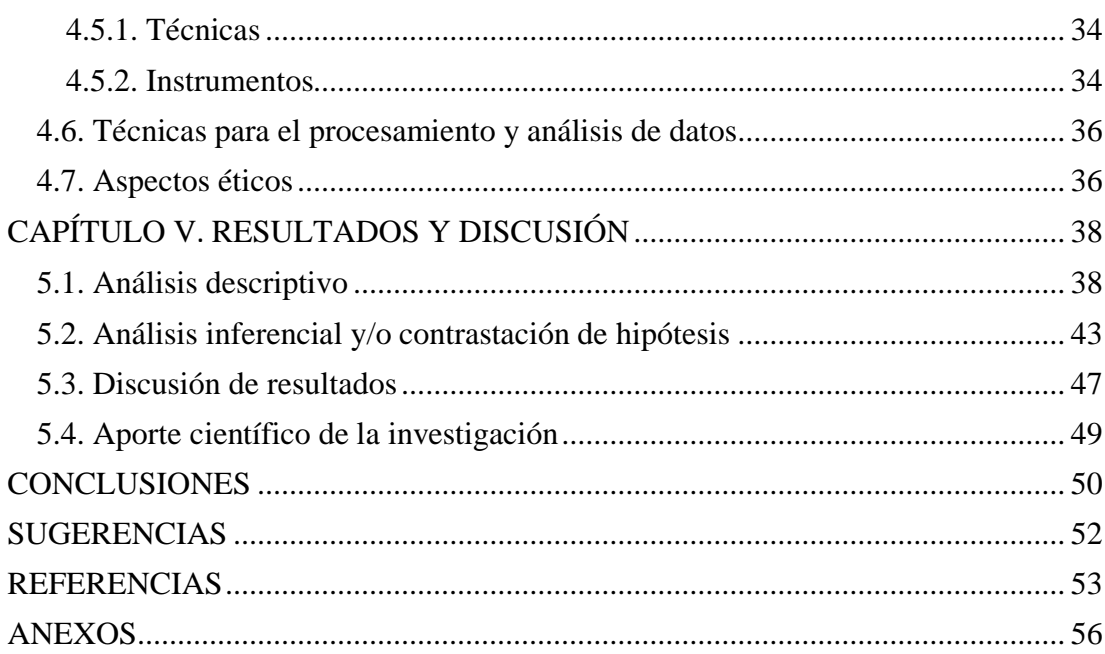

## **INTRODUCCIÓN**

<span id="page-7-0"></span>Los Google Apps son herramientas tecnológicas muy importantes para la educación, mejorando el proceso de enseñanza, particularmente la educación a distancia, a raíz del estado del COVID 19, lo que la convierte en una herramienta que los docentes deben utilizar de manera regular para asegurar una educación integral y de calidad.

Google Apps es una herramienta fundamental para la educación remota, pero no suelen ocupar un lugar primordial en la educación remota que afrontamos en la actualidad, aunque existe evidencia científica que sustenta que el taller de Google Apps sirve como un factor muy importante para la educación remota, motivo que nos llevó a realizar la presente investigación.

Los talleres de Google Apps, a través del uso de sus aplicaciones de educación a distancia, nos ha permitido mejorar significativamente la educación a distancia en estos tiempos, y el uso de metodologías, así como propuestas pedagógicas, nos ha permitido validar los objetivos del estudio.

La tesis, titulada: "Taller de Google Apps para mejorar la educación remota en la Institución Educativa Carlos Iván de Gregori Caso Molino 2021", tuvo por objetivo evaluar de qué manera el taller de Google Apps influye en la educación remota en la Institución Educativa Carlos Iván de Gregori Caso Molino 2021.

La organización de esta investigación se realizó de la siguiente manera:

En el capítulo I, se muestra una información básica de la problemática a nivel global, nacional y local; se justifica y se señalan las limitaciones de la investigación. Luego se formula los problemas y los objetivos.

En el capítulo II, se muestran la formulación de hipótesis de esta investigación, la operacionalización, y también en este capítulo muestra las definiciones operacionales de las variables.

En el capítulo III, en este capítulo se mencionan los antecedentes de investigación; se detalla diversos conceptos y la fundamentación teórica sobre el taller de Google Apps para mejorar la educación remota; por lo cual, se definen las bases conceptuales.

En el capítulo IV, en este capítulo comprende ámbito de estudio, el tipo, nivel, la población, muestra y también sus criterios inclusiones y exclusiones de la investigación. También se muestra la técnica e instrumentos y método de análisis de datos, como la validación del instrumento de recolección de datos.

En el capítulo V, este último capítulo comprende la discusión y contrastación de resultados, a través de las hipótesis y de los objetivos trazados y para finalizar el trabajo se muestran las conclusiones, sugerencias, referencias y anexos

# **CAPÍTULO I**

# <span id="page-9-1"></span><span id="page-9-0"></span>**ASPECTOS BÁSICOS DEL PROBLEMA DE INVESTIGACIÓN**

#### <span id="page-9-2"></span>**1.1.Fundamentación del problema**

Según la UNESCO (2013), la educación es fundamental para un desarrollo humano inclusivo y sostenible, y es promovida por sociedades del conocimiento capaces de afrontar los retos del futuro con estrategias innovadoras. Se estima que cada año adicional de educación eleva el promedio anual del producto interno bruto en 0,37 por ciento. Una población bien educada tiene un impacto positivo en otras áreas críticas del desarrollo.

Según la UNESCO (2002), la educación a distancia es el proceso educativo en el que toda o la mayor parte de la enseñanza la realiza alguien que no comparte el mismo tiempo y / o espacio que el alumno, por lo que toda o la mayor parte de la comunicación entre profesores y alumnos se lleva a cabo a través de un medio artificial, ya sea electrónico o impreso.

Fabián (2021) menciona que "el contexto de una educación remota es un reto muy desesperanzador, son varios los países de américa latina que han sido identificados por sus altos niveles de desigualdad en ingresos y educación, y esto conlleva a que no se pueda garantizar el acceso a educación inclusiva y de calidad" (p. 401).

Domínguez y Rama (2013) afirman que la actual pandemia de COVID-19 ha forzado un cambio urgente en la forma en que las personas interactúan, adquieren y se conectan en todo el mundo. Las clases virtuales y otras gestiones universitarias están siendo reguladas en el Perú por la Superintendencia Nacional de Educación Superior Universitaria. (p. 2)

El uso de las nuevas tecnologías en la educación a distancia ha introducido cambios significativos en la compleja dinámica de la educación en el Perú; sin embargo, existen elementos que deben fortalecerse para lograr un servicio educativo de calidad, como la comunicación, que hace que la educación a distancia una "conversación guiada", la integración racional de los recursos de aprendizaje y la promoción del aprendizaje autónomo, que hace del alumno el

protagonista de su propia formación.

Según Hidalgo (2020), debido a la pandemia del COVID-19, los docentes en Perú han tenido que adaptarse a un modelo de educación a distancia con la estrategia Aprendo en Casa, que utiliza múltiples canales como web, radio y televisión, así como los problemas de conectividad y acceso a Internet que enfrenta la población estudiantil, particularmente en las zonas rurales.

La estrategia Aprendo en Casa permitió continuar brindando servicios educativos a los niños que se encontraban confinados en sus hogares, pero también requirió que los docentes de educación básica adaptaran sus habilidades didácticas de un entorno presencial a uno virtual, en algunos casos, a través de plataformas virtuales, en otros a través de WhatsApp, teléfono, tableta, etc. (Ministerio de Educación, 2020). En situaciones más difíciles, viajan miles de kilómetros para entregar actividades y tareas a sus hijos en fotocopias, libros, archivadores, estaciones de trabajo u otro tipo de materiales para que los niños puedan continuar con su proceso de aprendizaje a distancia. (p. 3)

Corcino (2020) menciona que debido al brote del coronavirus - COVID 19 en Huánuco y en todo el país, se encuentra elaborando "orientaciones pedagógicas para la prestación del servicio de educación básica en el 2020; y mediante las cuales perfila los cambios que tendrá nuestro sistema educativo" realizar para cumplir con la prestación del servicio educativo nacional, proponiendo la estrategia "Aprendo en casa" (AeC).

Esta nueva normalidad en la prestación de los servicios educativos obligó a administradores y docentes a realizar rápidos ajustes operativos y metodológicos al currículo, lo que les obligó a planificar y reorganizar toda la experiencia de aprendizaje. Se sugirió que el bienestar de los estudiantes y el aprendizaje anticipado son lo primero. Como resultado, se propuso cambiar las actividades educativas en función de circunstancias que fueron diseñadas para fomentar el desarrollo gradual de competencias. Incluso en este contexto desafiante, todavía podemos decir que puede haber oportunidades de aprendizaje para los estudiantes. (p. 3)

Este contexto histórico ha obligado a la Nación, al Ministerio de Educación ya la Dirección Regional de Educación a establecer estrategias para asegurar la continuidad de los estudios. Al igual que con las universidades, ha sido necesario revisar y adaptar los contenidos destinados a la educación a distancia. En este sentido, la estrategia que en general ha logrado adaptarse a las necesidades de esos niveles ha sido el trabajo mediado por la tecnología digital, que permite sumar a las necesidades académicas redes de apoyo conformadas por comunidades escolares que permiten fortalecer el aprendizaje a distancia.

Si bien la pandemia en Huánuco ha aumentado a una tasa de 534 casos por cada 10 mil habitantes, según la alerta epidemiológica N° 001 - 2021 de la Secretaría de Salud Regional, las clases de preescolar no son una buena opción ante la creciente crisis sanitaria. Las instituciones educativas de la región utilizan las mejores estrategias tecnológicas y educativas para llegar a los estudiantes y lograr los resultados de aprendizaje deseados.

El problema observado en esta investigación fue que los docentes y estudiantes de la I. E. Carlos Ivan de Gregori Caso, no pueden interactuar de forma digital y usar los aplicativos tecnológicos más apropiados para desarrollar estas clases remotas; por motivo que los docentes no conocen nuevos aplicativos tecnológicos, de manera que no pueden impartir sus clases con la ayuda de estos y por ende esto influye significativamente en su aprendizaje. En este contexto se ha vito pertinente plantear y aplicar esta investigación para poder solucionar este problema educativo que está afectando a gran parte de este país.

## <span id="page-11-0"></span>**1.2.Justificación e importancia de la investigación Justificación teórica**

La trascendencia de esta investigación es que nos permitirá organizar, sistematizar y crear cierto conocimiento científico para la comunidad educativa sobre el uso pedagógico de Google Apps para mejorar la educación a distancia. Esta información es el resultado de una búsqueda exhaustiva de fuentes de información.

### **Justificación práctica**

El presente estudio nos permitirá generar una justificación práctica porque los resultados nos permitirán determinar qué aspectos de Google Apps son más importantes y, en consecuencia, podremos establecer acciones concretas para apoyar y mejorar la educación a distancia.

## **Justificación social**

La presente investigación nos asistirá en la resolución de problemas de índole social, en el desarrollo de nuevas teorías, en la generación de interrogantes relevantes, y en la resolución de estos en una interrelación social; el trabajo actual es específicamente en el ámbito socioeducativo, ya que se enmarca en sociedad, bajo la forma de una institución educativa.

## **Metodológica**

El estudio actual nos permitirá construir herramientas de recopilación de datos que serán validadas y confiables a los ojos de los expertos y utilizadas en futuros estudios con contenido similar.

El camino previsto del diseño de la investigación aseguró estas características; como resultado, estos instrumentos y diseño podrán ser utilizados por otros investigadores que apoyen esta metodología.

#### <span id="page-12-0"></span>**1.3.Viabilidad de la investigación**

La investigación actual es fundamental porque estamos en medio de una pandemia y, como resultado, los estudiantes no pueden asistir a sus clases regulares; como resultado, el país está optando por la educación a distancia. Esta investigación ayudó a los maestros a desarrollar habilidades pedagógicas para una instrucción efectiva en un entorno remoto.

#### **Limitaciones**

Las posibles limitaciones que se puedan encontrar en la investigación, es la falta de internet de parte de los educandos, puesto que no todos se encuentran en una zona urbana donde se puede conectar fácilmente al internet.

## <span id="page-13-0"></span>**1.4.Formulación del problema**

## <span id="page-13-1"></span>**1.4.1. Problema general**

¿De qué manera el taller de Google Apps influye en la educación remota en la Institución Educativa Carlos Iván de Gregori Caso Molino 2021?

## <span id="page-13-2"></span>**1.4.2. Problemas específicos**

¿De qué manera el taller de Google Apps influye en su dimensión **tecnológica** en la Institución Educativa Carlos Iván de Gregori Caso Molino 2021?

¿De qué manera el taller de Google Apps influye en su dimensión **pedagógica** en la Institución Educativa Carlos Iván de Gregori Caso Molino 2021?

¿De qué manera el taller de Google Apps influye en su dimensión **acompañamiento virtual** en la Institución Educativa Carlos Iván de Gregori Caso Molino 2021?

## <span id="page-13-3"></span>**1.5.Formulación de objetivos**

#### <span id="page-13-4"></span>**1.5.1. Objetivo general**

Evaluar de qué manera el taller de Google Apps influye en la educación remota en la Institución Educativa Carlos Iván de Gregori Caso Molino 2021.

## <span id="page-13-5"></span>**1.5.2. Objetivos específicos**

Evaluar de qué manera el taller de Google Apps influye en su dimensión **tecnológica** en la Institución Educativa Carlos Iván de Gregori Caso Molino 2021.

Evaluar de qué manera el taller de Google Apps influye en su dimensión **pedagógica** en la Institución Educativa Carlos Iván de Gregori Caso Molino 2021.

Evaluar de qué manera el taller de Google Apps influye en su dimensión **acompañamiento virtual** en la Institución Educativa Carlos Iván de Gregori Caso Molino 2021.

# **CAPÍTULO II**

# **SISTEMA DE HIPÓTESIS**

#### <span id="page-14-2"></span><span id="page-14-1"></span><span id="page-14-0"></span>**2.1. Formulación de las hipótesis**

## <span id="page-14-3"></span>**2.1.1. Hipótesis general**

El Taller de Google Apps influye significativamente en la educación remota en la Institución Educativa Carlos Iván de Gregori Caso Molino 2021.

## <span id="page-14-4"></span>**2.1.1. Hipótesis especificas**

El taller de Google Apps influye significativamente en su dimensión **tecnológica** en la Institución Educativa Carlos Iván de Gregori Caso Molino 2021.

El taller de Google Apps influye significativamente en su dimensión **pedagógica** en la Institución Educativa Carlos Iván de Gregori Caso Molino 2021.

El taller de Google Apps influye significativamente en su dimensión **acompañamiento virtual** en la Institución Educativa Carlos Iván de Gregori Caso Molino 2021.

## <span id="page-14-5"></span>**2.2. Operacionalización de variables**

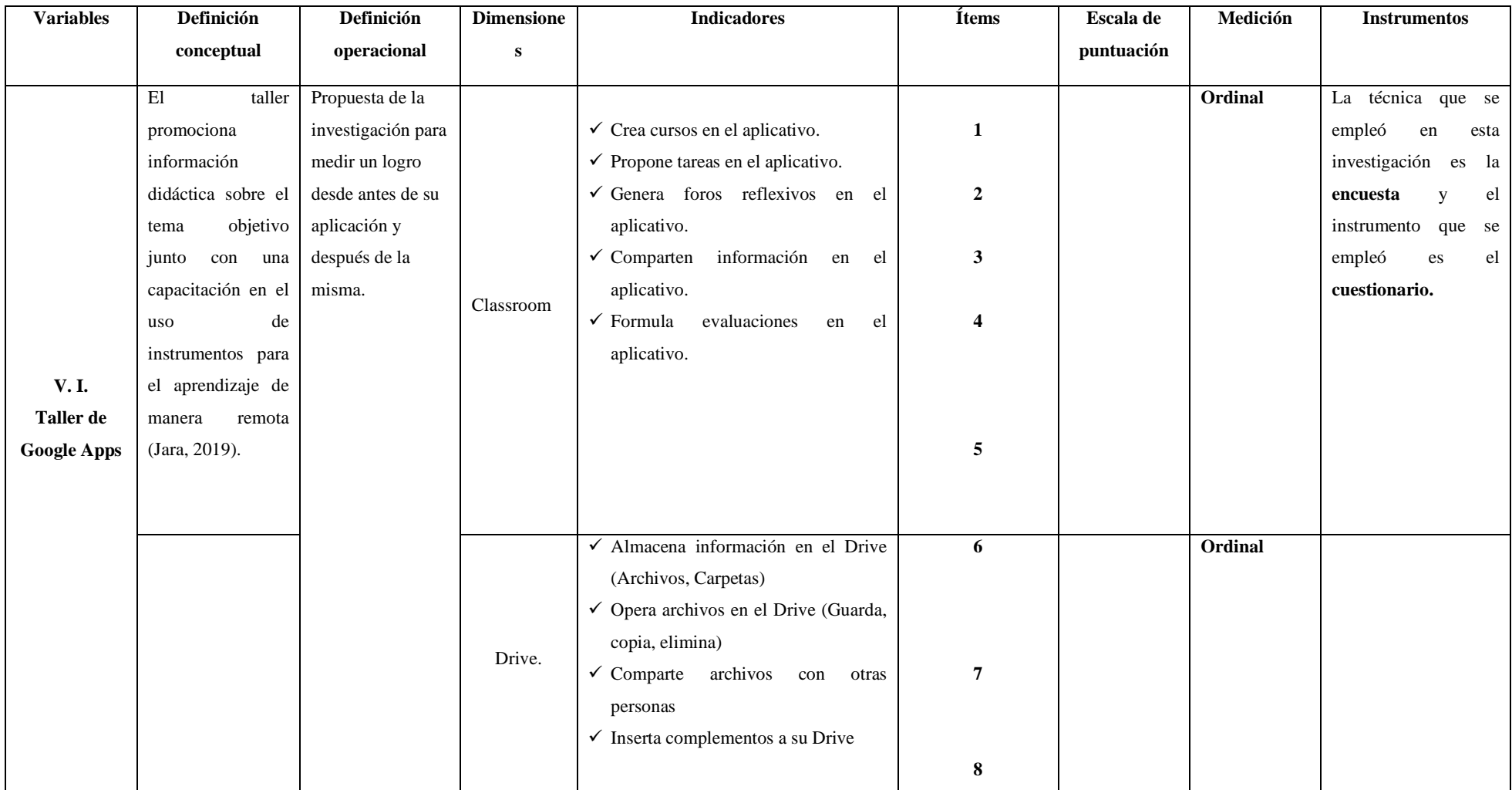

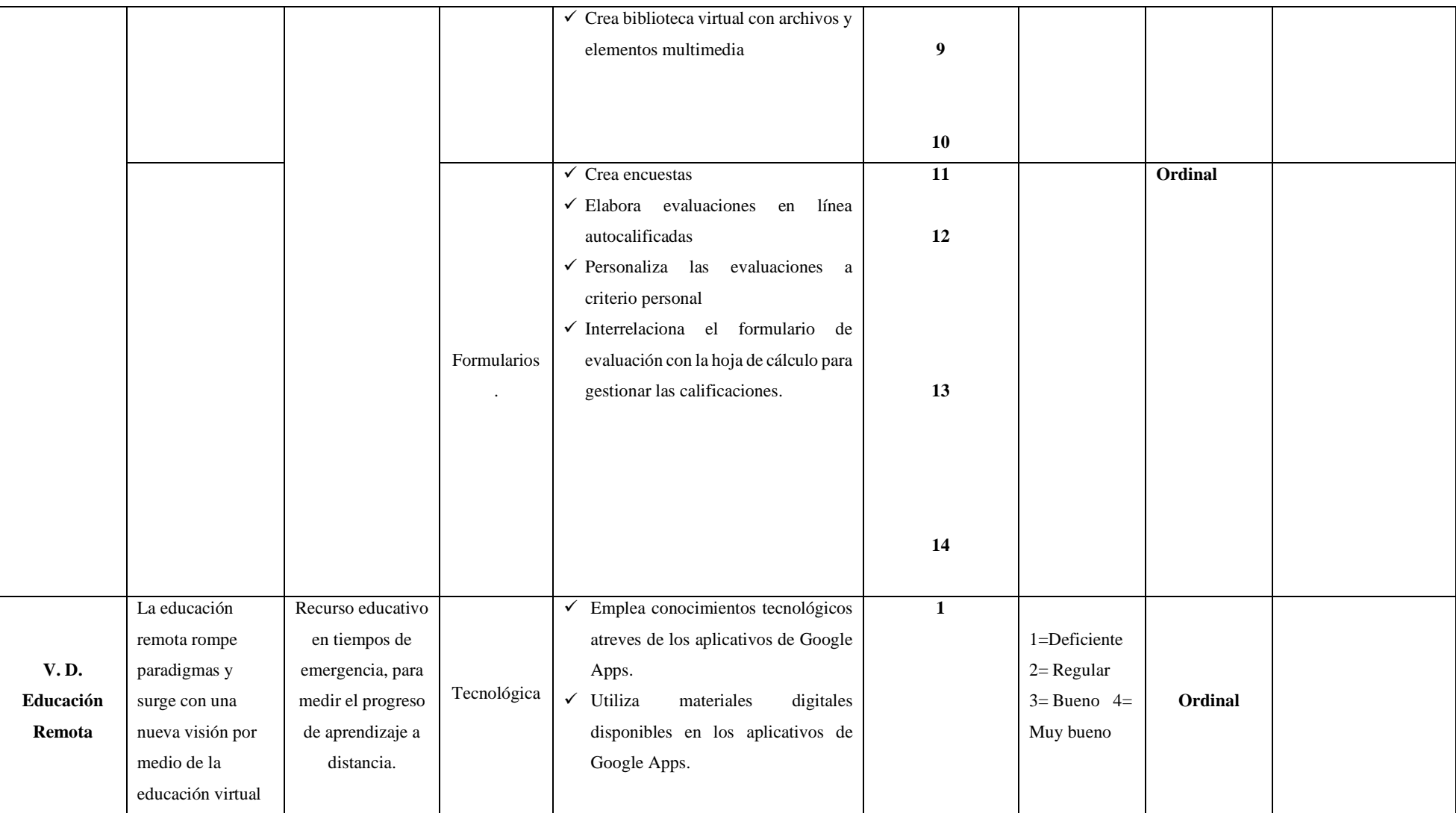

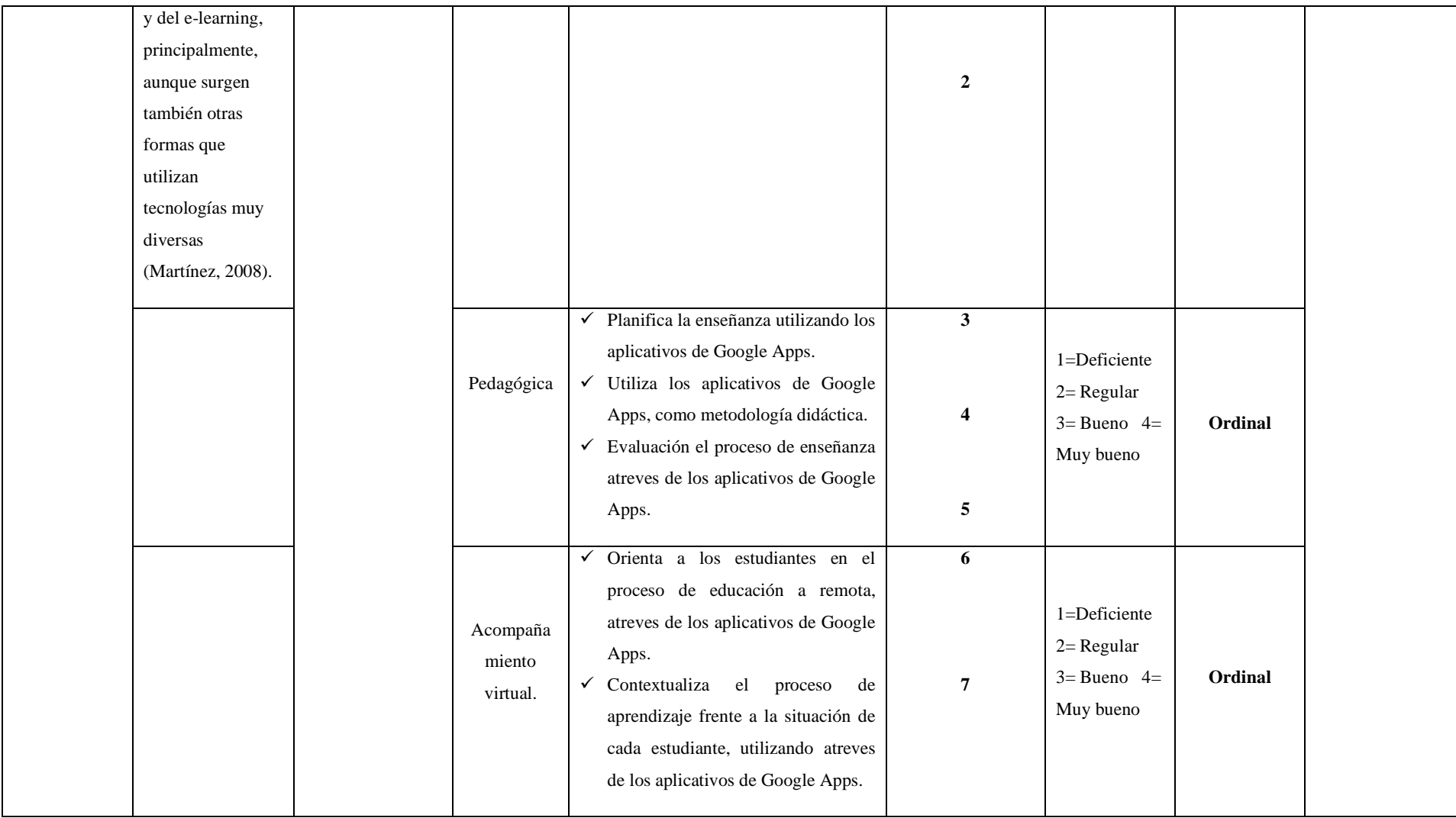

## <span id="page-18-0"></span>**2.3. Definición operacional de las variables Google Apps**

Google Apps es un servicio de Google que proporciona una variedad de productos de Google con un nombre de dominio específico del cliente. Tiene una serie de aplicaciones basadas en la web con funciones apropiadas para el aprendizaje remoto.

## **La educación remota**

Según Puncel (2010), es un proceso de comunicación mediatizado en el que la interacción entre docentes y estudiantes se da a través de diversos medios culturales y tecnológica

# **CAPÍTULO III**

# **MARCO TEÓRICO**

## <span id="page-19-2"></span><span id="page-19-1"></span><span id="page-19-0"></span>**3.1. Antecedentes de investigación**

## **A Nivel Internacional**

Rodríguez Y. (2002), en su tesis titulada "La educación a distancia como alternativa para lograr un mayor acceso a la capacitación a docentes y profesores de nivel superior" llegó a la siguiente conclusión:

A través del estudio de campo que realizó, llegó a la conclusión de que el sistema de educación a distancia es mucho más hospitalario que el sistema tradicional y que ofrece una mayor variedad de cursos de alta calidad. La mayoría de los participantes estuvo de acuerdo en que este tipo de la capacitación es mucho más beneficiosa y cómoda que el sistema tradicional, particularmente para aquellos que viajan y no pueden asistir a los cursos que está presentando el maestro.

Salgado E. (2015) en su tesis titulada "La enseñanza y el aprendizaje en modalidad virtual desde la experiencia de estudiantes y profesores de posgrado", llego a la siguiente conclusión:

En términos de "presencia pedagógica", el papel del docente es fundamental para las percepciones de aprendizaje de los estudiantes. El impacto del papel del maestro se puede ver en varios aspectos del curso, incluida la interacción con los estudiantes. El diseño de las actividades, así como la motivación y orientación que brinda el docente, son factores que influyen en el trabajo colaborativo y, más ampliamente, en el nivel de interacción entre los estudiantes. Los estudiantes pueden sentir la "presencia" del profesor, su estilo de interacción y la calidez de sus interacciones en términos de pasión por enseñar, motivación, interés genuino por su aprendizaje, respeto, cordialidad y, en general, "cercana" con ellos. Esto es significativo porque el elemento de "distancia", que es una característica de la educación virtual, se puede superar a través de la calidad del diálogo entre profesores y estudiantes.

Villafañe (2019) en su artículo científico titulada "Herramientas multimediales para la enseñanza de trigonometría", llegó a la siguiente conclusión:

Con base en los estudios revisados, es posible concluir que, en la gran mayoría de los casos, las herramientas multimedia tienen un efecto positivo en la enseñanza, ya que los estudiantes se involucran más en su formación, lo que fomenta en ellos el pensamiento crítico. Del mismo modo, las relaciones alumno-alumno y alumnoprofesor mejoran como resultado de una mejor comunicación y atención por parte del profesor. Además, el impacto en la enseñanza de la trigonometría es más que positivo; Al usar herramientas multimedia, los maestros pueden presentar temas de manera más dinámica, usando imágenes y software que mejoran la comprensión de conceptos que de otro modo serían muy abstractos. Las principales limitaciones del uso de las TIC en las aulas son los conocimientos y disposición de los docentes para utilizarlas, ya que su desconocimiento genera mucha incertidumbre en Colombia.

Dionisio (2017), en su tesis titulada "Google Drive como herramienta pedagógica para el aprendizaje colaborativo en la asignatura Historia del nivel secundario" llegó a la siguiente conclusión:

El recurso digital debe ser destacado en primer lugar. Google ha demostrado, con una parte de los estudiantes, que es una poderosa herramienta para el aprendizaje colaborativo. Ese fue el primer indicio de comunicación multidireccional, alumnos-docente, alumnos-alumnos, y producción de actividad colectiva en cualquier momento y en cualquier lugar. Teniendo en cuenta que cada institución tiene una realidad única que es única a la organización, es posible notar en este caso de estudio que aún queda trabajo por hacer para integrar la tecnología en el escenario educativo. Pero aquí es donde este trabajo realmente brilla porque sirve como recurso para 52 estudios futuros, brinda información sobre la integración de un recurso digital específico en un campo en particular y ofrece sugerencias para un entorno de aprendizaje colaborativo para estudiantes de secundaria.

Álvarez (2017), en su artículo científico titulada "Google forms como instrumento de medición de conocimientos. Revista Vinculando", llegó a la siguiente conclusión:

Cuanto mayor sea el uso de Apps (Google Forms) como examen virtual, mayor será el aumento de aprendizaje y conocimiento entre los estudiantes. Cuanto

mayor es el uso de Apps (Google Forms) entre los estudiantes, mayor es el rendimiento académico de estos estudiantes. Cuanto mayor sea el uso de Aplicaciones (Google Forms) entre los estudiantes, mayor es la perfección de la preparación del examen. De alguna manera, esta aplicación no permite la calificación alternativa porque cuando un docente está calificando, tiende a caer en el tradicionalismo en el diseño y elaboración de los mismos exámenes, y cuanto mayor sea la proximidad entre los docentes con dominio de Apps (Google Forms), mayor implementación del trabajo colaborativo entre docentes.

#### **A Nivel Nacional**

Chingay H. (2012), en su tesis titulada "La educación virtual y su influencia en el nivel de aprendizaje en los estudiantes del cuarto año de la facultad de medicina veterinaria de la U.N.M.S.M. en el año 2012", llegó a la siguiente conclusión:

Existe una fuerte correlación entre la educación virtual y el nivel de aprendizaje de los estudiantes de cuarto año de la Facultad de Medicina y Veterinaria de la UNMSM en el año 2012, con Rho=0,885 y un nivel de significancia del 95%. (p. 105)

Laines (2021), en su tesis titulada **"**Liderazgo directivo y educación remota de la Institución Educativa Nº 10050, Reque**"** llegó a la siguiente conclusión:

Según el Coeficiente de Pearson, la variable liderazgo directivo y la variable educación a distancia tienen una correlación positiva muy baja, igual a 0,060.

variable liderazgo, se ha demostrado que se implementa en la institución educativa No 10050 del distrito de Reque de manera muy aceptable, como lo demuestran los siguientes porcentajes obtenidos de la percepción de los docentes: 8.7 % se encuentra en un nivel muy alto, 52.2% es en un nivel alto, y el 30,4% está en un nivel regular; estos resultados apoyan la teoría presentada en el estudio actual, que se centra en el liderazgo.

Para la variable educación a distancia existen resultados que difieren de la variable anterior, porque se posiciona en un nivel regular de desarrollo, como lo demuestran los siguientes porcentajes obtenidos: 39.1 % en el nivel regular, 34.8% en el nivel alto y 13 % en el muy alto nivel. (p. 27)

Domínguez J. y Rama C. (2013), En su artículo titulado "Educación a distancia en el Perú", llegaron a la siguiente conclusión:

"Las plataformas virtuales son herramientas de información que permiten la creación y administración de cursos en línea a través de Internet" (p. 97) Huzco y Romero (2018), en su tesis titulada "Aplicación de las herramientas de Google Apps (Google Classroom y Google drive) para el aprendizaje colaborativo de las alumnas del quinto año de la institución educativa CNI n° 31 "Nuestra Señora del Carmen" – Yanacancha, Pasco" nos mencionan la siguiente

conclusión:

Que las herramientas Google Apps, Google Classroom y Google Drive mejoran significativamente el aprendizaje colaborativo entre los estudiantes de quinto grado del CNI N° 31 Nuestra Señora del Carmen-Yanacancha,Como resultado de la prueba previa, los estudiantes lograron resultados similares en ambos grupos de estudio. De acuerdo con los resultados del post test, el nivel de significancia es mayor, indicando que se acepta la hipótesis alterna y se rechaza la hipótesis nula. (p. 77)

Muñoz (2018), en su tesis titulada "Influencia de talleres de Google Classroom en el nivel de dominio de Google Apps en docentes de la institución educativa Independencia Americana – Arequipa 2018" llego a la siguiente conclusión:

La influencia de los talleres de Google Classroom en el nivel de dominio de Google Apps fue significativa porque, antes de los talleres, la mayoría de los docentes no estaban familiarizados con las herramientas utilizadas, y después de los talleres, más de la mitad de los docentes adoptaron estas herramientas, lo que utilizan con frecuencia y se integran con otros recursos. De esta forma, se valida la hipótesis. Previo a la implementación de los talleres, casi la totalidad de los docentes del Instituto Educativo Independencia Americana de Arequipa no conocía Google Classroom, menos de la mitad usaba Gmail de manera esporádica, poco más de la mitad no conocía Google Calendar, una porción significativa de los profesores conocía YouTube, aproximadamente la mitad no conocía Google Docs y casi todos no conocían Google Forms. Tras la implementación de los

talleres, poco más de la mitad de los docentes del Instituto Educativo Independencia Americana de Arequipa utilizan Google Classroom, integran Gmail con otros recursos y utilizan con frecuencia Google Calendar, Google Drive, Google Docs y Google Forms; los maestros restantes usen YouTube junto con otros recursos. De acuerdo con las conclusiones anteriores, los objetivos planteados se han cumplido en su totalidad. (p. 50)

## **A Nivel local**

Aquino J. y Bailon R. (2018), en su tesis titulada "Administración de las herramientas tecnológicos en los cursos virtuales en los estudiantes del CEBA. Huánuco2018", llegaron a la siguiente conclusión:

Para este programa es fundamental que en el CEBA se brinden cursos virtuales mediante el uso de herramientas tecnológicas para ayudar a los estudiantes de otras modalidades a mejorar la calidad de su educación y aprendizaje de manera didáctica e interconectada.

La influencia de las herramientas tecnológicas en los cursos virtuales en los estudiantes del CEBA "Marino A. Meza Rosales" Llicua. Se determinó Huánuco - 2018 y se encontró que el valor de significatividad bilateral, o p-valor=0.036, es menor a 0.05; por lo tanto, se rechaza la hipótesis nula, y se acepta la hipótesis alternativa.

## <span id="page-23-0"></span>**3.2. Bases teóricas GOOGLE APPS**

Google Apps es un servicio de Google que integra muchas aplicaciones de Internet con una funcionalidad similar a los programas de oficina tradicionales, como Gmail, Google Agenda, Talk, Docs y Sites. El programa es gratuito para la educación.

Según Huzco y Romero 2018 menciona que cuando se registre en Google Apps, podrá acceder a su correo electrónico, consultar su calendario y editar documentos desde cualquier computadora, tableta o dispositivo móvil, en cualquier momento y en cualquier lugar. Si está fuera de su lugar de trabajo o de su casa, o si no tiene acceso a su computadora personal, puede acceder a Google Apps desde cualquier navegador web. Los datos nunca se perderán. Incluso si su computadora se congela, falla o

deja de responder. Todo su trabajo se organizó y almacenaron de forma segura en los servidores de Google Apps.

El mismo autor nos menciona las siguientes dimensiones.

#### **Classroom**

Google Classroom es una aplicación gratuita que fue desarrollada para que la comunidad estudiantil la utilice con fines académicos. Como tal, la aplicación permite la creación de un aula virtual donde se pueden distribuir tareas, pruebas, conferencias, videos y tareas, así como una discusión, foro, entre otras cosas.

Google Classroom te permite ahorrar tiempo, organizar tus clases y comunicarte con tus alumnos. Ahora, la aplicación carece de la funcionalidad de otras plataformas como Blackboard, pero es más fácil de usar, gratuita y se puede descargar a cualquier dispositivo móvil como un teléfono inteligente. Por otro lado, es más atractivo para los estudiantes porque su plataforma es similar a una red social: tiene pestañas de tareas, comentarios de profesores y alumnos, fechas importantes y anuncios tanto de alumnos como de profesores. Como resultado, Google Classroom es principalmente una aplicación de aprendizaje centrada en la interacción social.

La aplicación Google Apps, conocida como Classroom, se lanzó en agosto de 2014. Después de un tiempo, apareció su versión en español Su objetivo es simple: crear aulas virtuales, reuniendo a alumnos y profesores y facilitando la comunicación, la distribución de recursos educativos, la realización de tareas y su evaluación. Classroom, como parte de Google Apps for Education Suite, requiere una cuenta escolar.

Características del Google Classroom:

- Publicación de videos, páginas web, conferencias y otros recursos para profundizar y/o ampliar el material del curso.
- Reducción del uso de papel mediante el envío de asignaciones, tareas y pruebas breves a través de la plataforma.
- Corresponder, comentar y asignar una calificación inmediata al trabajo del estudiante.
- Comunicación instantánea con los estudiantes a través de anuncios públicos o mensajes privados.
- Fomentar la participación y el debate fuera del aula.
- Organizar por día y programarlos para su publicación en un día determinado.
- horario de oficina virtual.
- Realice encuestas en clase y controle los resultados en tiempo real.
- Facilite la asignación de calificaciones creando una hoja de cálculo de Excel que contenga todas las calificaciones del semestre

En esta dimensión se han considerado los siguientes indicadores:

- Hacer cursos
- Proponer tareas
- Foros generales
- Compartir información
- Evaluaciones de fórmula

## **Drive**

Según Huzco y Romero (2018), Google Drive es un servicio de almacenamiento de archivos en línea. Este servicio, creado por Google, ha sustituido al que hace unos años se conocía como Google Docs. En esta publicación, repasaré algunas de las muchas funciones que puede usar como maestro para aprovechar al máximo Google Drive. Hoy, tenemos una excelente alternativa a Dropbox cuando se trata de almacenamiento en la nube.

> Para usar Google Drive, simplemente necesita tener una cuenta de correo electrónico de Google. Es un servicio completamente gratuito que brinda a cada usuario 5 Gigabytes de espacio de

almacenamiento gratuito para almacenar todos sus datos. Además, tiene la ventaja de ser un servicio que puedes usar en tu PC, laptop, tablet o smartphone. Google Drive es compatible con todos los sistemas operativos y navegadores. Ahora que comprende qué es Google Drive, todo lo que guarda en las aplicaciones de Google Drive se sincroniza automáticamente en todos sus dispositivos y le permite trabajar con o sin conexión a Internet.

En esta dimensión se han tenido en cuenta los siguientes indicadores:

- Organizar información en Drive (Archivos, Carpetas).
- Administrar archivos en Drive (Guardar, copiar, borrar).
- Compartir archivos con otros.
- Inserta complementos en tu Drive.
- Crea una biblioteca virtual con archivos y elementos multimedia.

## **Formularios**

Huaranga y Coronel (2017) mencionan que es una aplicación de Google Apps para la administración de encuestas, que se incluye en el paquete gratuito de Google Apps.

Los formularios de Google te permiten planificar eventos, enviar encuestas, hacer preguntas a un grupo específico de personas (estudiantes en este caso) o recopilar otro tipo de información de manera simple y eficiente, de acuerdo con su propia descripción, que está pensada para reflejar solo una parte de la gama completa de usos que ofrece Google.

El modelo de evaluación debe ser capaz de medir y corresponder a los objetivos planteados en el plan, así como las evidencias derivadas de las actividades, así como ratificar las competencias y productos de las actividades de enseñanza y aprendizaje. (p. 9)

#### **Características de Google Formularios**

- Utilice Formularios de Google para recopilar y organizar todo tipo de información.
- Planifique, administre registros de eventos, cree una encuesta rápida, recopile direcciones de correo electrónico para un boletín informativo, cree un concurso de preguntas y respuestas y mucho más.
- Encuestas con estilo usando tu foto o tu logotipo y Formularios elegirá los colores que mejor combinar para crear un formulario original. Alternativamente, elija uno de los temas preparados para establecer el tono. (p. 15)

En esta dimensión se ha tenido en cuenta los siguientes indicadores:

- Crear encuestas.
- Cree evaluaciones en línea autocalibradas.
- Personalizar las valoraciones en base a criterios personales.
- Conecte el formulario de evaluación a la hoja de cálculo para realizar un seguimiento de las calificaciones.

## **Educación remota**

De acuerdo con Martínez (2008), la educación a distancia rompe paradigmas y emerge con una nueva perspectiva principalmente a través de la educación virtual y el e-learning, aunque surgen otras formas que utilizan una variedad de tecnologías (TV, radio, video, CD, teleconferencias, computadoras y, más recientemente, Internet), ende forma simultánea o secuencial, unidireccional o bidireccional.

Comenzando con algunas distinciones entre la instrucción tradicional en el aula y el aprendizaje a distancia, el aprendizaje virtual y el aprendizaje electrónico, establecemos la necesidad y la relevancia del aprendizaje a distancia en la educación superior. (p. 8)

## **Características de la educación remota:**

La educación a distancia es una modalidad de aprendizaje que también puede pensarse como una estrategia educativa porque permite

que los factores de espacio y tiempo, ocupación o nivel de los participantes no limiten el proceso de aprendizaje.

Los conceptos utilizados demuestran que los medios tecnológicos son extremadamente importantes en la educación a distancia porque permiten la comunicación a través del uso de multimedia, lo que permite compartir no solo conocimientos sino también habilidades. Además, el alumno, más que el profesor, está en el centro de las actividades, y el autoaprendizaje es la base. (p. 9)

En esta variable tenemos las siguientes dimensiones.

#### **Dimensión tecnológica**

De acuerdo con Domínguez y Rama (2013), la incorporación de la tecnología en las actividades de aprendizaje permite una mejor gestión de la vasta y diversa información disponible a través de motores de búsqueda, bibliotecas virtuales, bases de datos y organizadores de información, así como la provisión de herramientas basadas en la web que, cuando combinado con estrategias de instrucción, innovó continuamente los métodos de aprendizaje. (p. 15)

En esta dimensión tenemos los siguientes indicadores.

- ✓ Emplea conocimientos tecnológicos a través de los aplicativos de Google Apps.
- $\checkmark$  Utiliza materiales digitales disponibles en los aplicativos de Google Apps.

## **Conocimientos tecnológicos**

Según Bournissen (2017), los conocimientos mínimos necesarios que debe poseer cada uno de los actores (directivos, docentes y estudiantes) de la educación virtual en una institución de educación superior.

## **Materiales digitales**

Este elemento está íntimamente relacionado con el elemento "Tipología de los materiales" de la dimensión pedagógica, con la salvedad de que este último se refiere a todos los materiales que se pueden utilizar en el

curso o carrera a dictar, mientras que el segundo se refiere a materiales que debe ser convertido a digital. (p. 139)

#### **Dimensión pedagógica**

Según Domínguez y Rama (2013), esta dimensión incluye los roles de instructor, moderador, guía y tutor, los cuales giran en torno a sus responsabilidades como facilitadores educativos. Rol en el que se aportan conocimientos y sabiduría, y las discusiones se centran en conceptos, principios y fallas críticas. El profesor puede preparar a los estudiantes, ya sea individualmente o en grupos, modelando comportamientos en línea apropiados. (p 268)

Esta dimensión tiene por indicadores.

- Planifica tu educación con las aplicaciones de Google Apps.
- Como metodología de enseñanza utilizar las aplicaciones de Google Apps.
- Evaluación del proceso de incorporación de aplicaciones de Google Apps.

#### **Dimensión acompañamiento virtual**

Según Valdez (2017), el concepto de compañerismo también se refleja en la facilitación de la organización de los recursos y el diseño de las formas de interacción y colaboración más adecuadas para alcanzar los objetivos de aprendizaje en cada caso, favoreciendo la máxima personalización.

La labor de acompañamiento cobra una importancia crucial en este nuevo rol donde el docente se transforma en tutor y se apoya al alumno en la búsqueda de su propio conocimiento. Esto se debe a que es en esta acción que surge la acción primaria del maestro, proporcionando herramientas pedagógicas y orientar al participante a encontrar respuestas que se traduzcan en aprendizajes significativos. (p. 33)

Esta dimensión cuenta con los siguientes indicadores

 $\checkmark$  Orienta a los estudiantes en el proceso de educación a remota, atreves de los aplicativos de Google Apps.

 $\checkmark$  Contextualiza el proceso de aprendizaje frente a la situación de cada estudiante, utilizando atreves de los aplicativos de Google Apps.

#### <span id="page-30-0"></span>**3.3. Bases conceptuales Taller:**

De acuerdo con Jara (2019), el taller promueve la información instructiva sobre el tema objetivo junto con la capacitación en el uso de herramientas para el aprendizaje remoto.

## **Google:**

Según Álvarez (2006), Google emplea tecnología de punta para producir resultados precisos para cada consulta rápidamente. Google devuelve resultados adecuados porque responde a su consulta mediante un método automatizado que clasifica los sitios web relevantes en función de la estructura de enlaces de Internet. (p. 28)

## **Apps:**

Según la Real Academia de la Lengua, una aplicación es un software que está preparado para un uso específico, como entrada de números, procesamiento de textos, etc.

## **Taller de Google Apps:**

Muchas de estas aplicaciones son adaptaciones de programas diseñados originalmente para su uso en ordenadores personales, mientras que otras desarrollan juegos que fueron diseñados originalmente para estos ordenadores pero que, por su naturaleza y desarrollo intrínsecos, tienen que ser utilizados con la movilidad inherente a los mismos dispositivos móviles.

## **Educación:**

Según Pérez (2008), la educación puede definirse como el proceso de socialización de los individuos. Una persona asimila y aprende cosas nuevas cuando se educa. La educación también incluye la conciencia cultural y conductual, en la que las nuevas generaciones adoptan las formas de ser de las generaciones anteriores.

### **Remota:**

Según Romero (2020), Brinda servicios de un lugar lejano a otro lugar, de manera que se facilitan por el medio de las tecnologías.

## **Educación Remota:**

Según Romero (2020), la educación remota en diferentes plataformas a nivel nacional con la finalidad de mantener los espacios educativos en medio de la emergencia sanitaria

# **CAPÍTULO IV**

## <span id="page-32-1"></span>**MARCO METODOLÓGICOS**

## <span id="page-32-2"></span><span id="page-32-0"></span>**4.1. Ámbito**

El ámbito donde se desarrolló esta investigación es en la I. E. Carlos Iván de Gregori caso Molino.

### <span id="page-32-3"></span>**4.2. Tipo y nivel de investigación**

El tipo de investigación es aplicada y se caracteriza por su interés en la aplicación, utilización y consecuencias prácticas de los conocimientos.

Según Zorrilla (1993) indica que la investigación aplicada busca el conocer para hacer, para actuar, para construir, para modificar.

Como señala Tevni (2000) la presente investigación se enmarca en el enfoque cuantitativo, porque se recogen y analizan datos cuantitativos o numéricos sobre variables y estudia el estado, la asociación o relación entre dichas variables. Este enfoque se apoya en las pruebas estadísticas tradicionales.

#### <span id="page-32-4"></span>**4.3. Población y muestra**

#### <span id="page-32-5"></span>**4.3.1. Descripción de la población**

La población en la presente investigación estuvo conformada por 30 docentes de la I.E. Carlos Iván de Gregori Caso Molino 2021.

## <span id="page-32-6"></span>**4.3.2. Muestra y método de muestreo**

Se aplicó a los docentes (25), que realizaron las clases y los acompañamientos, en la jornada escolar completa; en la I. E. Carlos Iván de Gregori Caso Molino 2021.

#### <span id="page-32-7"></span>**4.3.3. Criterios de inclusión y exclusión**

Los criterios tomados fueron:

- $\checkmark$  Para la inclusión de la población, fueron seleccionados a todos los trabajadores de la Institución Educativa, puesto que es este tipo de educación es algo nuevo para cada de los integrantes del aprendizaje.
- ✓ La exclusión se realizó a los administrativos de la Institución Educativa. Puesto que ellos no brindan clases

pedagógicas a los estudiantes y su labor es distinta a de los docentes.

## <span id="page-33-0"></span>**4.4. Diseño de investigación Es pre- experimental.**

De acuerdo con Hernández (1997), en el diseño preexperimental, a un grupo se le hace una prueba previa a la estimulación o tratamiento, luego se le da el tratamiento y finalmente se le da una prueba postratamiento. El diseño tiene la ventaja sobre el anterior de que hay un punto de referencia inicial para ver qué nivel tiene el grupo en la (s) variable(s) dependiente(s) antes de la estimulación. Para decirlo de otra manera, el grupo tiene seguidores.

G. E. 01 X 02

Dónde:

G.E. Grupo Experimental.

01 Preprueba

02 Posprueba

X: Manipulación de la variable independiente.

Nivel de investigación = explicativa

## <span id="page-33-1"></span>**4.5. Técnicas e instrumentos**

## <span id="page-33-2"></span>**4.5.1. Técnicas**

Técnica = Encuesta

## <span id="page-33-3"></span>**4.5.2. Instrumentos**

Instrumento = Cuestionario

# **4.5.1.1 Validación de los instrumentos para la recolección de datos**

El instrumento de recolección de datos (cuestionario), fue validado por juicios de expertos de esta prestigiosa universidad nacional Hermilio Valdizán de Huánuco y otras Instituciones; dándole la validación correspondiente que necesita esta investigación.

# **4.5.1.2 Confiabilidad de los instrumentos para la recolección de datos**

La confiabilidad del instrumento principal "Cuestionario" de la variable: Taller de Google Apps, fueron evaluados juiciosamente por los siguientes expertos.

- ✓ Mg. ROSALES TARAZONA, Henry Giovanni, obteniendo Relevancia (80), Coherencia (80), Suficiencia (80) y Claridad (80); haciendo un puntaje total de (320 puntos).
- $\checkmark$  Mg. GAVIDIA MEDRANO, Judith Esther, obteniendo Relevancia (60), Coherencia (80), Suficiencia (80) y Claridad (60); haciendo un puntaje total de (280 puntos).
- ✓ Dr. TAPIA TRUJILLO, Roger Habrahan, obteniendo Relevancia (80), Coherencia (80), Suficiencia (80) y Claridad (80); haciendo un puntaje total de (320 puntos).
- ✓ Mg. JAVIER QUIJANO, Romer Juvenal, Relevancia (63), Coherencia (63), Suficiencia (64) y Claridad (65); haciendo un puntaje total de (255 puntos)
- ✓ Mg. ROJAS INGA, Fidel Rafael, obteniendo Relevancia (80), Coherencia (80), Suficiencia (80) y Claridad (80); haciendo un puntaje total de (320 puntos).

En la elaboración del instrumento se siguió los siguientes pasos:

- ✓ Elaboración del instrumento de recolección de datos (cuestionario)
- $\checkmark$  Comprobación de la validez y confiabilidad de los instrumentos mediante juicio de expertos.

## **Baremo para la variable dependiente, "Educación Remota"**

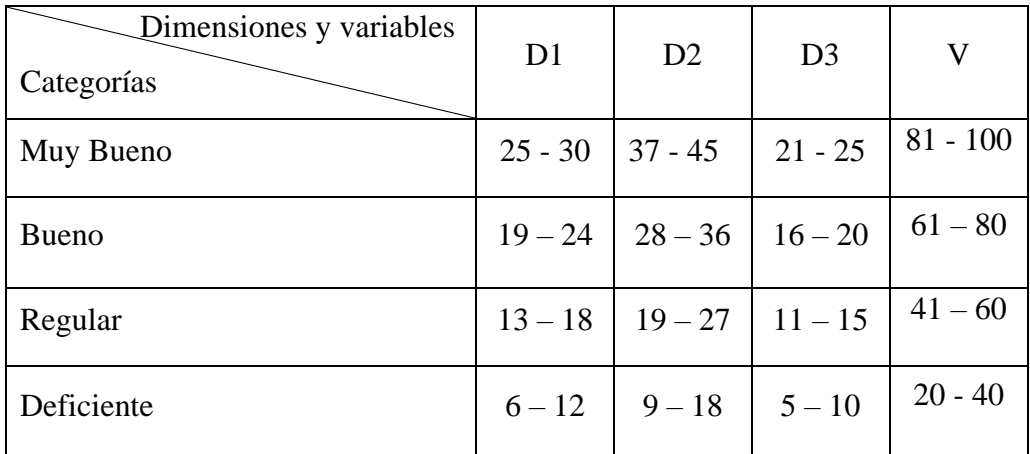

#### <span id="page-35-0"></span>**4.6. Técnicas para el procesamiento y análisis de datos**

Después de analizar todos los datos, se especifica cómo fue tratado, utilizando tablas de frecuencia y gráficos con sus análisis e interpretaciones asociadas. Los datos obtenidos fueron procesados estadísticamente con el objetivo de determinar el impacto de la capacitación de Google Apps en la educación a distancia en la institución educativa Carlos Iván de Gregori Caso Molino.

#### **Plan de tabulación y análisis de datos**

Se determinan los resultados de las variables, así como los efectos de la variable independiente sobre la variable dependiente, y luego se tabulan los datos mediante el programa SPSS para llegar a las conclusiones del estudio.

#### <span id="page-35-1"></span>**4.7. Aspectos éticos**

La presente investigación fue aplicada con el consentimiento del director y docentes que laboran en la Institución Educativa Carlos Iván de Gregori Caso, en el periodo 2020 y 2021.

### **Consentimiento informado**

Esta investigación fue admitida y consentida por los docentes de la Institución Educativa Carlos Ivan de Gregori Caso de Molino de manera voluntaria, por lo cual, es presentada a la escuela de Posgrado de la Unheval en la Maestría en Educación, Mención en Gestión y Planeamiento Educativo.

**Investigador**: RAMIREZ BERROSPI, Erick Simeon
**Asesor:** Dr. Fermìn POZO ORTEGA

**Título del proyecto:** Taller de Google Apps para mejorar la educación remota en la Institución Educativa Carlos Iván de Gregori Caso Molino 2021

1.- Declaro que elaboré mi trabajo de investigación cumpliendo las normas de grados y títulos de la escuela Posgrado de la Unheval, vigente en la resolución aprobada por el consejo universitario N° 1538-2020.

2.-En esta investigación se mantuvo la confiabilidad, se ejecutó los principios, caridad y justicia.

3.-El consentimiento se otorgó de manera voluntaria por cada docente de mencionada Institución Educativa.

4.- Finalmente, para evidenciar la ejecución de la investigación se presentó en los anexos, evidencias de la aplicación de esta investigación como fotos, capturas de pantalla, etc.

# **CAPÍTULO V**

# **RESULTADOS Y DISCUSIÓN**

#### **5.1. Análisis descriptivo**

Ante el problema formulado en esta investigación; ¿De qué manera el taller de Google Apps influye en la educación remota en la Institución Educativa Carlos Iván de Gregori Caso Molino 2021?, Se concluye que la educación remota fue deficiente previo a esta investigación, luego de la aplicación, se pudo demostrar que el taller de Google Apps influye significativamente en la institución educativa Carlos Iván de Gregori Caso de Molino 2021.

Las siguientes tablas y figuras describen los resultados obtenidos en la preprueba y posprueba, describiéndose las frecuencias porcentuales

#### Tabla 1

Resultados de la dimensión **tecnológica** en la Institución Educativa Carlos Iván de Gregori Caso Molino 2021

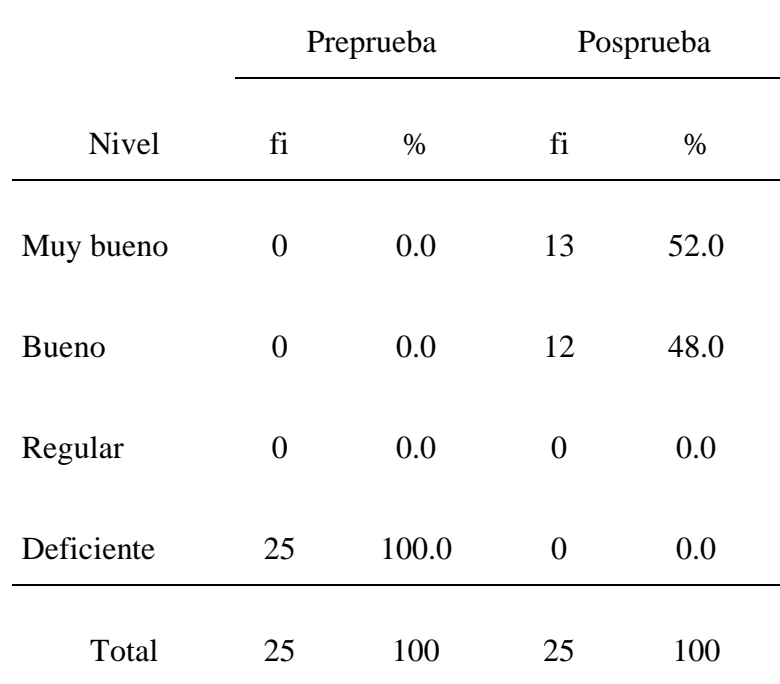

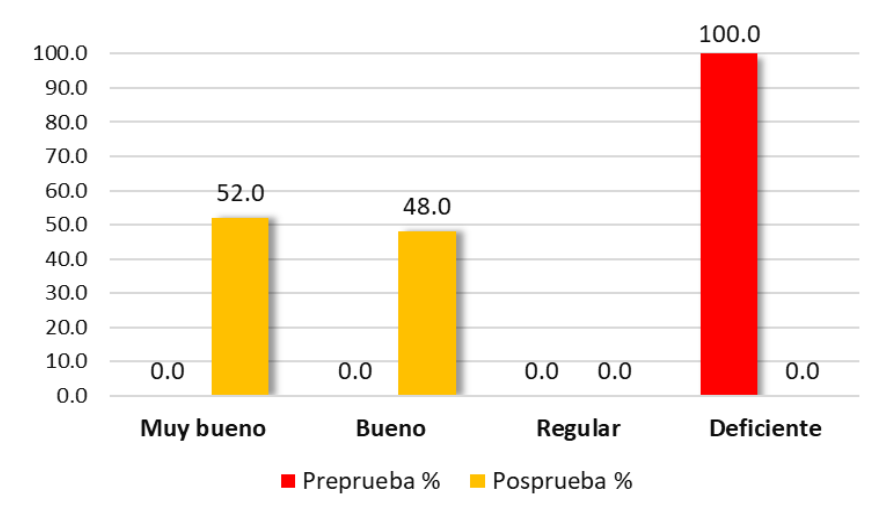

*Figura 1*. Resultados de la dimensión **tecnológica** en la Institución Educativa Carlos Iván de Gregori Caso Molino 2021

Al evaluarse la dimensión tecnológica de educación virtual se tiene que, del total de docentes, en preprueba se tiene 100,0% en el nivel deficiente. Asimismo, en posprueba se tiene 52,0% en el nivel muy bueno y 48,0% en bueno. Se observa un incremento considerable en el nivel de la dimensión tecnológica.

### Tabla 2

Resultados de la dimensión **pedagógica** en la Institución Educativa Carlos Iván de Gregori Caso Molino 2021

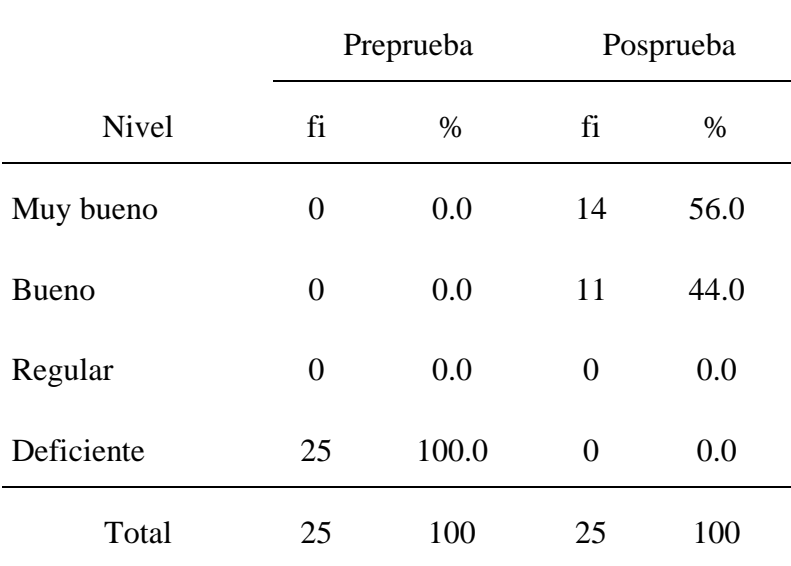

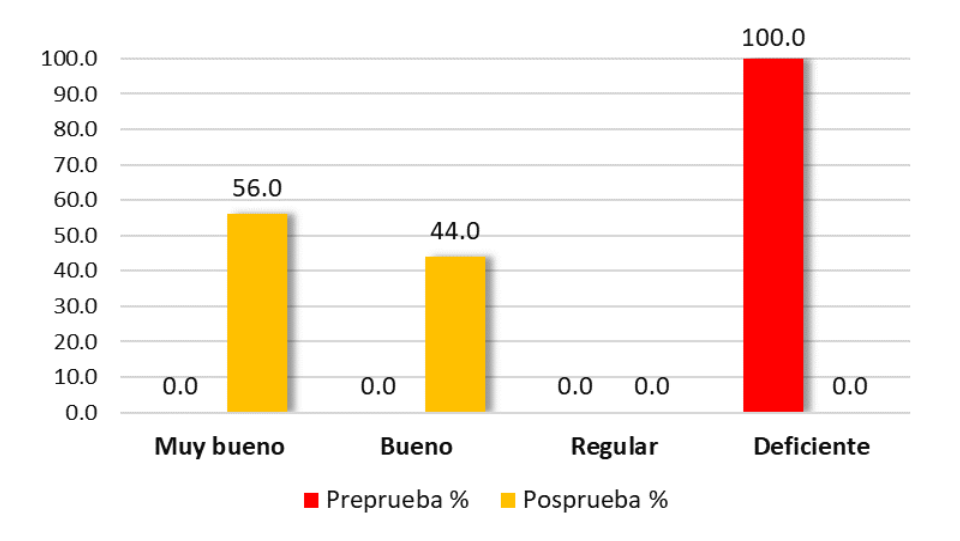

*Figura 2*. Resultados de la dimensión **pedagógica** en la Institución Educativa Carlos Iván de Gregori Caso Molino 2021

Al evaluarse la dimensión pedagógica de educación virtual se tiene que, del total de docentes, en preprueba se tiene 100,0% en el nivel deficiente. Asimismo, en posprueba se tiene 56,0% en el nivel muy bueno y 44,0% en bueno. Se observa un incremento considerable en el nivel de la dimensión pedagógica.

Tabla 3

Resultados de la dimensión **acompañamiento virtual** en la Institución Educativa Carlos Iván de Gregori Caso Molino 2021

|              | Preprueba |       | Posprueba |      |  |
|--------------|-----------|-------|-----------|------|--|
| <b>Nivel</b> | fi        | $\%$  | fi        | %    |  |
| Muy bueno    | 0         | 0.0   | 19        | 76.0 |  |
| <b>Bueno</b> | 0         | 0.0   | 6         | 24.0 |  |
| Regular      | 0         | 0.0   | 0         | 0.0  |  |
| Deficiente   | 25        | 100.0 | 0         | 0.0  |  |
| Total        | 25        | 100   | 25        | 100  |  |

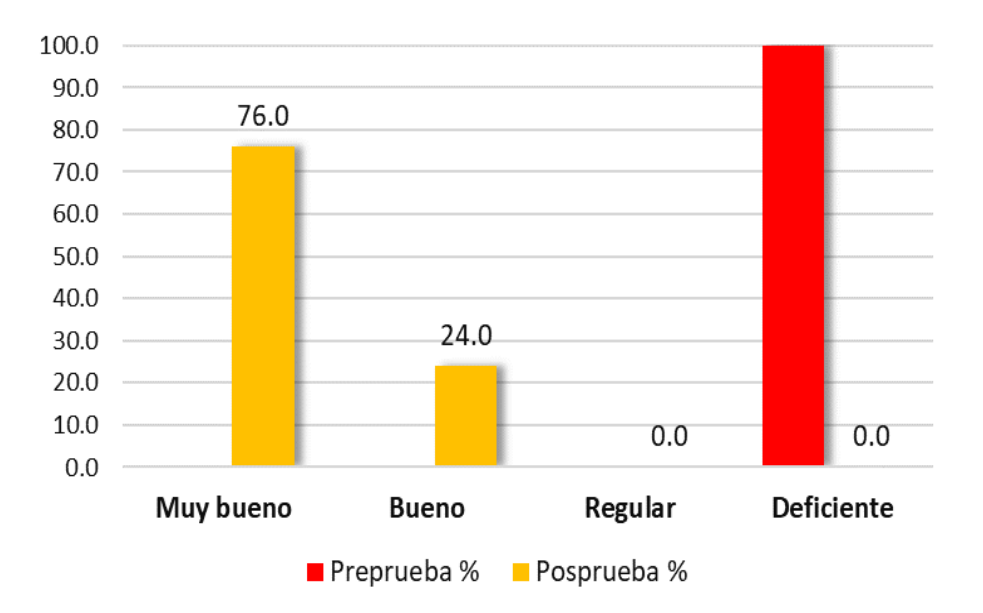

*Figura 3.* Resultados de la dimensión **acompañamiento virtual** en la Institución Educativa Carlos Iván de Gregori Caso Molino 2021

Al evaluarse la dimensión acompañamiento virtual se tiene que del total de docentes, en preprueba se tiene 100,0% en el nivel deficiente. Asimismo, en posprueba se tiene 76,0% en el nivel muy bueno y 24,0% en bueno. Se observa un incremento considerable en el nivel de la dimensión acompañamiento virtual.

## Tabla 4

Nivel Preprueba Posprueba fi % fi % Muy bueno 0 0.0 13 52.0 Bueno 0 0.0 12 48.0 Regular 0 0.0 0 0.0 Deficiente 25 100.0 0 0.0 Total 25 100 25 100

Resultados de **educación remota** en la Institución Educativa Carlos Iván de Gregori Caso Molino 2021

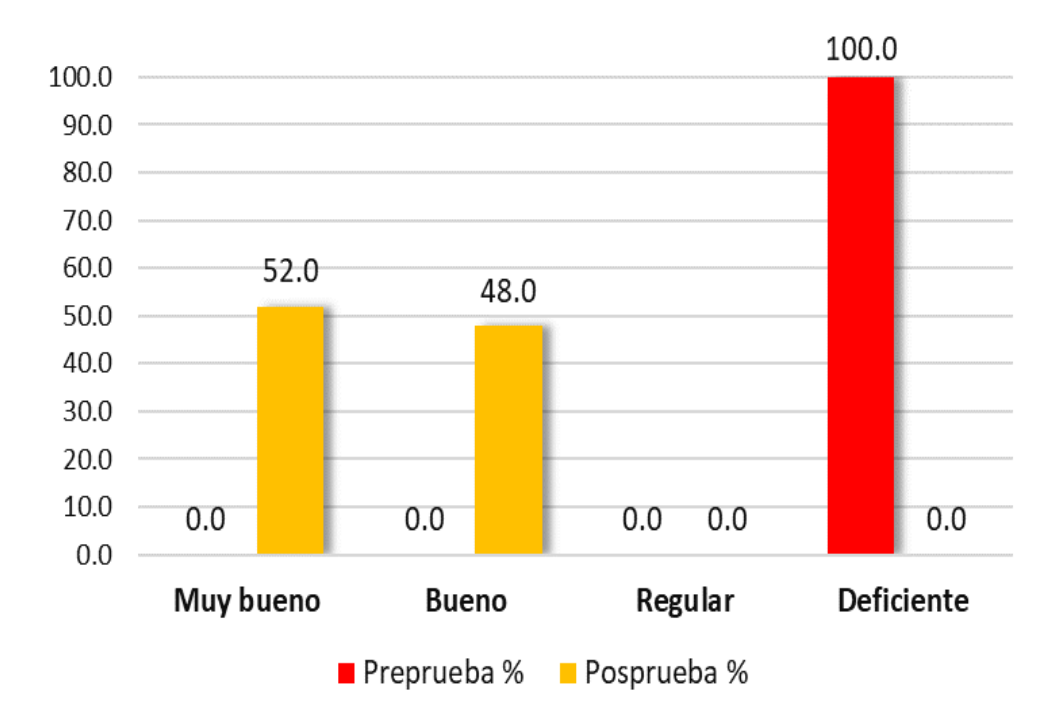

*Figura 4.* Resultados de **educación remota** en la Institución Educativa Carlos Iván de Gregori Caso Molino 2021

Al evaluarse la educación remota se tiene que, del total de docentes, en preprueba se tiene 100,0% en el nivel deficiente. Asimismo, en posprueba se tiene 52,0% en el nivel muy bueno y 48,0% en bueno. Se observa un incremento considerable en el nivel de educación remota.}

#### **5.2. Análisis inferencial y/o contrastación de hipótesis Con la hipótesis**

En esta investigación la hipótesis planteada fue: El taller de Google Apps influye significativamente en la educación remota en la Institución Educativa Carlos Iván de Gregori Caso Molino 2021.

Al realizar el análisis inferencial se aplicó la prueba t de Student para una sola muestra, obteniéndose los siguientes resultados.

#### **Hipótesis general**

- Ha: El taller de Google Apps influye significativamente en la educación remota en la Institución Educativa Carlos Iván de Gregori Caso Molino 2021.
- Ho: El taller de Google Apps no influye significativamente en la educación remota en la Institución Educativa Carlos Iván de Gregori Caso Molino 2021.

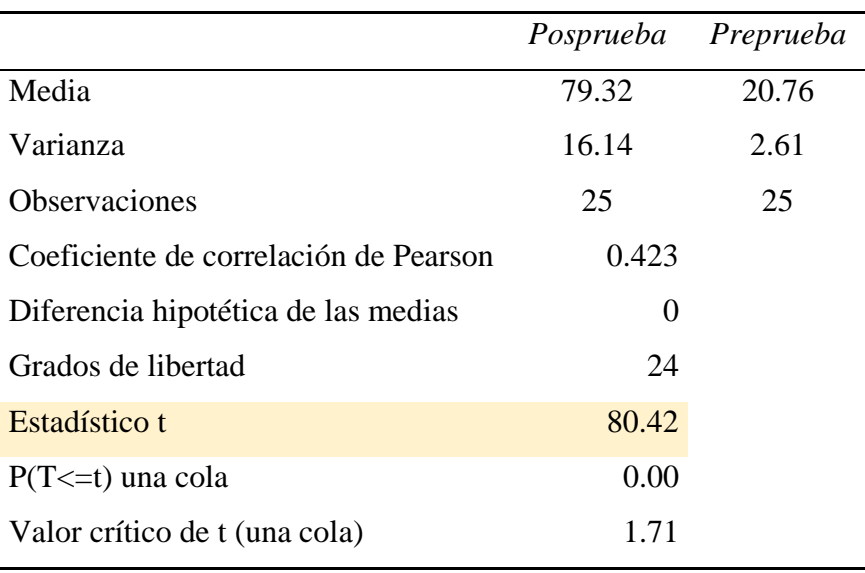

Prueba t para medias de dos muestras emparejadas

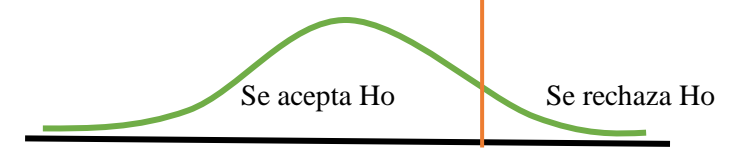

Como el valor de t = 80,42 es superi $\overline{6}$ r  $\frac{1}{4}$ ,  $\overline{7}$ ,  $\frac{1}{7}$  por lo que se rechaza la

hipótesis nula, y afirmamos que el taller de Google Apps influye significativamente en la educación remota en la Institución Educativa Carlos Iván de Gregori Caso Molino 2021

#### **Hipótesis específica 1**

Ha: El taller de Google Apps influye significativamente en su dimensión **tecnológica** en la Institución Educativa Carlos Iván de Gregori Caso Molino 2021.

Ho: El taller de Google Apps no influye significativamente en su dimensión **tecnológica** en la Institución Educativa Carlos Iván de Gregori Caso Molino 2021.

|                                       | Posprueba Preprueba |      |
|---------------------------------------|---------------------|------|
| Media                                 | 23.72               | 6.24 |
| Varianza                              | 2.79                | 0.36 |
| <b>Observaciones</b>                  | 25                  | 25   |
| Coeficiente de correlación de Pearson | 0.488               |      |
| Diferencia hipotética de las medias   | 0                   |      |
| Grados de libertad                    | 24                  |      |
| Estadístico t                         | 59.24               |      |
| $P(T \le t)$ una cola                 | 0.00                |      |
| Valor crítico de t (una cola)         | 1.71                |      |

Prueba t para medias de dos muestras emparejadas

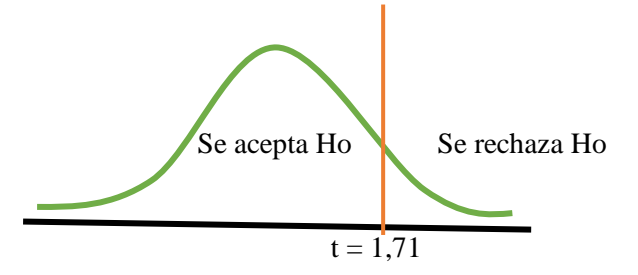

Como el valor de t =59,24 es superior a 1,71 por lo que se rechaza la

hipótesis nula, y afirmamos que el taller de Google Apps influye significativamente en su dimensión **tecnológica** en la Institución Educativa Carlos Iván de Gregori Caso Molino 2021.

#### **Hipótesis específica 2**

Ha: El taller de Google Apps influye significativamente en su dimensión **pedagógica** en la Institución Educativa Carlos Iván de Gregori Caso Molino 2021.

Ho: El taller de Google Apps no influye significativamente en su dimensión **pedagógica** en la Institución Educativa Carlos Iván de Gregori Caso Molino 2021.

|                                     | Posprueba Preprueba |       |
|-------------------------------------|---------------------|-------|
| Media                               | 43.68               | 11.40 |
| Varianza                            | 5.56                | 1.08  |
| <b>Observaciones</b>                | 25                  | 25    |
| Coeficiente de correlación de       |                     |       |
| Pearson                             | 0.088               |       |
| Diferencia hipotética de las medias | $\mathbf{\Omega}$   |       |
| Grados de libertad                  | 24                  |       |
| Estadístico t                       | 64.77               |       |
| $P(T \le t)$ una cola               | 0.00                |       |
| Valor crítico de t (una cola)       | 1.71                |       |

Prueba t para medias de dos muestras emparejadas

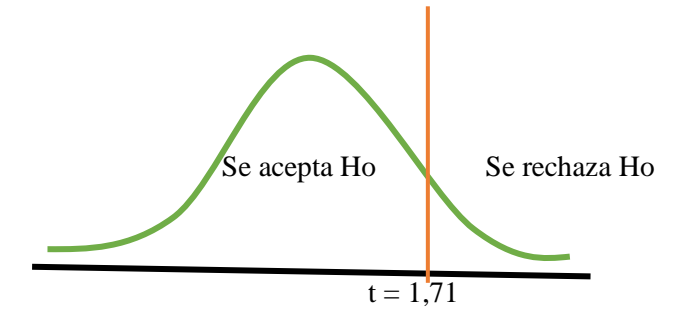

Como el valor de t =64,77 es superior a 1,71 por lo que se rechaza la

hipótesis nula, y afirmamos que el taller de Google Apps influye significativamente en su dimensión **pedagógica** en la Institución Educativa Carlos Iván de Gregori Caso Molino 2021.

#### **Hipótesis específica 3**

Ha: El taller de Google Apps influye significativamente en su dimensión **acompañamiento virtual** en la Institución Educativa Carlos Iván de Gregori Caso Molino 2021

Ho: El taller de Google Apps no influye significativamente en su dimensión **acompañamiento virtual** en la Institución Educativa Carlos Iván de Gregori Caso Molino 2021

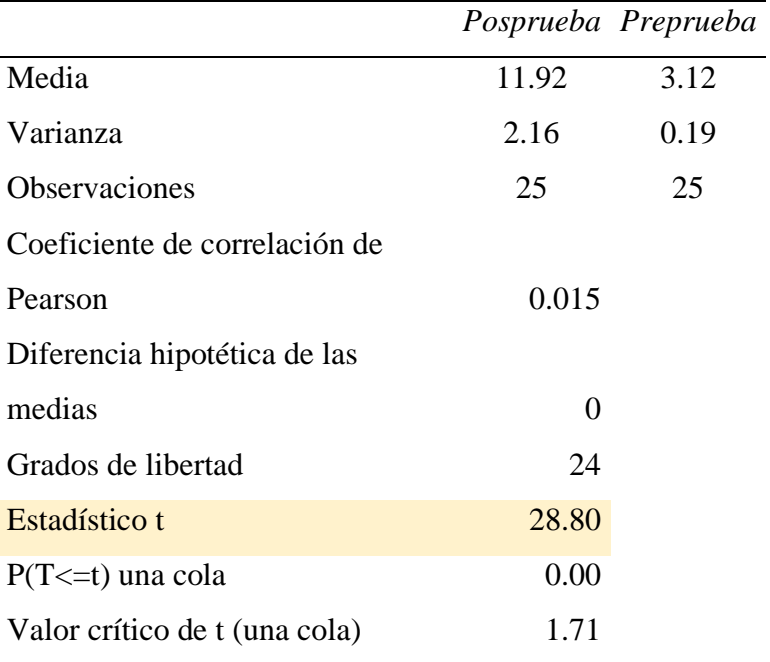

Prueba t para medias de dos muestras emparejadas

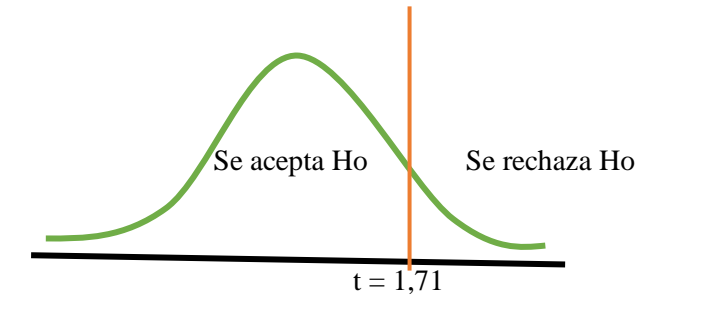

Como el valor de t =28,80 es superior a 1,71 por lo que se rechaza la

hipótesis nula, y afirmamos que el taller de Google Apps influye significativamente en su dimensión **acompañamiento virtual** en la Institución Educativa Carlos Iván de Gregori Caso Molino 2021.

#### **5.3. Discusión de resultados**

El objetivo general planteado en esta investigación (Evaluar de qué manera el taller de Google Apps influye en la educación remota en la Institución Educativa Carlos Iván de Gregori Caso Molino 2021), después de aplicar el taller de Google Apps y de su evaluación oportuna, tanto en la Pre prueba y en la Pos prueba. Se evidencia el logro alcanzado de manera satisfactoria; lo cual queda en evidencia en los resultados estadísticos y gráficos. También se puede evidenciar en los siguientes objetivos específicos:

**a.** El objetivo específico (Evaluar de qué manera el taller de Google Apps influye en su dimensión **tecnológica** en la Institución Educativa Carlos Iván de Gregori Caso Molino 2021). después de aplicar el taller de Google Apps y de su evaluación oportuna, tanto en la Pre prueba y en la Pos prueba. Se evidencia el logro alcanzado de manera satisfactoria; lo cual queda en evidencia en los resultados estadísticos y gráficos. Este objetivo fue alcanzado en su dimensión **tecnológica.**

**b.** El objetivo específico (Evaluar de qué manera el taller de Google Apps influye en su dimensión **pedagógica** en la Institución Educativa Carlos Iván de Gregori Caso Molino 2021). después de aplicar el taller de Google Apps y de su evaluación oportuna, tanto en la Pre prueba y en la Pos prueba. Se evidencia el logro alcanzado de manera satisfactoria; lo cual queda en evidencia en los resultados estadísticos y gráficos. Este objetivo fue alcanzado en su dimensión **pedagógica.**

**c**. El objetivo específico (Evaluar de qué manera el taller de Google Apps influye en su dimensión **acompañamiento virtual** en la Institución Educativa Carlos Iván de Gregori Caso Molino 2021). después de aplicar el taller de Google Apps y de su evaluación oportuna, tanto en la Pre prueba y en la Pos prueba. Se evidencia el logro alcanzado de manera satisfactoria;

lo cual queda en evidencia en los resultados estadísticos y gráficos. Este objetivo fue alcanzado en su dimensión **acompañamiento virtual.**

El resultado alcanzado es suficiente para pasar del nivel bajo al nivel Bueno, lo cual confirma una clara mejoría: Por lo tanto, se puede afirmar que El taller de Google Apps, influye significativamente en la educación remota en la Institución Educativa Carlos Iván de Gregori Caso Molino 2021.

Lo cual concuerda con la investigación realizada por Huzco y Romero (2018), en su tesis titulada: Aplicación de las herramientas de Google Apps (Google Classroom y Google Drive) para el aprendizaje colaborativo de las alumnas del quinto año de la institución educativa CNI n° 31 "nuestra señora del Carmen" – Yanacancha, Pasco, quien señala que las herramientas de Google Apps Google Classroom y Google Drive mejora significativamente el aprendizaje colaborativo.

También concuerda con la investigación realizada por Muñoz (2018), en su tesis titulada: Influencia de talleres de Google Classroom en el nivel de dominio de Google Apps en docentes de la Institución Educativa Independencia Americana – Arequipa, quien señala que La influencia de los talleres de Google Classroom en el nivel de dominio de Google Apps fue muy significativa ya que antes de los talleres la mayoría de docentes no conocían las herramientas trabajadas y luego de la realización de los talleres más de la mitad de los docentes se apropiaron de estas herramientas abarcando los niveles utiliza frecuentemente e integra con otros recursos.

Así mismo concuerda con la investigación realizada por Cosislla (2021), en su tesis titulada La Educación Remota "Aprendo En Casa" Y El Proceso De Aprendizaje En Estudiantes Del Nivel Primaria De La Institución Educativa N°20318 – Huacho, quien señala que la investigación ha logrado lo propuesto en la tesis, la que fue determinar la relación existente entre la educación remota "Aprendo en casa" y el proceso de aprendizaje en los estudiantes de primaria de la I.E.  $N^{\circ}$  20318 – Huacho Las puntuaciones logradas a nivel de la hipótesis central fue de un coeficiente de correlación

de r= 0,759 de magnitud buena y un valor de p=0.000(p<.05), con lo cual se validó la hipótesis, evidenciándose estadísticamente que existe una asociación positiva entre la educación remota "Aprendo en casa" y el proceso de aprendizaje en estudiantes del nivel primaria.

#### **5.4. Aporte científico de la investigación**

Esta investigación propone que los docentes deben conocer las aplicaciones de Google Apps, para afianzar y mejorar la educación remota que se está realizando estos dos últimos años, debido a esta pandemia del COVID 19, que afectado al mundo entero. Por lo tanto, se ha comprobado que los docentes en esta educación remota deben de ser:

- $\checkmark$  Innovadores de la educación, utilizando las mejores estrategias en los aplicativos de Google Apps, para mejorar y fortalecer la educación remota.
- $\checkmark$  El que planifica acciones, con el apoyo de las herramientas que nos facilita el taller Google Apps.
- $\checkmark$  Poseedor de la capacidad para motivar la educación remota, mediante el taller de Google Apps.
- $\checkmark$  Establece objetivos y metas para lograr un aprendizaje en los estudiantes, así como dar soporte de tutor, evaluar sus prácticas, planificar los procesos educativos y monitorear los aprendizajes, mediante el Google Apps.

#### **CONCLUSIONES**

En el año 2020 y 2021, la pandemia desempeño un papel importante en la historia de la educación. Sin embargo, los maestros del distrito de Molino enfrentan una difícil situación debido al desconocimiento del uso de los aplicativos tecnológicos que es necesario saber para brindar una educación remota. Luego de aplicar el taller de Google Apps, el conocimiento de los docentes por estos aplicativos necesarios para tener un mejor soporte frente a esta educación remota, mejoró significativamente y por ende están contribuyendo a la educación a distancia de manera virtual en este estado de emergencia. A continuación, de acuerdo con los datos obtenidos en esta pesquisa, se puede inferir que:

- 1. El taller de Google Apps influye significativamente en la educación remota en la Institución Educativa Carlos Iván de Gregori Caso Molino 2021; por lo tanto, se evidencia dicha afirmación con el siguiente resultado (Con t =80,42 mayor a 1,71), por consiguiente, se deduce que efectivamente esta investigación aporta de manera significativa en la educación remota.
- 2. El taller de Google Apps influye significativamente en su dimensión **tecnológica** en la Institución Educativa Carlos Iván de Gregori Caso Molino 2021; por lo tanto, se evidencia dicha afirmación con el siguiente resultado (Con t =59,24 mayor a 1,71), por consiguiente, se deduce que efectivamente esta investigación aporta de manera significativa en su dimensión **tecnológica.**
- 3. El taller de Google Apps influye significativamente en su dimensión **pedagógica** en la Institución Educativa Carlos Iván de Gregori Caso Molino 2021; por lo tanto, se evidencia dicha afirmación con el siguiente resultado (Con t =64,77 mayor a 1,71), por consiguiente, se deduce que efectivamente esta investigación aporta de manera significativa en su dimensión **pedagógica.**
- 4. El taller de Google Apps influye significativamente en su dimensión **acompañamiento virtual** en la Institución Educativa Carlos Iván de Gregori Caso Molino 2021; por lo tanto, se evidencia dicha afirmación con el siguiente resultado (Con t =28,80 mayor a 1,71), por consiguiente, se deduce que efectivamente esta investigación aporta de manera significativa en su dimensión **acompañamiento virtual.**

De las conclusiones anteriores se puede afirmar que en el objetivo general y también en los objetivos específicos planteados en este trabajo de investigación, se han cumplido en su totalidad.

### **SUGERENCIAS**

Los docentes de las instituciones educativas deben realizar taller de Google Apps como estrategia para mejorar la educación remota en sus instituciones educativas, con la finalidad de que puedan promover la educación de la mejor manera.

A la Institución Educativa Carlos Iván de Gregori Caso, utilizar las herramientas tecnológicas, a fin de garantizar un crecimiento en la mejora de la educación remota. A los directores de las instituciones educativas, incentivar la participación de los docentes, porque ellos implementaran el uso de las tecnologías en la educación remota, por lo cual contribuyó a alcanzar buenos resultados en las relaciones interpersonales, rendimiento académico, disciplina, etc.

#### **REFERENCIAS**

- Carmen Heedy Martínez Uribe (2008) La educación a distancia: sus características y necesidad en la educación actual.
- Charles Fadel, Maya Bialik y Bernie Trilling (2016), *Educación en cuatro dimensiones*
- BOURNISSEN, Juan Manuel (2017) *Modelo pedagógico para la facultad de estudios virtuales de la universidad adventista de la plata.*
- Julio Domínguez Granda y Claudio Rama (2013), *La Educación A Distancia En El Perú*

[https://virtualeduca.org/documentos/observatorio/la\\_educacion\\_a\\_distancia\\_e](https://virtualeduca.org/documentos/observatorio/la_educacion_a_distancia_en_peru.pdf) [n\\_peru.pdf](https://virtualeduca.org/documentos/observatorio/la_educacion_a_distancia_en_peru.pdf)

- VALDEZ BETALLELUZ, Enrique Bernardo (2017), La *educación virtual y la satisfacción del estudiante en los cursos virtuales del Instituto Nacional Materno Perinatal 2017*
- LAINES OCHOA, Cynthia Nataly (2021), en su tesis titulada Liderazgo *directivo y educación remota de la Institución Educativa Nº 10050, Reque* [https://repositorio.ucv.edu.pe/bitstream/handle/20.500.12692/57819/Laines\\_](https://repositorio.ucv.edu.pe/bitstream/handle/20.500.12692/57819/Laines_OCN-SD.pdf?sequence=1&isAllowed=yç) [OCN-SD.pdf?sequence=1&isAllowed=yç](https://repositorio.ucv.edu.pe/bitstream/handle/20.500.12692/57819/Laines_OCN-SD.pdf?sequence=1&isAllowed=yç)
- CORCINO ACUÑA, Yuvana (2020), *La estrategia Aprendo en Casa y los aprendizajes de los estudiantes del nivel inicial de la I.E.I. N° 304 Huacaybamba - Huánuco – 2020* [https://repositorio.ucv.edu.pe/bitstream/handle/20.500.12692/49509/Corcino\\_](https://repositorio.ucv.edu.pe/bitstream/handle/20.500.12692/49509/Corcino_AY-SD.pdf?sequence=1)

[AY-SD.pdf?sequence=1](https://repositorio.ucv.edu.pe/bitstream/handle/20.500.12692/49509/Corcino_AY-SD.pdf?sequence=1)

CHINGAY LLAJA, Henry (2012), en su tesis titulada *La Educación Virtual y su influencia en el nivel de aprendizaje en los estudiantes del cuarto año de la facultad de Medicina Veterinaria de la U.N.M.S.M.* [https://repositorio.une.edu.pe/bitstream/handle/20.500.14039/429/TM%20269](https://repositorio.une.edu.pe/bitstream/handle/20.500.14039/429/TM%202697%20CH1.pdf?sequence=1&isAllowed=y)

[7%20CH1.pdf?sequence=1&isAllowed=y](https://repositorio.une.edu.pe/bitstream/handle/20.500.14039/429/TM%202697%20CH1.pdf?sequence=1&isAllowed=y)

HUZCO ALARCON, Joseph Socrates y ROMERO CRISTOBAL, Misael Fernando (2018), en su tesis titulada *Aplicación de las herramientas de Google Apps (Google Classroom y Google drive) para el aprendizaje colaborativo de las* 

*alumnas del quinto año de la institución educativa CNI n° 31 "Nuestra Señora del Carmen" – Yanacancha, Pasco* <http://repositorio.undac.edu.pe/bitstream/undac/848/1/TESIS.pdf>

- MUÑOZ UNDA, Ada Jovita (2018), en su tesis titulada *Influencia de talleres de Google Classroom en el nivel de dominio de Google Apps en docentes de la institución educativa Independencia Americana – Arequipa 2018* [http://tesis.ucsm.edu.pe/repositorio/bitstream/handle/UCSM/10493/P1.2155.](http://tesis.ucsm.edu.pe/repositorio/bitstream/handle/UCSM/10493/P1.2155.MG.pdf?sequence=1&isAllowed=y) [MG.pdf?sequence=1&isAllowed=y](http://tesis.ucsm.edu.pe/repositorio/bitstream/handle/UCSM/10493/P1.2155.MG.pdf?sequence=1&isAllowed=y)
- DIONISIO BARRIOS, Carmelo (2017), en su tesis titulada *Google Drive como herramienta pedagógica para el aprendizaje colaborativo en la asignatura Historia del nivel secundario.*

[https://ria.utn.edu.ar/bitstream/handle/20.500.12272/1831/LTE\\_Carmelo\\_Ba](https://ria.utn.edu.ar/bitstream/handle/20.500.12272/1831/LTE_Carmelo_Barrios.pdf?sequence=1&isAllowed=y) [rrios.pdf?sequence=1&isAllowed=y](https://ria.utn.edu.ar/bitstream/handle/20.500.12272/1831/LTE_Carmelo_Barrios.pdf?sequence=1&isAllowed=y)

- RODRIGUEZ GARCIA, YESENIA (2002), en su tesis titulada *La educación a distancia como alternativa para lograr un mayor acceso a la capacitación a docentes y profesores de nivel superior.* <http://eprints.uanl.mx/1178/1/1020147077.PDF>
- ROMERO ALEJOS, Alexis Lorgio (2020), en su tesis titulada *Implementación del contenido virtual y la educación remota en el área de secundaria de la IE Virgen Peregrina del Rosario 2074.*

[https://repositorioacademico.upc.edu.pe/bitstream/handle/10757/655770/Ro](https://repositorioacademico.upc.edu.pe/bitstream/handle/10757/655770/RomeroA_A.pdf?sequence=3&isAllowed=y) [meroA\\_A.pdf?sequence=3&isAllowed=y](https://repositorioacademico.upc.edu.pe/bitstream/handle/10757/655770/RomeroA_A.pdf?sequence=3&isAllowed=y)

COSISLLA CRUZADO, Angel Gabriel (2021), en su tesis titulada *La Educación Remota "Aprendo En Casa" Y El Proceso De Aprendizaje En Estudiantes Del Nivel Primaria De La Institución Educativa N°20318 – Huacho.* [https://repositorio.unjfsc.edu.pe/bitstream/handle/20.500.14067/5365/COSIS](https://repositorio.unjfsc.edu.pe/bitstream/handle/20.500.14067/5365/COSISLLA%20CRUZADO%20ANGEL%20GABRIEL.pdf?sequence=1) [LLA%20CRUZADO%20ANGEL%20GABRIEL.pdf?sequence=1](https://repositorio.unjfsc.edu.pe/bitstream/handle/20.500.14067/5365/COSISLLA%20CRUZADO%20ANGEL%20GABRIEL.pdf?sequence=1)

#### **Artículos:**

VILLAFAÑE PINZÓN, Julio César (2019), en su artículo científico titulada *Herramientas multimediales para la enseñanza de trigonometría.* [https://repository.ucc.edu.co/bitstream/20.500.12494/13012/1/2019-](https://repository.ucc.edu.co/bitstream/20.500.12494/13012/1/2019-herramientas-multimediales_trigonometricas.pdf) [herramientas-multimediales\\_trigonometricas.pdf](https://repository.ucc.edu.co/bitstream/20.500.12494/13012/1/2019-herramientas-multimediales_trigonometricas.pdf)

Juan Manuel Alavez Gutiérrez. (2017). *Google forms como instrumento de medición de conocimientos. Revista Vinculando*

[https://vinculando.org/beta/google-forms-instrumento-medicion-](https://vinculando.org/beta/google-forms-instrumento-medicion-conocimientos-basicos.html)

[conocimientos-basicos.html](https://vinculando.org/beta/google-forms-instrumento-medicion-conocimientos-basicos.html)

Dirección Regional de Salud – Huánuco (2021), Alerta epidemiológica Nº 001 –

2021

[https://www.diresahuanuco.gob.pe/portal/epi/Epidemiologia/alertas/2021/Ale](https://www.diresahuanuco.gob.pe/portal/epi/Epidemiologia/alertas/2021/Alerta_001_2021.pdf) [rta\\_001\\_2021.pdf](https://www.diresahuanuco.gob.pe/portal/epi/Epidemiologia/alertas/2021/Alerta_001_2021.pdf)

**ANEXOS**

## **ANEXO 01 MATRIZ DE CONSISTENCIA**

## **TITULO**: **Taller de Google Apps para mejorar la educación remota en la Institución Educativa Carlos Iván de Gregori Caso**

## **Molino 2021**

## **AUTOR:** RAMIREZ BERROSPI, ERICK SIMEÓN

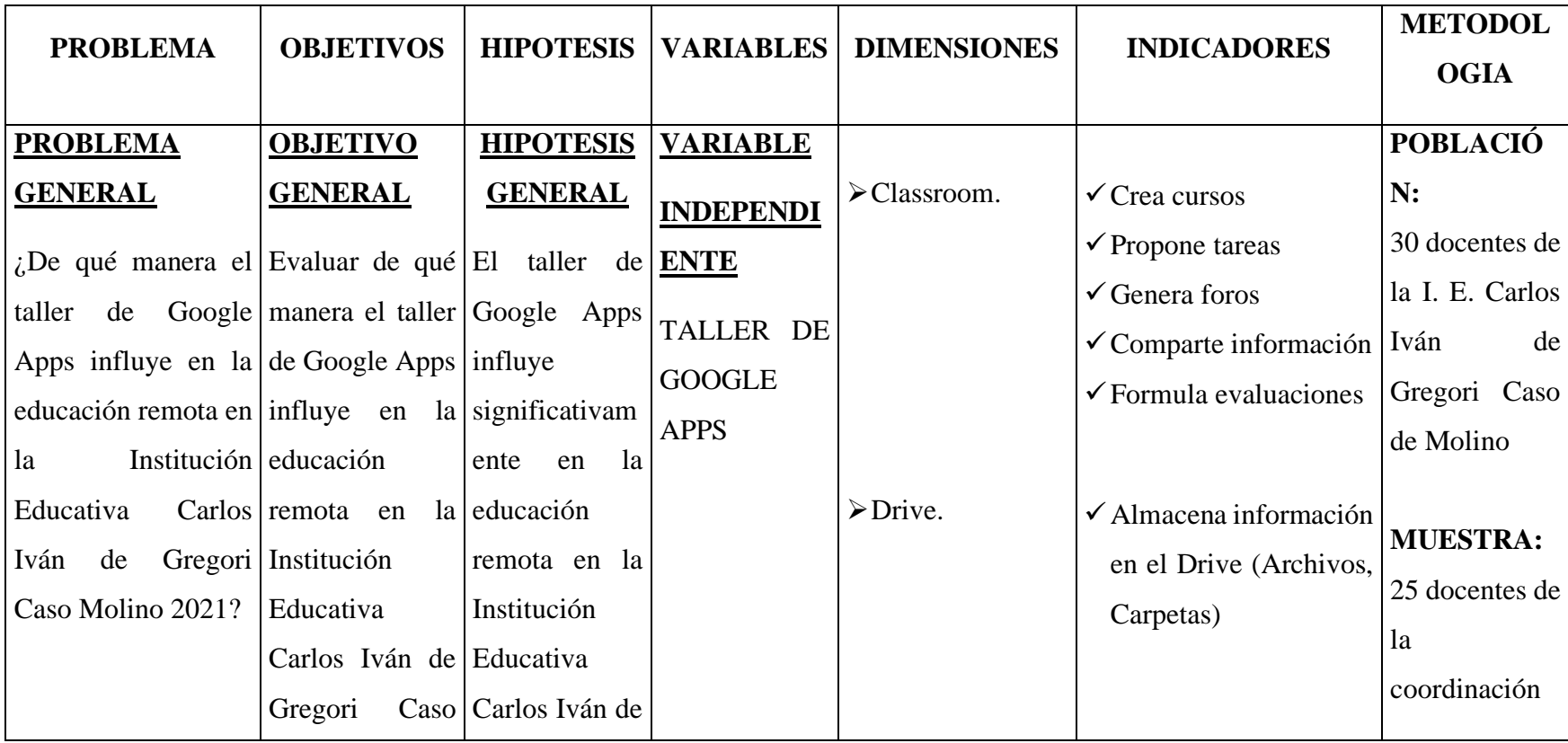

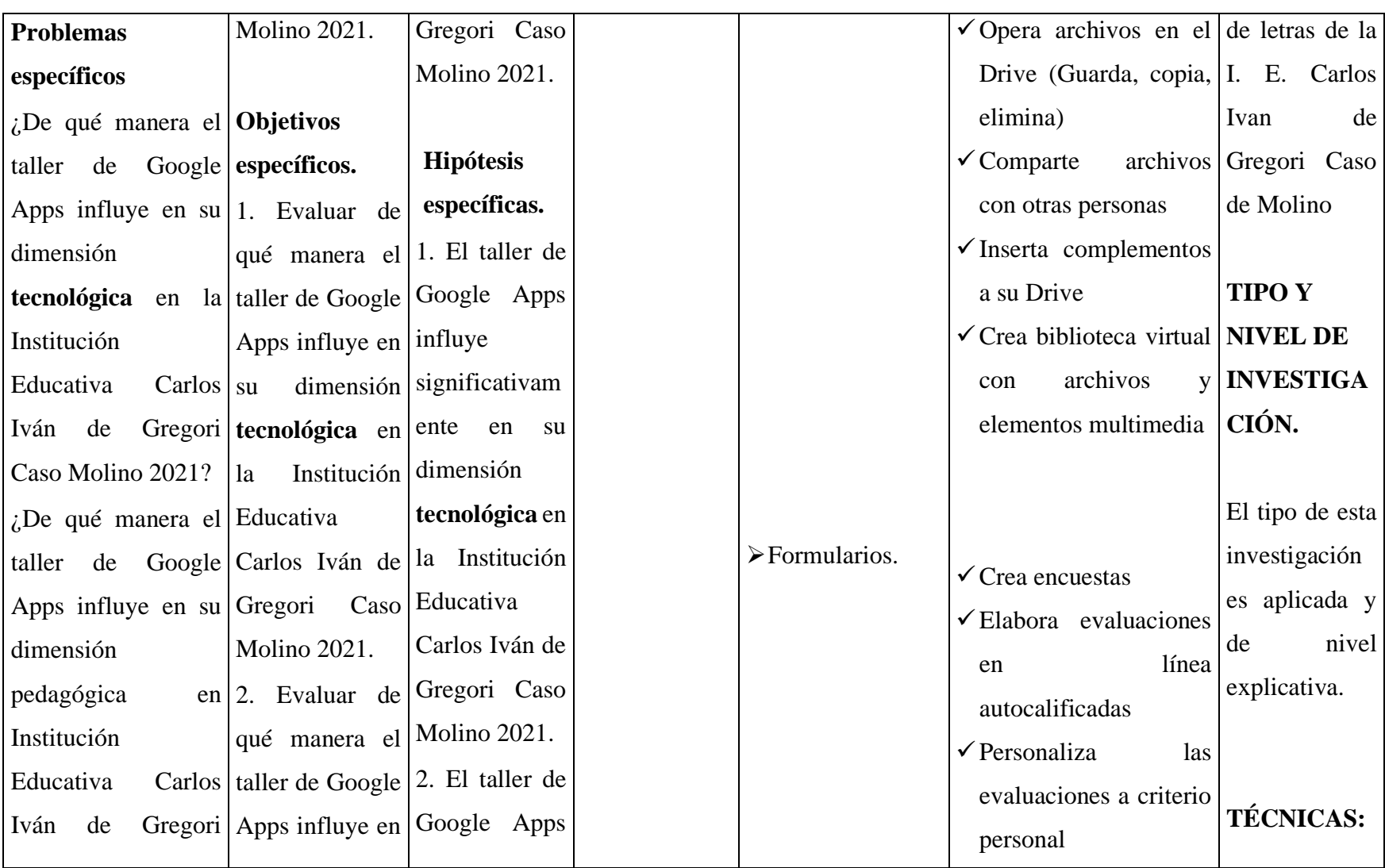

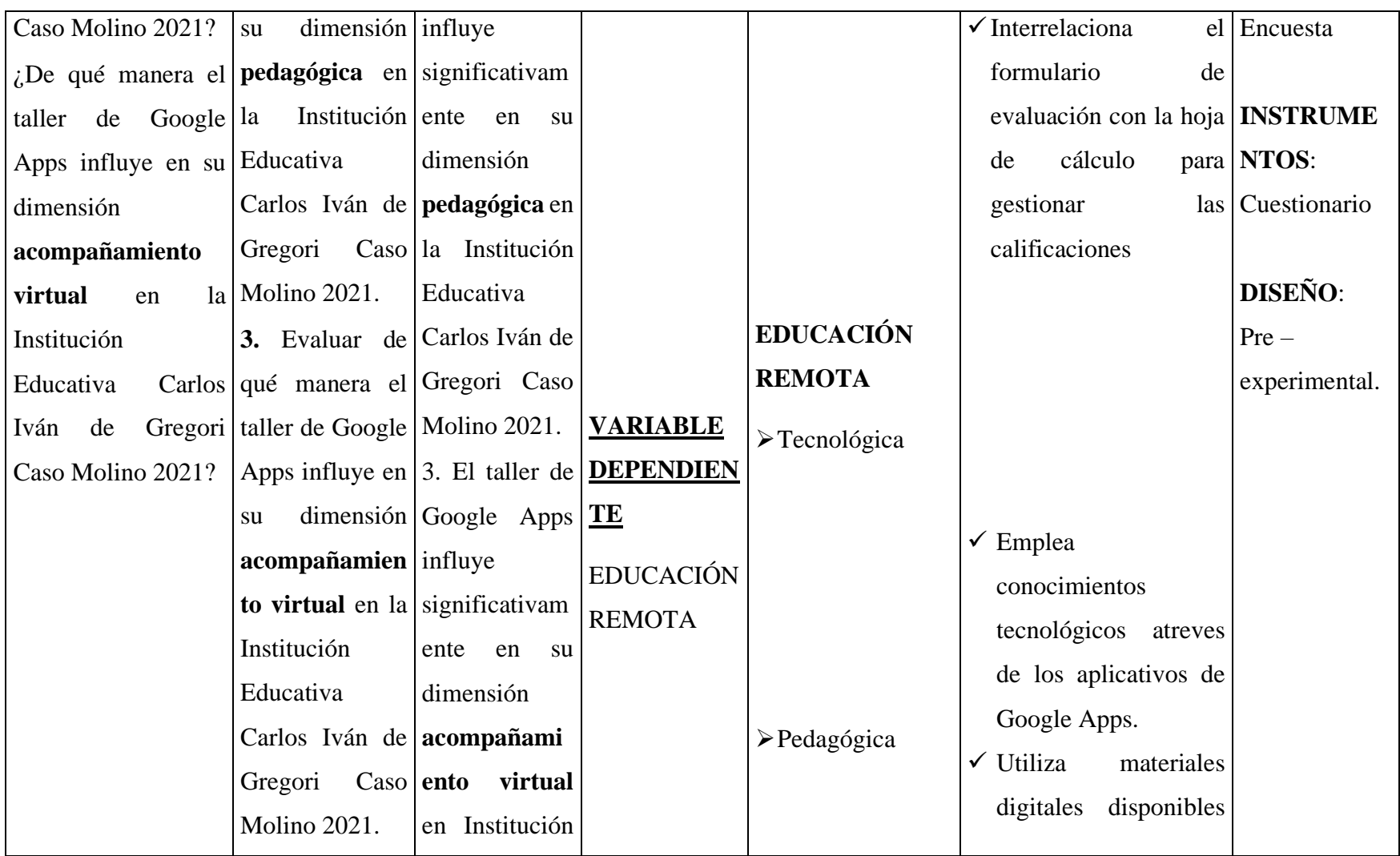

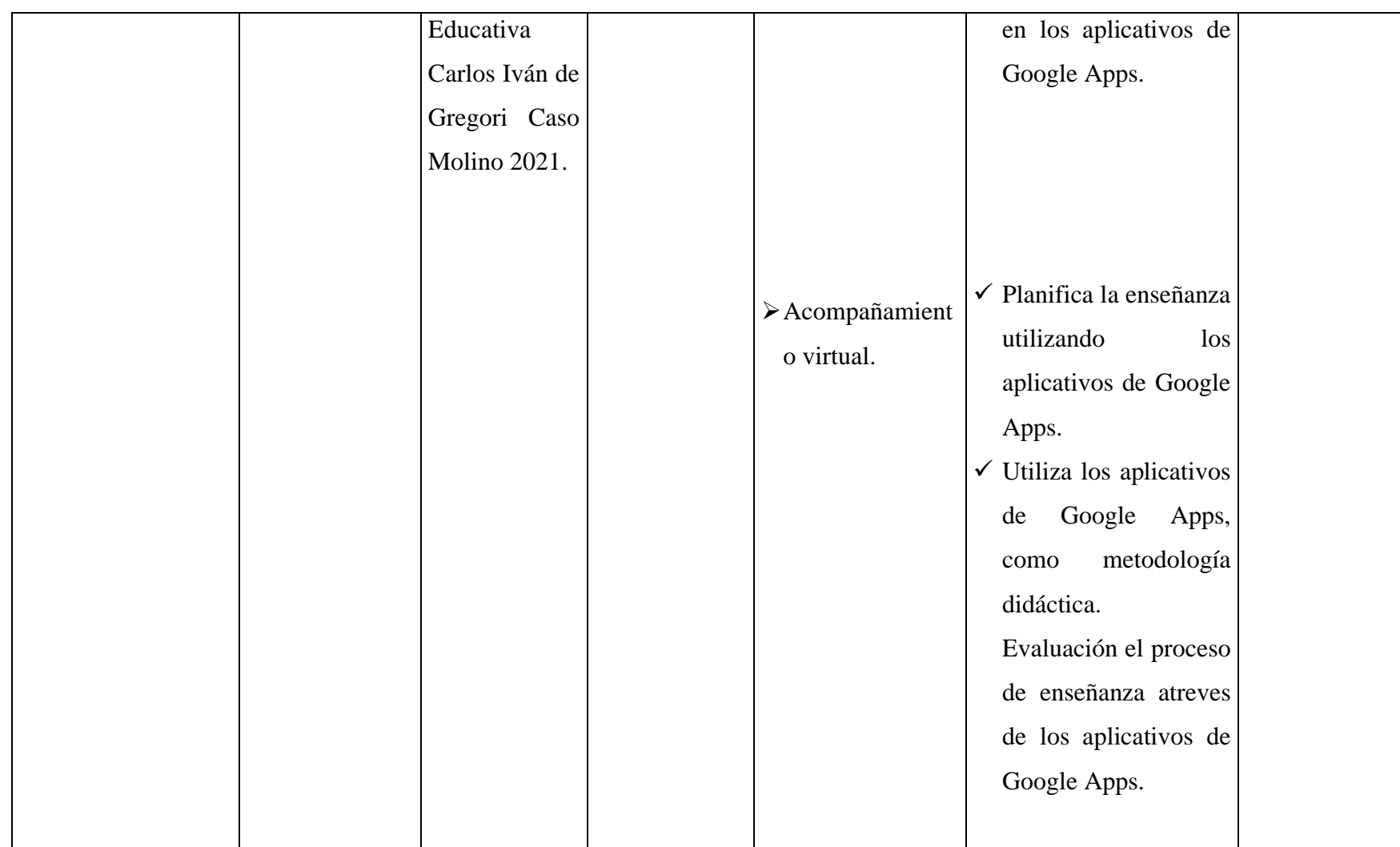

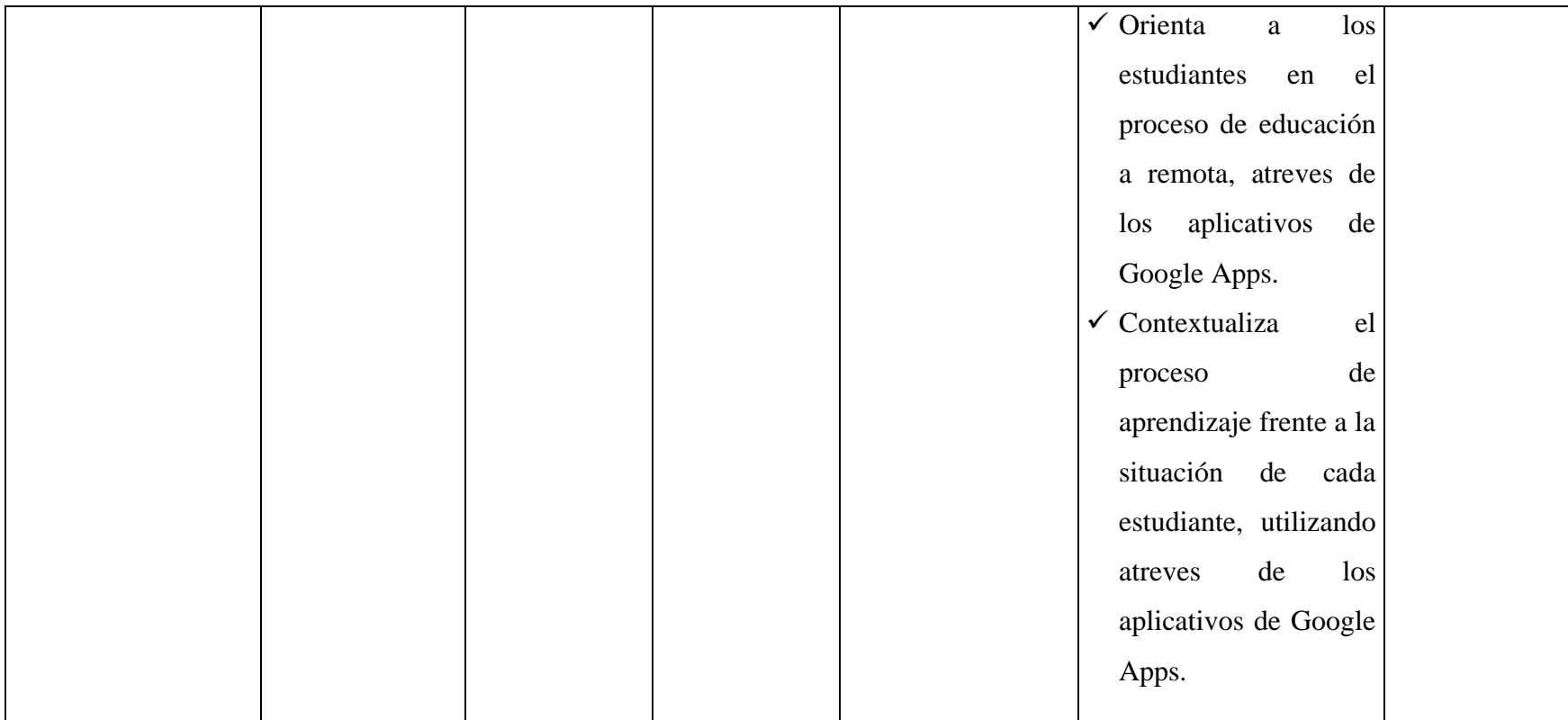

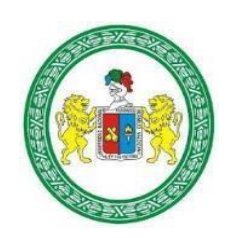

# **ANEXO 02 CONSENTIMIENTO INFORMADO**

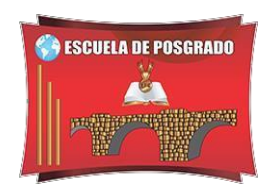

ID: FECHA: / / **TÍTULO:** TALLER DE GOOGLE APPS PARA MEJORAR LA EDUCACIÓN REMOTA EN LA INSTITUCIÓN EDUCATIVA CARLOS IVÁN DE GREGORI

## **OBJETIVO:**

CASO MOLINO 2021.

Evaluar de qué manera el taller de Google Apps influye en la educación remota en la Institución Educativa Carlos Iván de Gregori Caso Molino 2021. **INVESTIGADOR:** RAMIREZ BERROSPI, Erick Simeon

## **Consentimiento / Participación voluntaria**

Acepto participar en el estudio: He leído la información proporcionada, o me ha sido leída. He tenido la oportunidad de preguntar dudas sobre ello y se me ha respondido satisfactoriamente. Consiento voluntariamente participar en este estudio y entiendo que tengo el derecho de retirarme al concluir la entrevista.

• **Firmas del participante o responsable legal**

Firma del participante:

Firma del investigador responsable:

# **ANEXO 03**

### **CUESTIONARIO**

# **Nombres y Apellidos………………………………………………………………**

## **Especialidad……………………………………………………………………….**

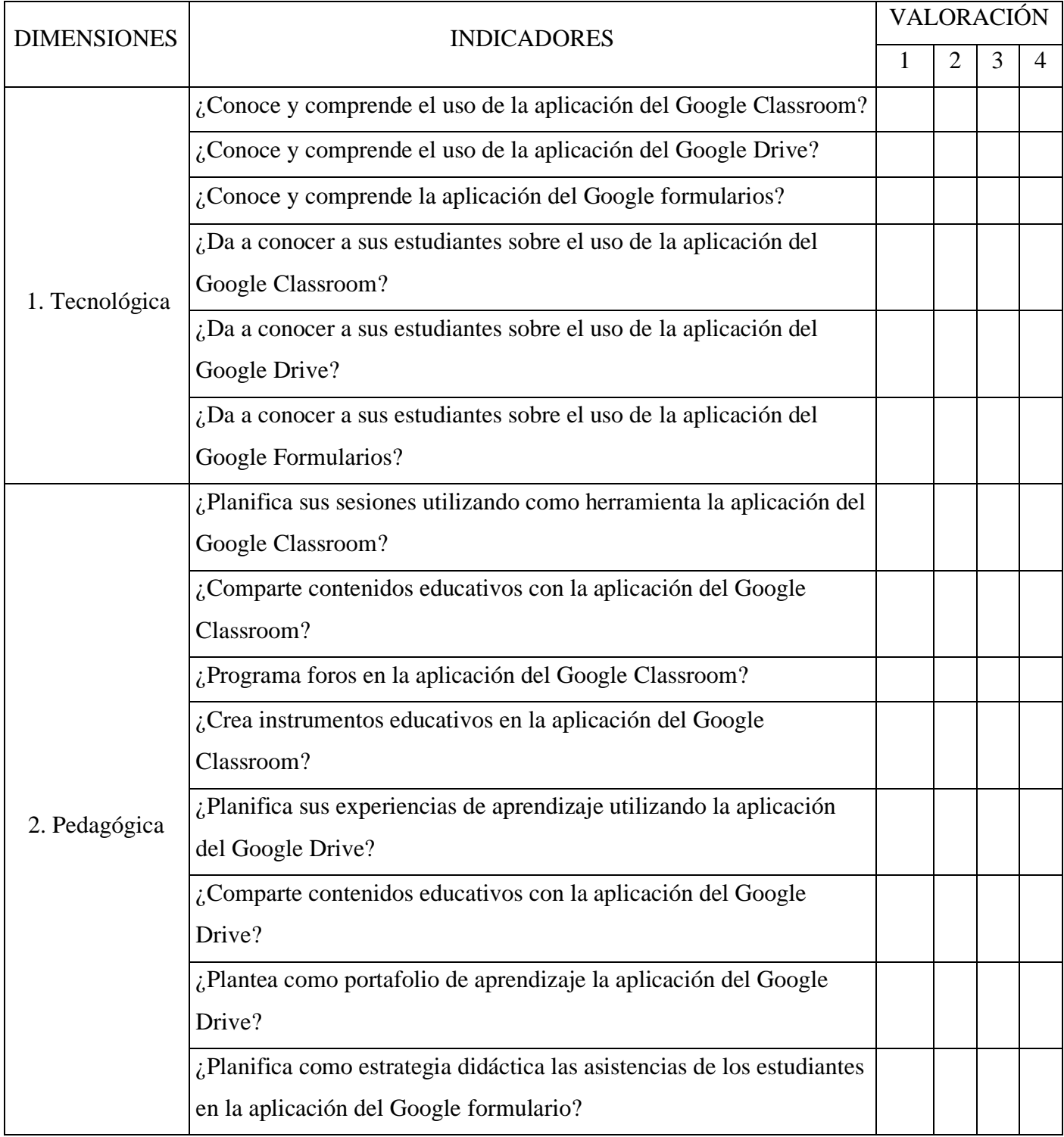

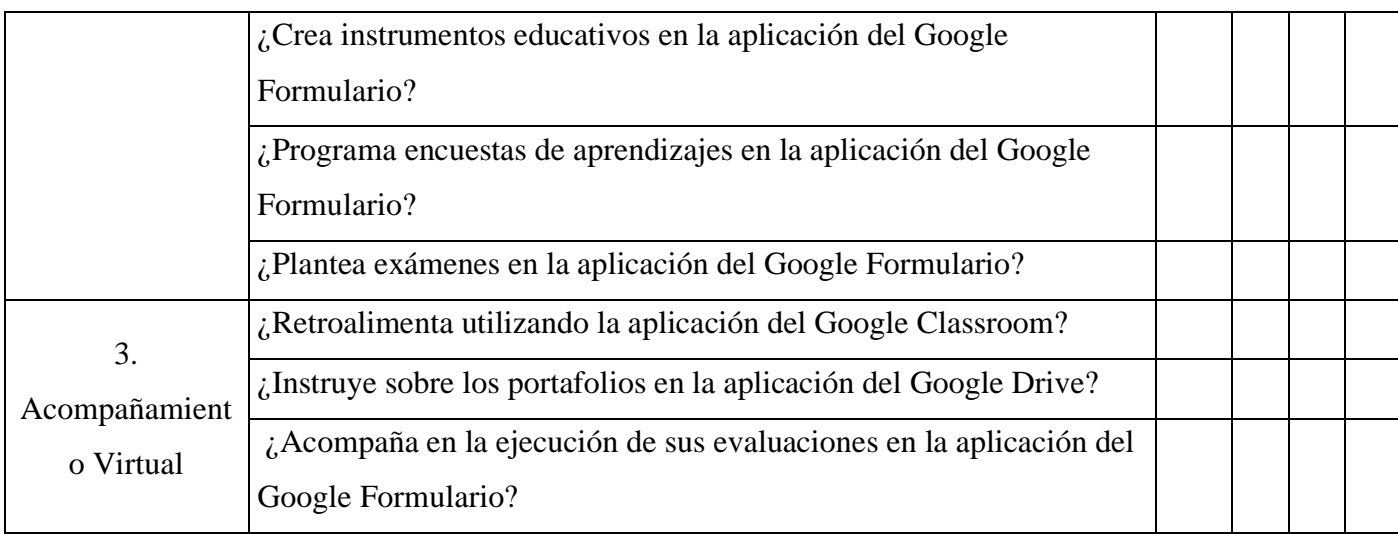

1= Deficiente 2= Regular 3= Bueno 4= Muy bueno

|                         | <b>PREPRUEBA</b> |    |                | <b>POSPRUEBA</b> |    |    |    |                                               |
|-------------------------|------------------|----|----------------|------------------|----|----|----|-----------------------------------------------|
|                         |                  |    |                |                  |    |    |    | ORD TECN PEDA ACOM E_REM TECN PEDA ACOM E_REM |
| $\mathbf{1}$            | 6                | 11 | 3              | 20               | 23 | 44 | 13 | 80                                            |
| $\overline{2}$          | 6                | 11 | 3              | 20               | 24 | 45 | 9  | 78                                            |
| 3                       | 6                | 12 | 3              | 21               | 21 | 43 | 12 | 76                                            |
| $\overline{\mathbf{4}}$ | 6                | 11 | 3              | 20               | 23 | 42 | 12 | 77                                            |
| 5                       | 8                | 11 | 3              | 22               | 24 | 48 | 15 | 87                                            |
| 6                       | $\tau$           | 15 | 3              | 25               | 25 | 43 | 12 | 80                                            |
| 7                       | 6                | 11 | 3              | 20               | 22 | 41 | 10 | 73                                            |
| 8                       | 6                | 11 | 3              | 20               | 21 | 45 | 11 | 77                                            |
| 9                       | 8                | 13 | 5              | 26               | 28 | 46 | 12 | 86                                            |
| 10                      | 6                | 11 | 3              | 20               | 25 | 44 | 15 | 84                                            |
| 11                      | $\tau$           | 11 | 3              | 21               | 25 | 43 | 12 | 80                                            |
| 12                      | 6                | 11 | 3              | 20               | 24 | 43 | 12 | 79                                            |
| 13                      | 6                | 11 | $\overline{4}$ | 21               | 23 | 43 | 12 | 78                                            |
| 14                      | 6                | 11 | 3              | 20               | 23 | 45 | 12 | 80                                            |
| 15                      | 6                | 11 | 3              | 20               | 26 | 37 | 9  | 72                                            |
| 16                      | 6                | 14 | 3              | 23               | 26 | 45 | 12 | 83                                            |
| 17                      | 6                | 11 | 3              | 20               | 25 | 45 | 14 | 84                                            |
| 18                      | 6                | 11 | 3              | 20               | 25 | 44 | 12 | 81                                            |
| 19                      | 6                | 11 | 3              | 20               | 23 | 44 | 11 | 78                                            |
| 20                      | 6                | 11 | 3              | 20               | 23 | 47 | 13 | 83                                            |
| 21                      | 6                |    | 3              |                  | 22 | 40 | 12 | 74                                            |
|                         |                  | 11 |                | $20\,$           |    |    |    |                                               |
| 22                      | 6                | 11 | 3              | 20               | 22 | 43 | 12 | 77                                            |
| 23                      | 6                | 11 | 3              | 20               | 22 | 41 | 10 | 73                                            |
| 24                      | 6                | 11 | 3              | $20\,$           | 24 | 47 | 12 | 83                                            |
| 25                      | 6                | 11 | 3              | 20               | 24 | 44 | 12 | 80                                            |

**ANEXO 04 EVIDENCIA DE RESULTADOS** 

|              | <b>TECN</b> | <b>PEDA</b> | <b>ACOM</b> | E_REM    |
|--------------|-------------|-------------|-------------|----------|
| Muy bueno    | 24 a 30     | 44 a 55     | 12 a 15     | 80 a 100 |
| <b>Bueno</b> | 18 a 23     | 33 a 43     | 9 a 11      | 60 a 79  |
| Regular      | 12 a 17     | 22 a 32     | 6 a 8       | 40 a 59  |
| Deficiente   | 6 a 11      | $11a21$     | 3 a 5       | 20 a 39  |

**ANEXO 05 TABLA DE VALORACIÓN**

## **ANEXO 06 TALLER DE GOOGLE APPS**

# **INSTITUCIÓN EDUCATIVA CARLOS IVAN DEGREGORI CASO**

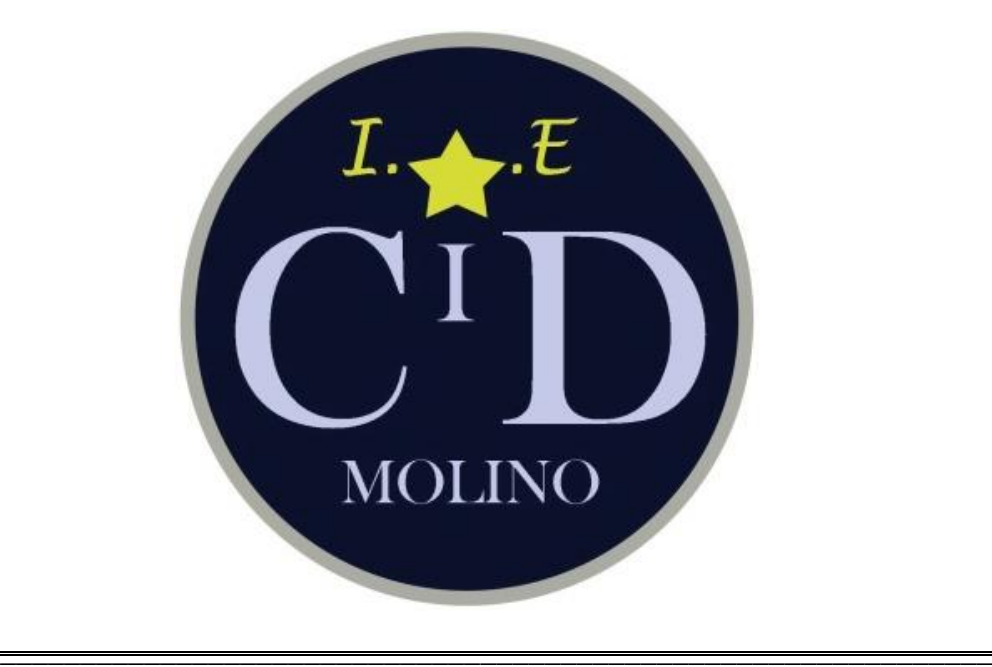

TALLER DE GOOGLE APPS PARA MEJORAR LA EDUCACIÓN REMOTA EN LA INSTITUCIÓN EDUCATIVA CARLOS IVÁN DE GREGORI CASO MOLINO 2021

**\_\_\_\_\_\_\_\_\_\_\_\_\_\_\_\_\_\_\_\_\_\_\_\_\_\_\_\_\_\_\_\_\_\_\_\_\_\_\_\_\_\_\_\_\_\_\_\_\_\_\_\_\_\_\_\_\_\_\_\_\_\_**

### **PROMOTOR DEL TALLER:**

**Lic.** RAMIREZ BERROSPI, ERICK SIMEON **COLABORADORES:**  Docentes de la I.E Carlos Ivan Degregori Caso

**MOLINO - 2021**

## **I. DATOS INFORMATIVOS**

- **1.1** INSTITUCIÓN EDUCATIVA: Carlos Ivan Degregori Caso
- **1.2** NIVEL: Secundaria
- **1.3** DISTRITO: Molino
- **1.4** PROVINCIA: Pachitea
- **1.5** REGIÓN: Huánuco
- **1.6** RESPONSABLE: Ramirez Berrospi, Erick Simeon

### **II. FUNDAMENTOS**

### **2.1. JUSTIFICACIÓN**

Este taller sirvió de modelo para otros centros educativos, sobre todo es útil para los docentes, ya que fueron capacitados por los aplicativos tecnológicos de Google Apps, para mejorar la educación remota en los estudiantes; también se permitió reflexionar sobre los nuevos conocimientos tecnológico para abordar diferentes situaciones de aprendizaje.

#### **2.2. OBJETIVOS GENERAL**

Evaluar de qué manera el taller de Google Apps influye en la educación remota en la Institución Educativa Carlos Iván de Gregori Caso Molino 2021.

## **2.3. OBJETIVOS ESPECÍFICOS**

- ➢ Evaluar de qué manera el taller de Google Apps influye en su dimensión **tecnológica** en la Institución Educativa Carlos Iván de Gregori Caso Molino 2021.
- ➢ Evaluar de qué manera el taller de Google Apps influye en su dimensión **pedagógica** en la Institución Educativa Carlos Iván de Gregori Caso Molino 2021.

➢ Evaluar de qué manera el taller de Google Apps influye en su dimensión **acompañamiento virtual** en la Institución Educativa Carlos Iván de Gregori Caso Molino 2021.

## **ANEXO 07 SESIÓN 1**

## **III. DESARROLLO DEL TALLER**

# TEMA 1: Google Classroom

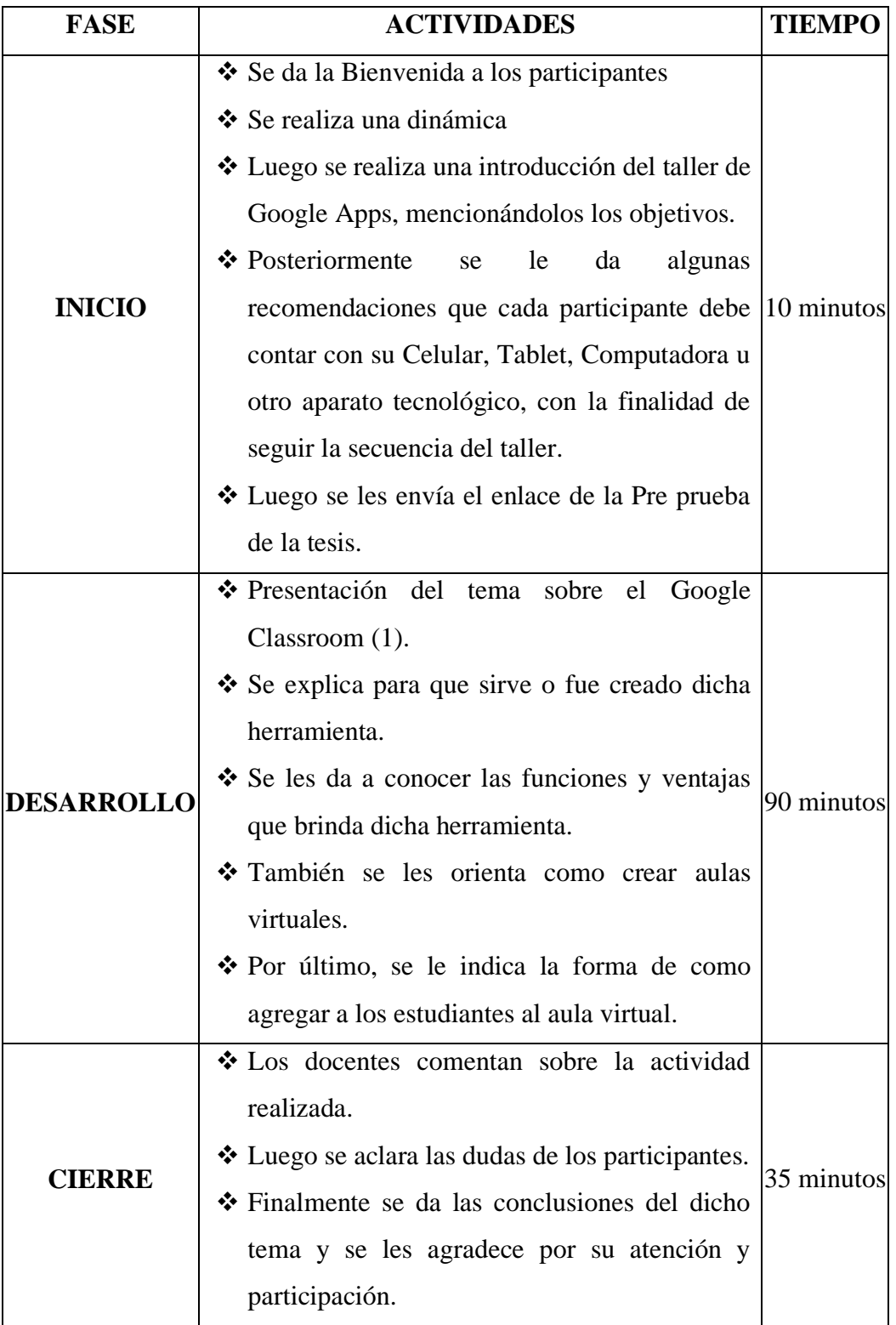

## **ANEXO 08 SESIÓN 2**

# TEMA 2: Google Classroom

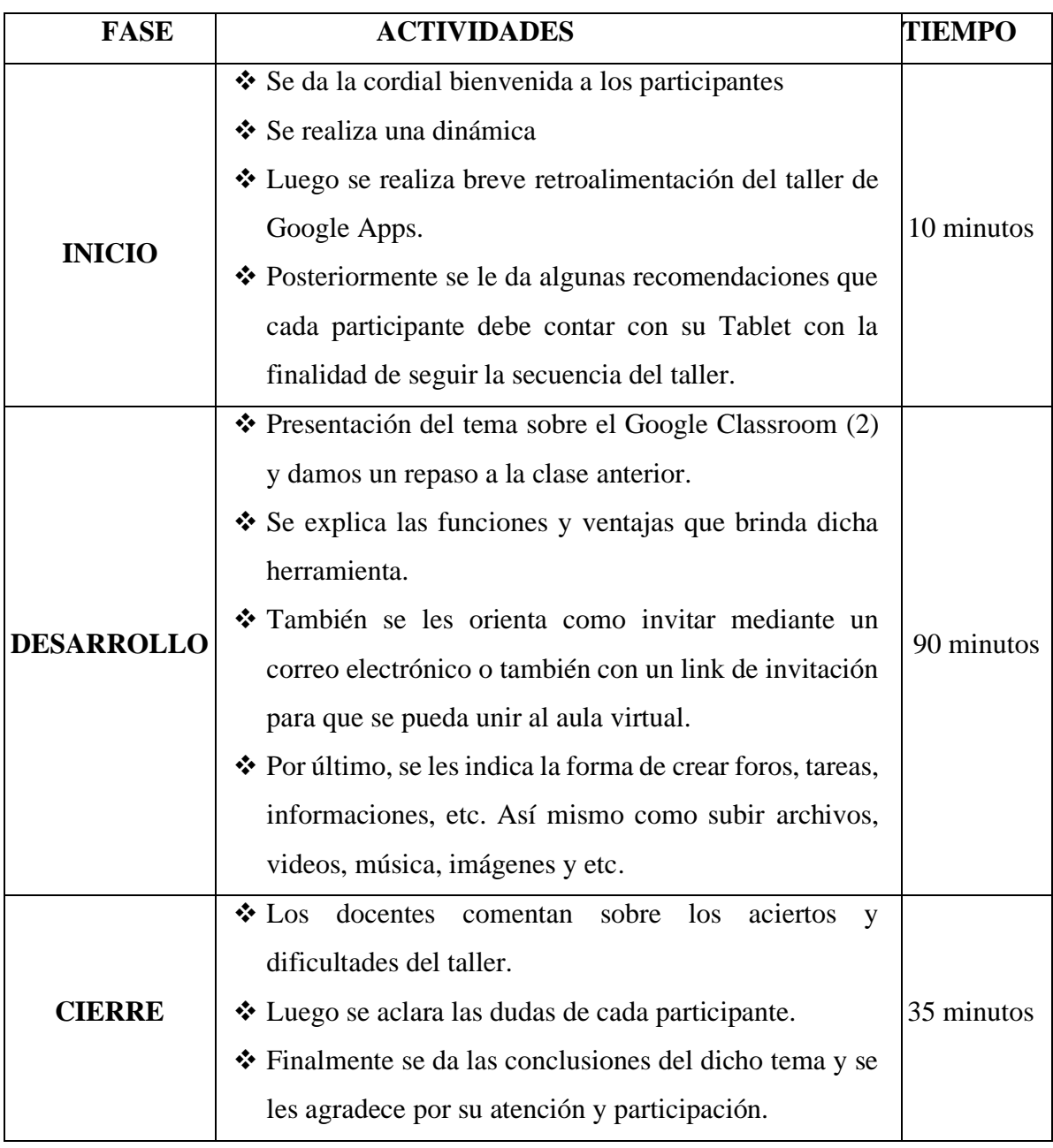

## **ANEXO 09 SESIÓN 3**

# TEMA 3: Google Classroom

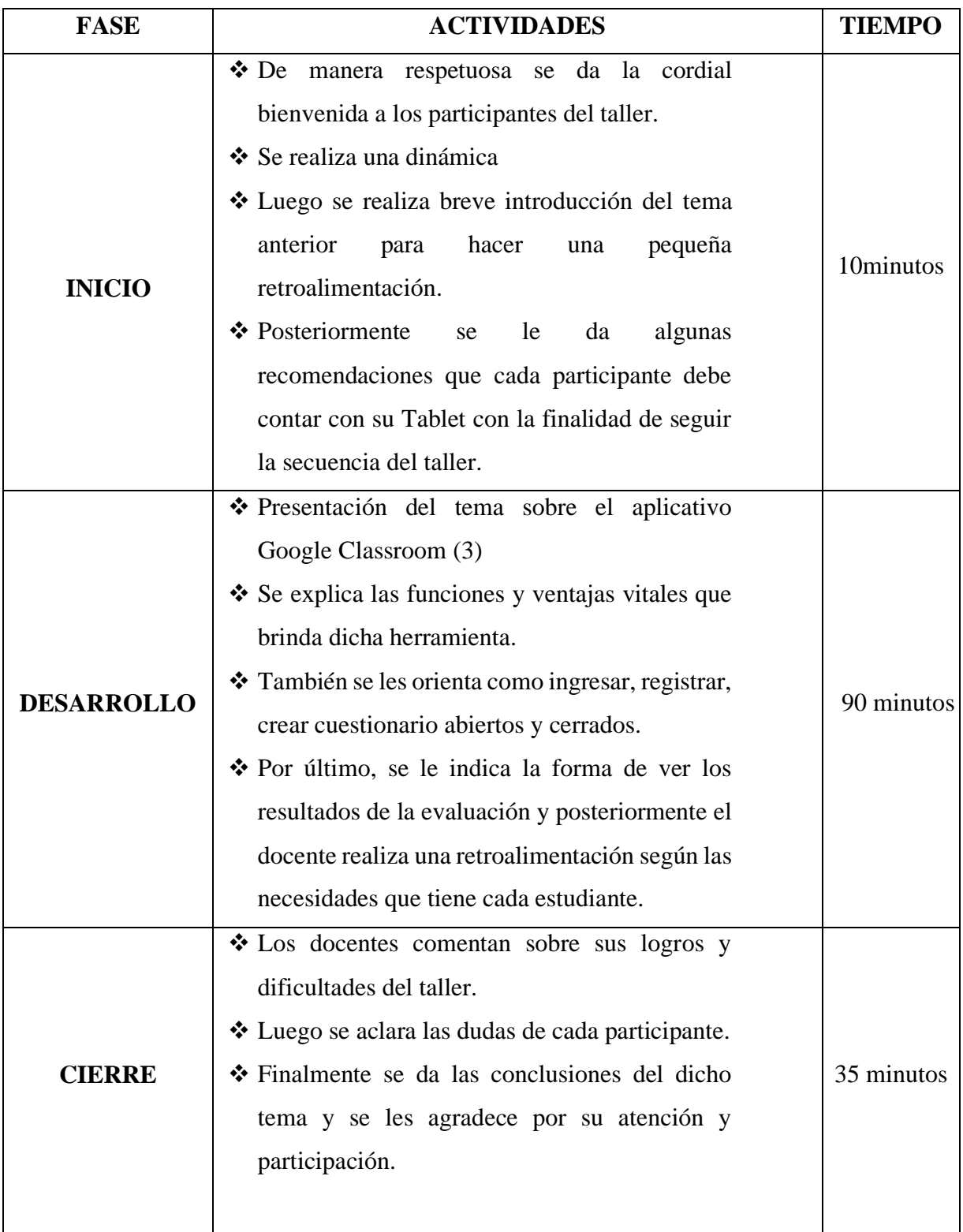
### **ANEXO 10 SESIÓN 4**

TEMA 4: Google Drive.

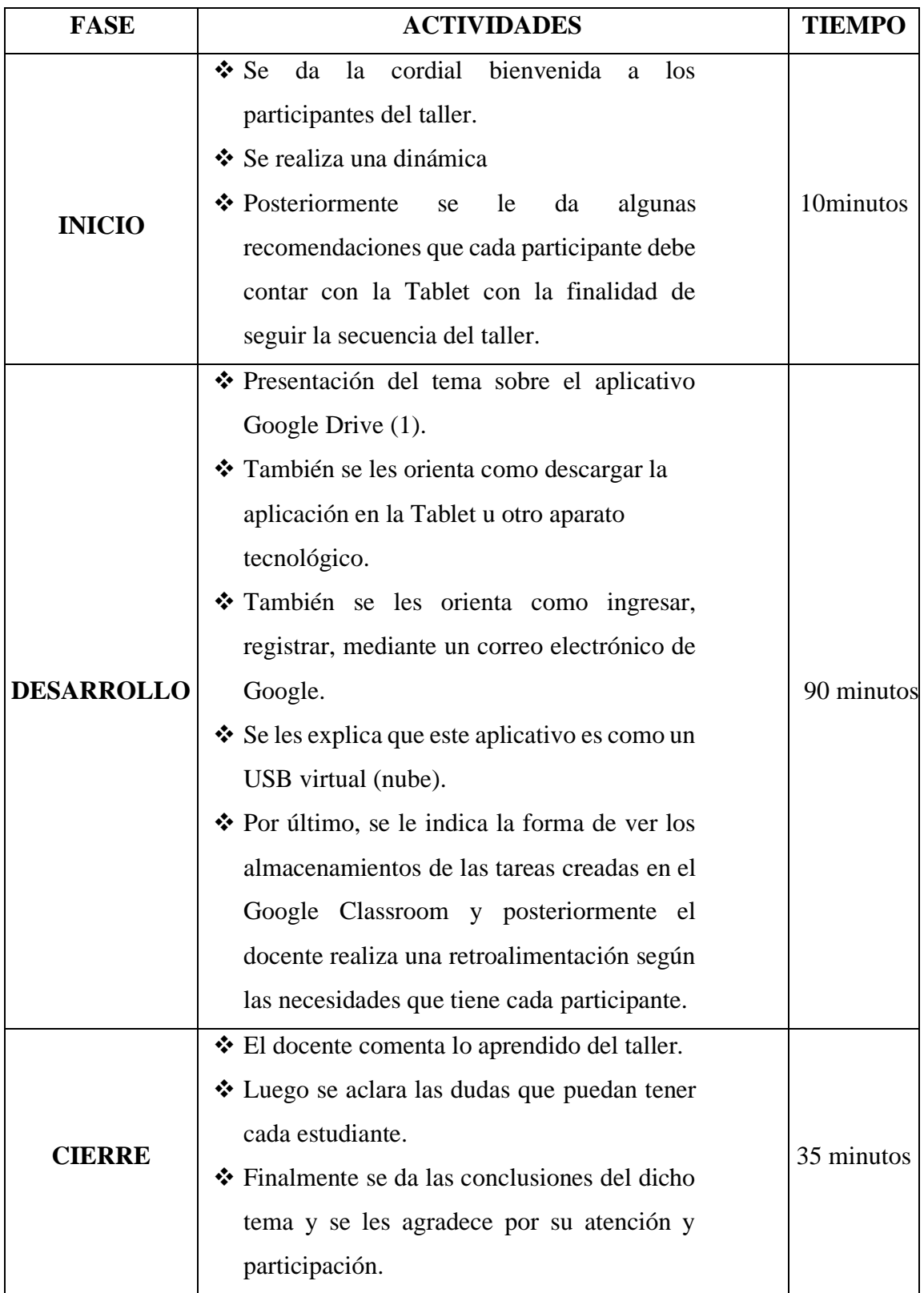

## **ANEXO 11 SESIÓN 5**

## TEMA 5: Google Drive

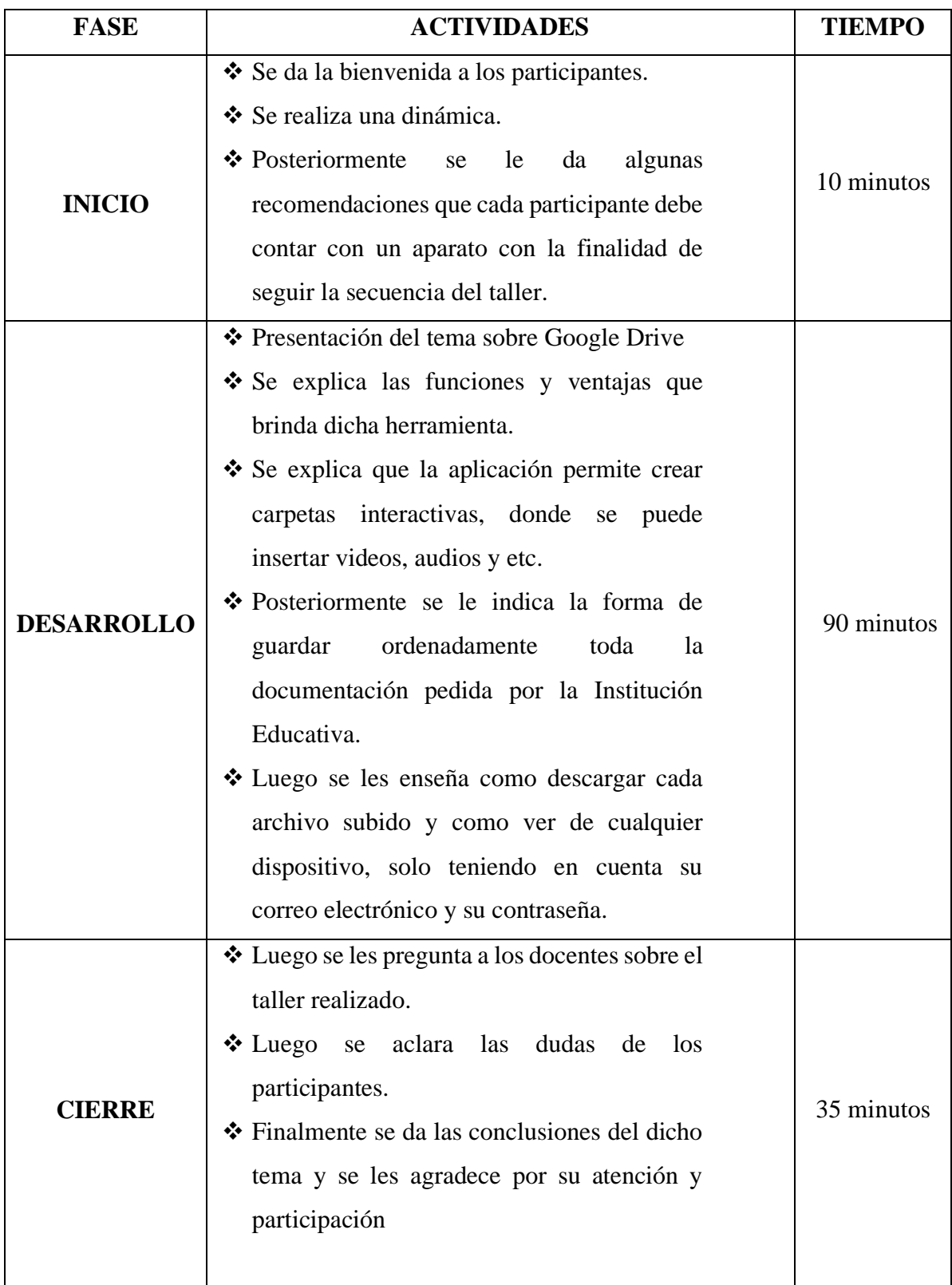

### **ANEXO 12 SESIÓN 6**

## TEMA 6: Google Drive

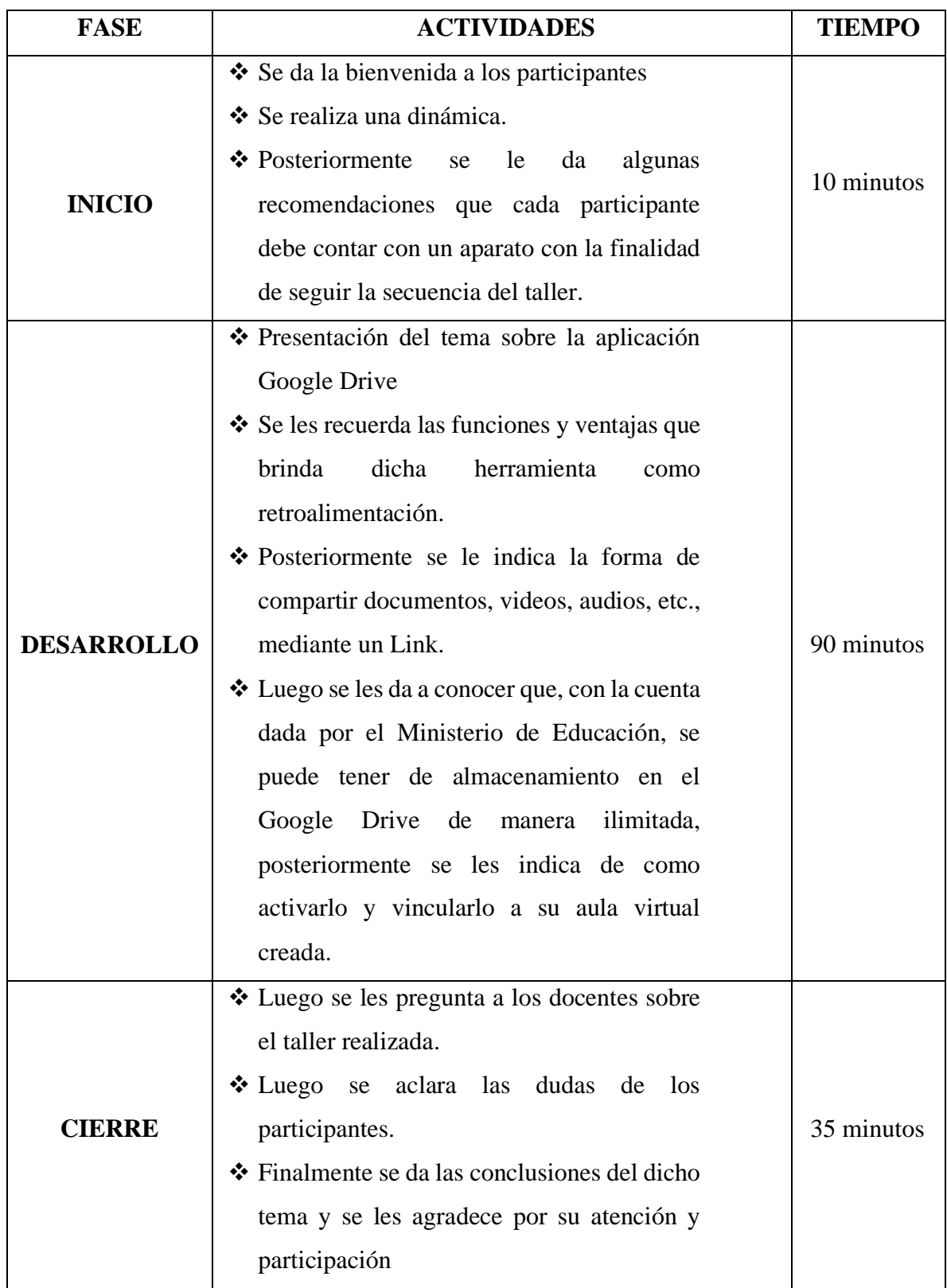

## **ANEXO 13 SESIÓN 7**

## TEMA 7: Google Formulario

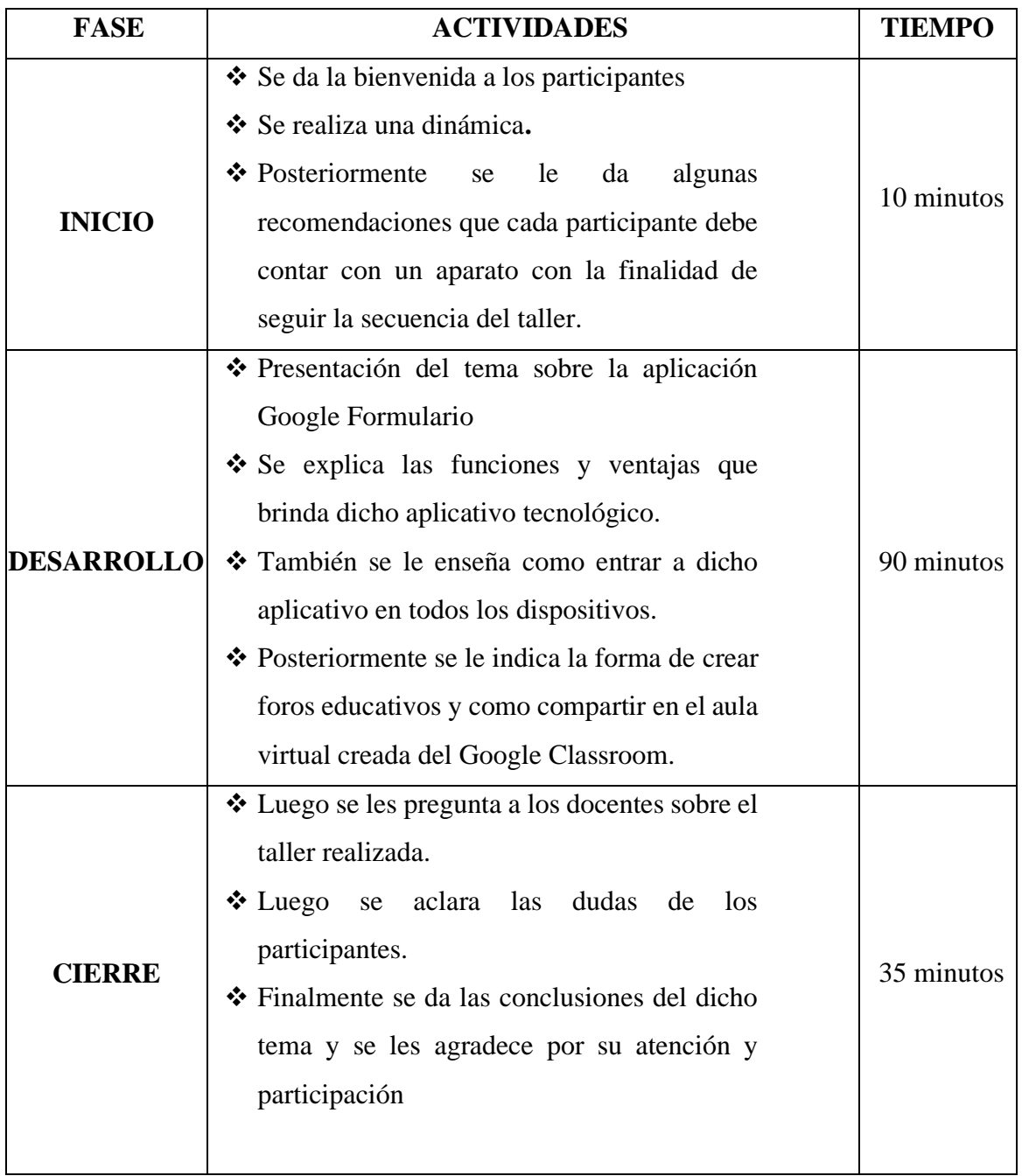

## **ANEXO 14 SESIÓN 8**

## TEMA 8: Google Formulario

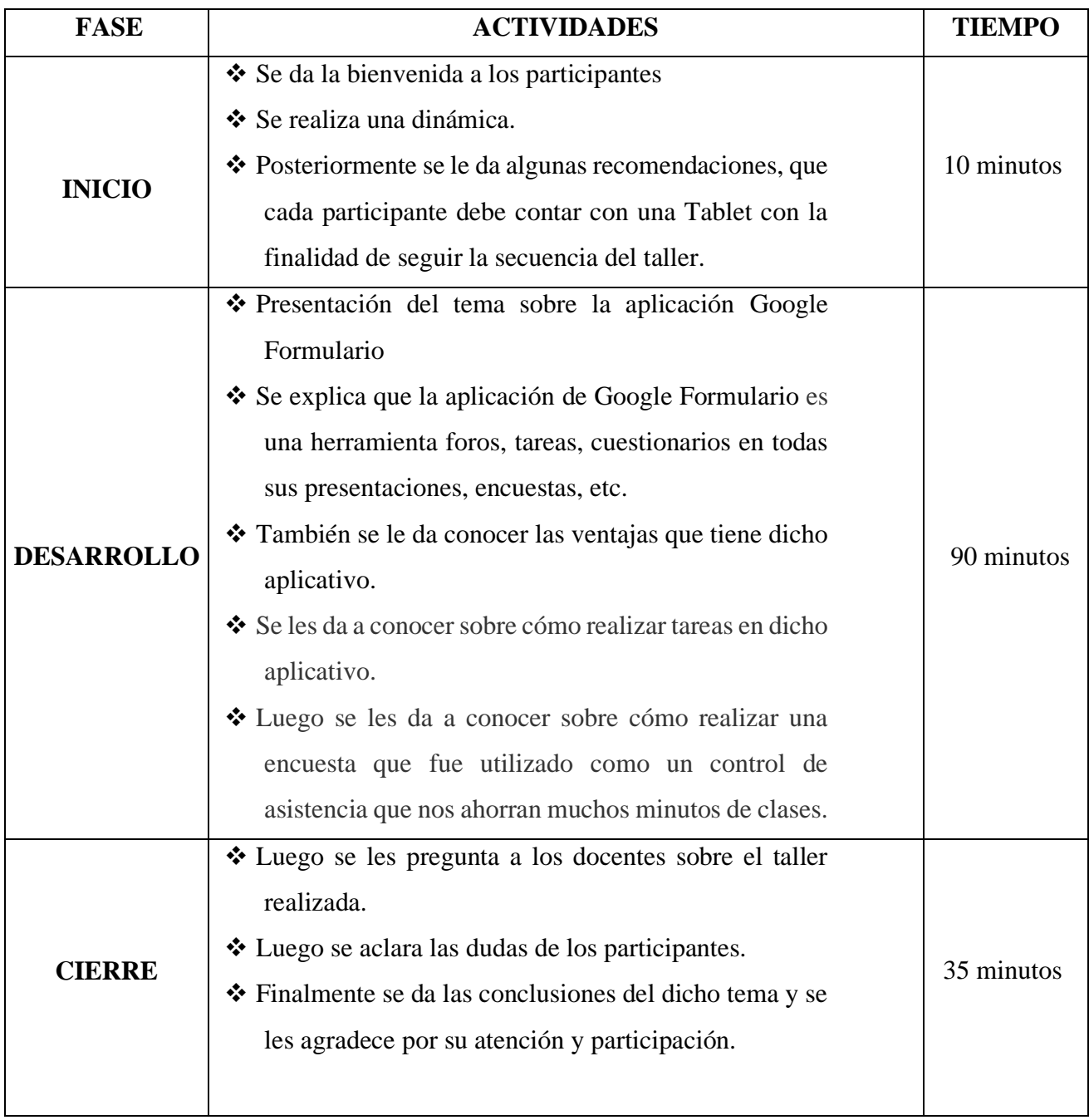

## **ANEXO 15 SESIÓN 9**

## TEMA 9: Google Formulario

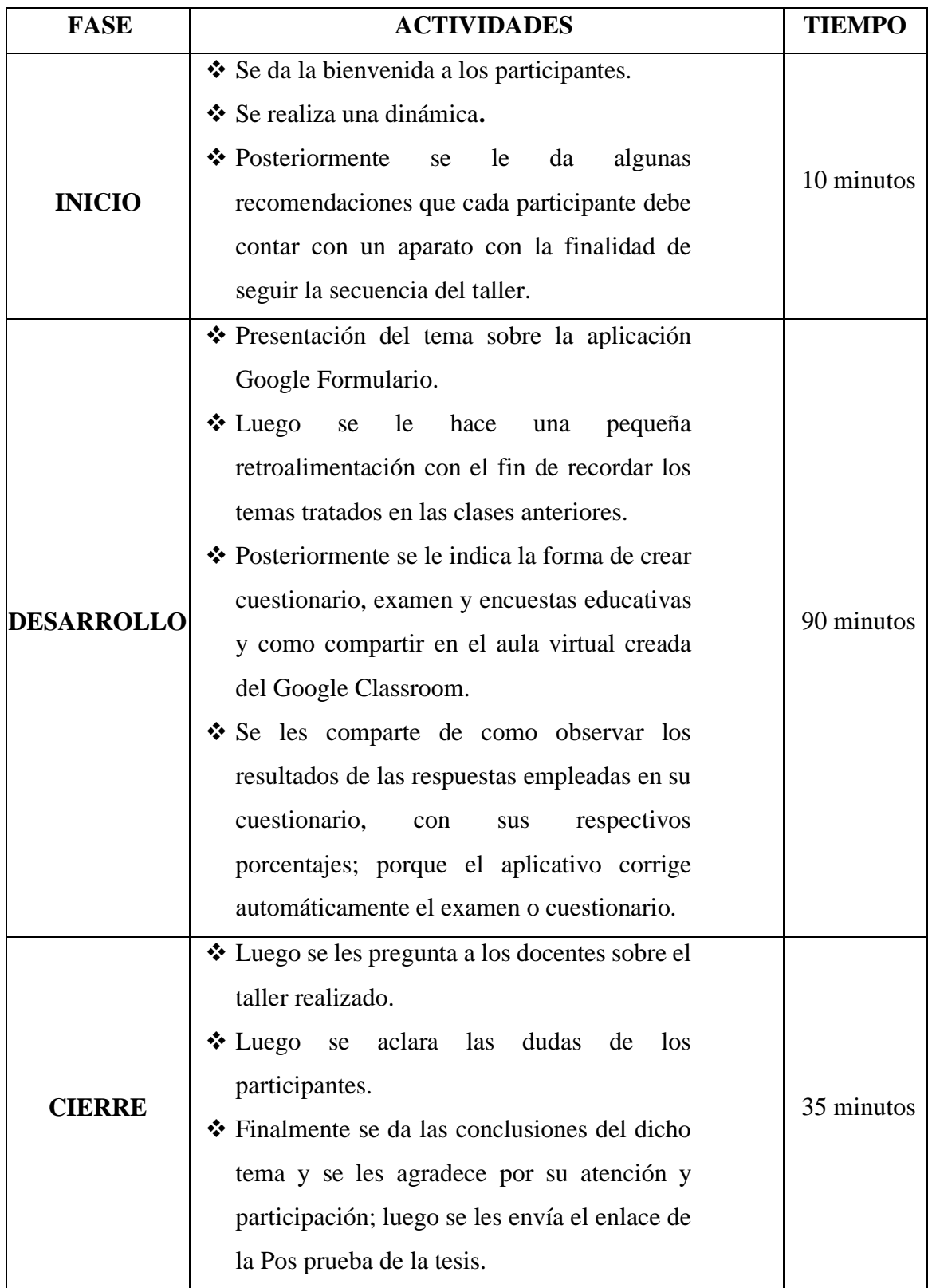

# **IV. ESTRATEGIAS METODOLÓGICAS**

Las estrategias por emplear durante la aplicación del taller fueron:

- —Estrategias grupales
- Estrategias individuales

## **V. MEDIOS Y MATERIALES**

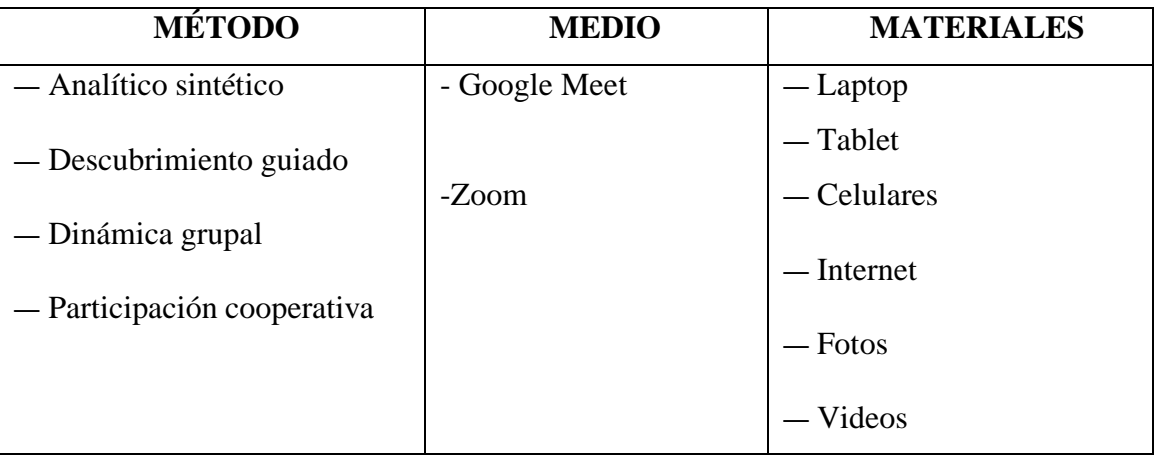

# **VI. DURACIÓN**

- Nueve semanas
- El taller tuvo una duración de 3 horas pedagógicas

# **VII. TEMÁTICA A DESARROLLAR**

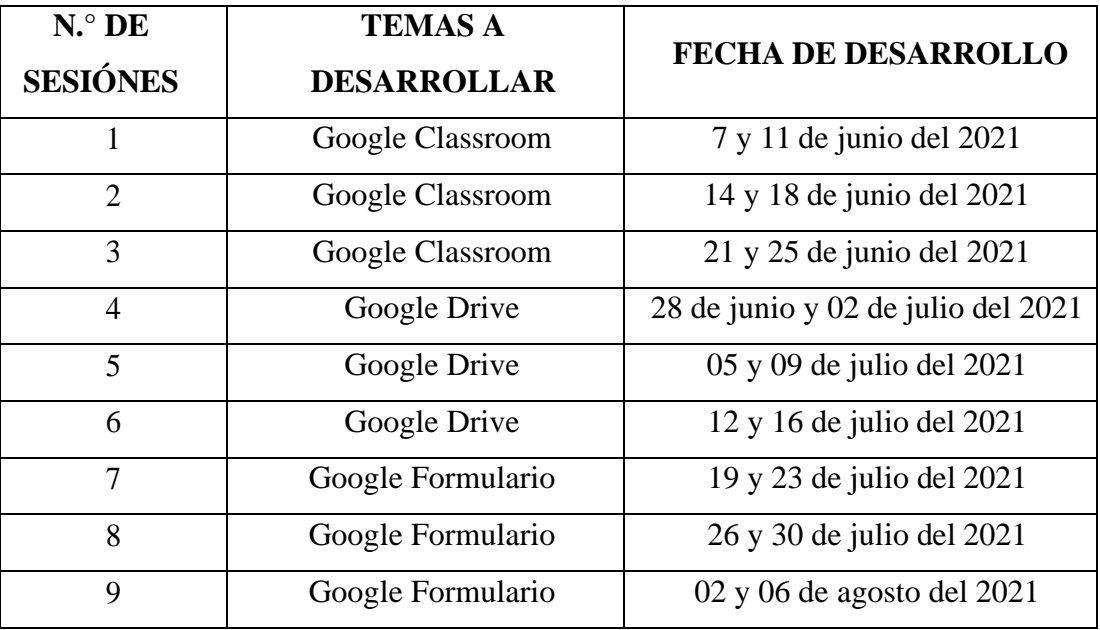

#### REFERENCIA BIBLIOGRÁFICA. VIII.

- > https://play.google.com/store/apps/details?id=com.google.android.apps.d  $\overline{ocs}$
- > https://play.google.com/store/apps/details?id=com.google.android.apps.cl assroom
- $\triangleright$  https://docs.google.com/forms/u/0/

### **ANEXO 16**

## **VALIDACIÓN DE LOS INSTRUMENTOS POR EXPERTOS**

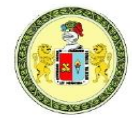

#### UNIVERSIDAD NACIONAL HERMILIO VALDIZÁN HUÁNUCO - PERÚ

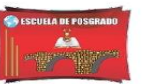

#### **ESCUELA DE POSGRADO**

#### VALIDACIÓN DEL INSTRUMENTO

Mg. Henry Giovanni Rosales Tarazona Matemática y Física Nombre del experto: Especialidad: "Calificar con 1, 2, 3 ó 4 cada ítem respecto a los criterios de relevancia, coherencia, suficiencia y claridad" **DIMENSIÓN ÍTEM** RELEVANCIA COHERENCIA SUFICIENCIA CLARIDAD ¿Conoce y comprende el uso de la aplicación del Google Classroom?  $\overline{A}$  $\overline{A}$  $\overline{A}$  $\overline{A}$ ¿Conoce y comprende el uso de la aplicación del Google Drive?  $\overline{4}$  $\overline{4}$  $\overline{4}$  $\overline{4}$ ¿Conoce y comprende la aplicación del Google formularios?  $\overline{4}$  $\overline{4}$  $\overline{4}$  $\overline{4}$ 1. Tecnológica .<br>Da a conocer a sus estudiantes sobre el uso de la aplicación del Google Classroom?  $\overline{4}$  $\overline{4}$  $\overline{4}$  $\overline{4}$ ¿Da a conocer a sus estudiantes sobre el uso de la aplicación del Google Drive?  $\overline{4}$  $\overline{4}$  $\overline{4}$  $\overline{4}$  $\overline{4}$ Da a conocer a sus estudiantes sobre el uso de la aplicación del Google Formularios?  $\overline{4}$  $\overline{4}$  $\overline{4}$ ¿Planifica sus sesiones utilizando como herramienta la aplicación del Google Classroom?  $\overline{A}$  $\overline{A}$  $\overline{A}$  $\overline{A}$  $\overline{4}$  $\overline{4}$  $\overline{A}$ ¿Comparte contenidos educativos con la aplicación del Google Classroom?  $\overline{A}$ : Programa foros en la aplicación del Google Classroom?  $\overline{4}$  $\overline{4}$  $\overline{4}$  $\overline{4}$ ¿Crea instrumentos educativos en la aplicación del Google Classroom?  $\overline{4}$  $\overline{4}$  $\overline{4}$  $\overline{4}$ .<br>Planifica sus experiencias de aprendizaje utilizando la aplicación del Google Drive?  $\overline{4}$  $\overline{4}$  $\overline{4}$  $\overline{4}$ 2. Pedagógica Comparte contenidos educativos con la aplicación del Google Drive?  $\overline{4}$  $\overline{4}$  $\overline{A}$  $\overline{4}$ ¿Plantea como portafolio de aprendizaje la aplicación del Google Drive?  $\overline{4}$  $\overline{4}$  $\overline{4}$  $\overline{4}$ ¿Planifica como estrategia didáctica las asistencias de los estudiantes en la aplicación del Google formulario?  $\overline{4}$  $\overline{4}$  $\overline{4}$  $\overline{4}$ ¿Crea instrumentos educativos en la aplicación del Google Formulario?  $\overline{4}$  $\overline{4}$  $\overline{4}$  $\overline{4}$ ¿Programa encuestas de aprendizajes en la aplicación del Google Formulario?  $\overline{4}$  $\overline{4}$  $\overline{4}$  $\overline{4}$ ¿Plantea exámenes en la aplicación del Google Formulario?  $\overline{A}$  $\overline{A}$  $\overline{A}$  $\boldsymbol{\Lambda}$ ¿Retroalimenta utilizando la aplicación del Google Classroom?  $\overline{4}$  $\overline{4}$  $\overline{4}$  $\overline{A}$  $3.$ Acompañamien JInstruye sobre los portafolios en la aplicación del Google Drive?  $\overline{4}$  $\overline{4}$  $\overline{4}$  $\overline{4}$ to Virtual ¿Acompaña en la ejecución de sus evaluaciones en la aplicación del Google Formulario?  $\overline{4}$  $\overline{4}$  $\overline{4}$  $\overline{4}$ 

¿Hay alguna dimensión o ítem que no fue evaluada? SI () NO (X) En caso de Sí, ¿Qué dimensión o ítem falta?

**DECISIÓN DEL EXPERTO:** 

El instrumento debe ser aplicado: SI(X)NO()

Firma y sello del experto

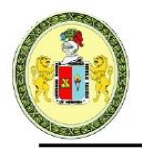

### UNIVERSIDAD NACIONAL HERMILIO VALDIZÁN **HUÁNUCO - PERÚ**

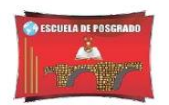

### **ESCUELA DE POSGRADO**

#### VALIDACIÓN DEL INSTRUMENTO

#### Nombre del experto:: Mg. JUDITH ESTHER GAVIDIA MNEDRANO Especialidad: MATEMÁTICA Y FÍSICA

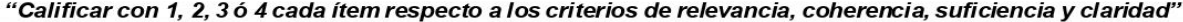

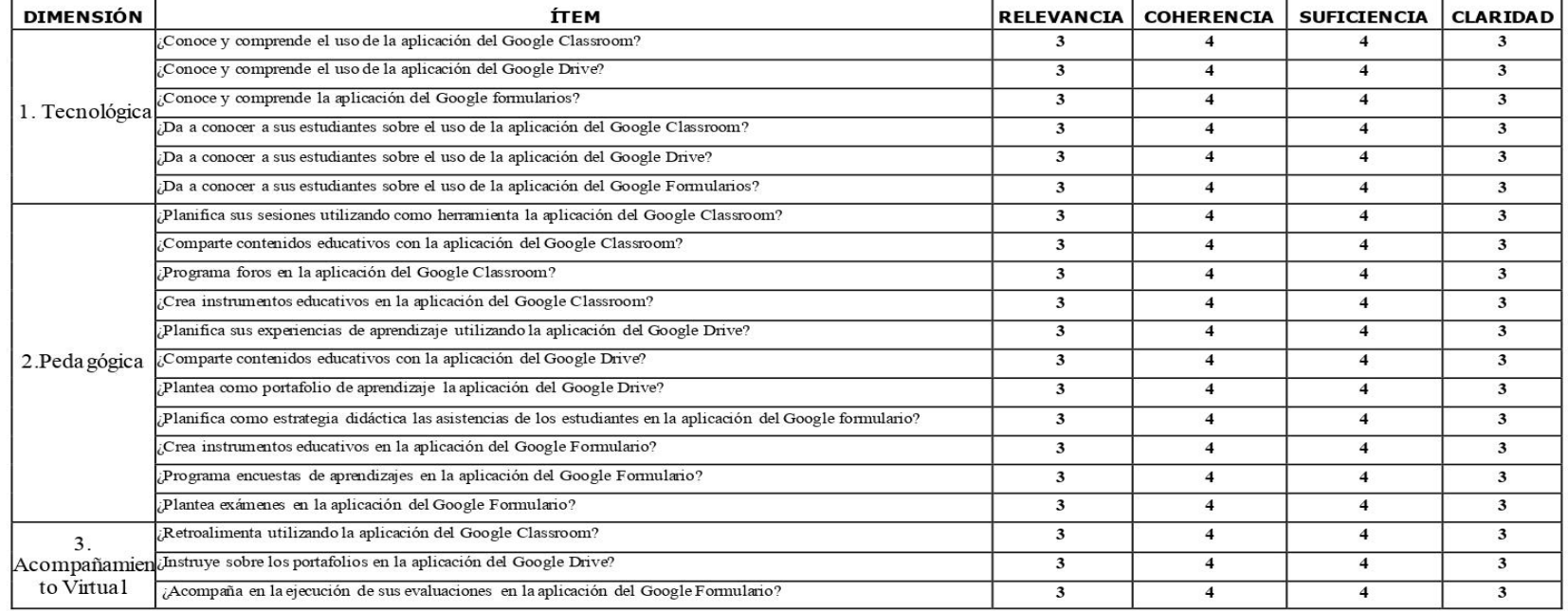

¿Hay alguna dimensión o ítem que no fue evaluada? SI () NO (X) En caso de Sí, ¿Qué dimensión o ítem falta? \_\_\_\_\_\_\_\_\_\_\_\_\_\_\_\_

DECISIÓN DEL EXPERTO: El instrumento debe ser aplicado: SI (X)  $NO()$ 

favidia Firma y sello del experto

83

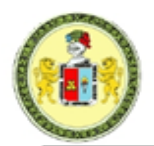

### UNIVERSIDAD NACIONAL HERMILIO VALDIZÁN **HUÁNUCO - PERÚ**

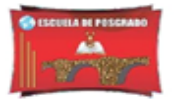

### **ESCUELA DE POSGRADO**

#### VALIDACIÓN DEL INSTRUMENTO

Nombre del experto: Dr. Roger Habrahan TAPIA TRUJILLO Especialidad: BIOLOGÍA Y QUÍMICA

#### "Calificar con 1, 2, 3 ó 4 cada ítem respecto a los criterios de relevancia, coherencia, suficiencia y claridad"

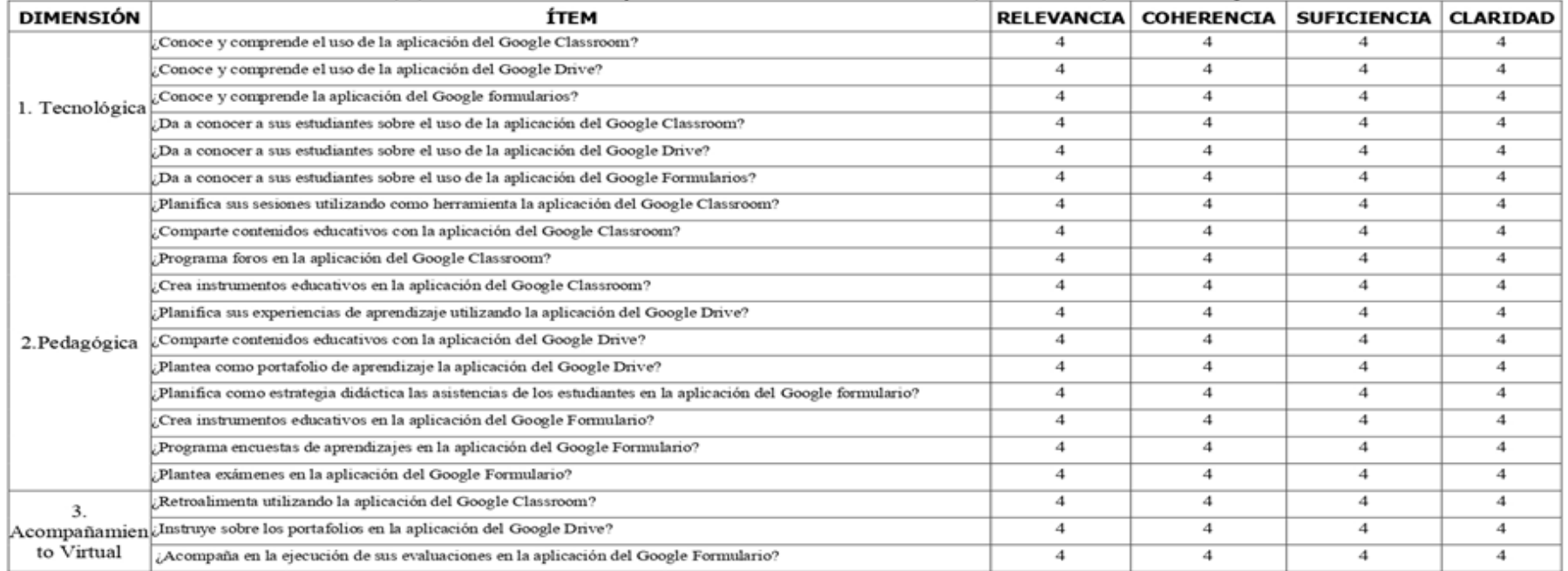

¿Hay alguna dimensión o ítem que no fue evaluada? SI () NO (X) En caso de Sí, ¿Qué dimensión o ítem falta?

**DECISIÓN DEL EXPERTO:** 

El instrumento debe ser aplicado: SI (X) NO ()

Roger Habrah *SN GESTION* Firma y sello del experto

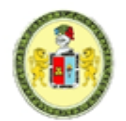

### UNIVERSIDAD NACIONAL HERMILIO VALDIZÁN **HUÁNUCO - PERÚ**

#### **ESCUELA DE POSGRADO**

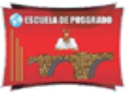

#### VALIDACIÓN DEL INSTRUMENTO

Nombre del experto: FIDEL RAFAEL ROJAS INGA

Especialidad: Biología y química

"Calificar con 1, 2, 3 ó 4 cada ítem respecto a los criterios de relevancia, coherencia, suficiencia y claridad"

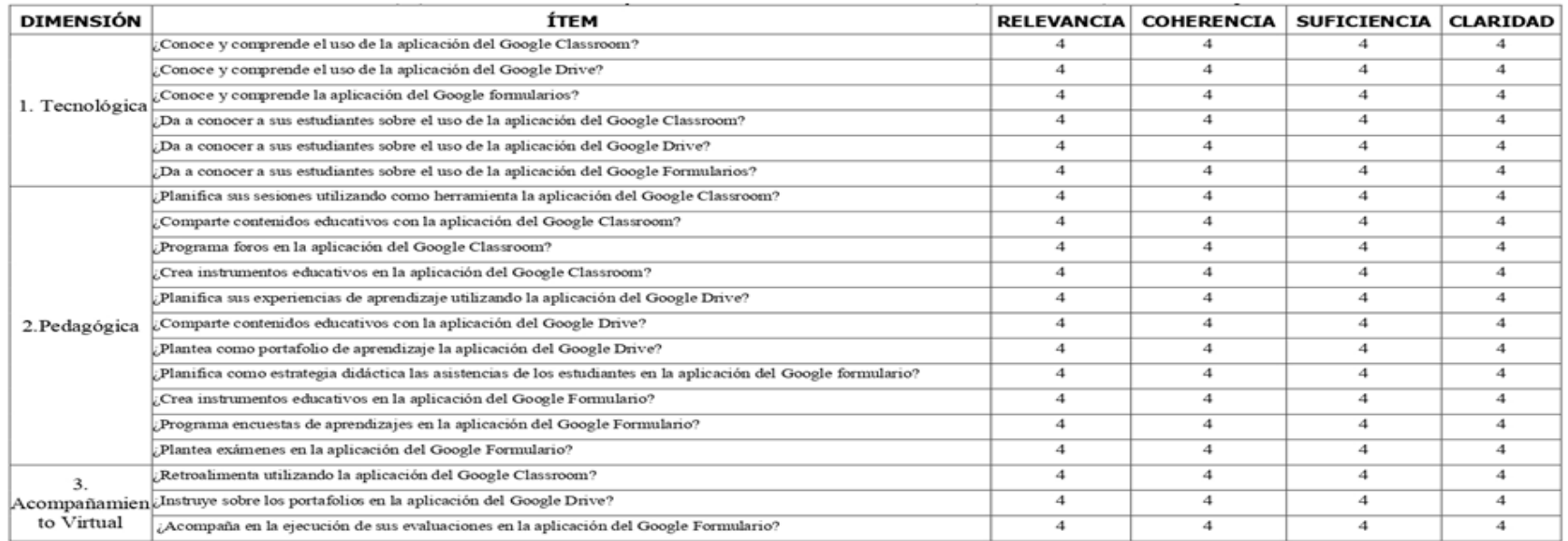

¿Hay alguna dimensión o ítem que no fue evaluada? SI ( ) NO (X ) En caso de Sí, ¿Qué dimensión o ítem falta? \_

**DECISIÓN DEL EXPERTO:** 

El instrumento debe ser aplicado: SI (X) NO ()

Firma y sello del experto

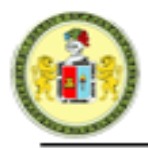

### UNIVERSIDAD NACIONAL HERMILIO VALDIZÁN **HUANUCO - PERÚ**

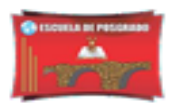

### **ESCUELA DE POSGRADO**

#### **VALIDACIÓN DEL INSTRUMENTO**

Romer Juvenal Javier Quijano Nombre del experto:

Especialidad: Matemática y Física

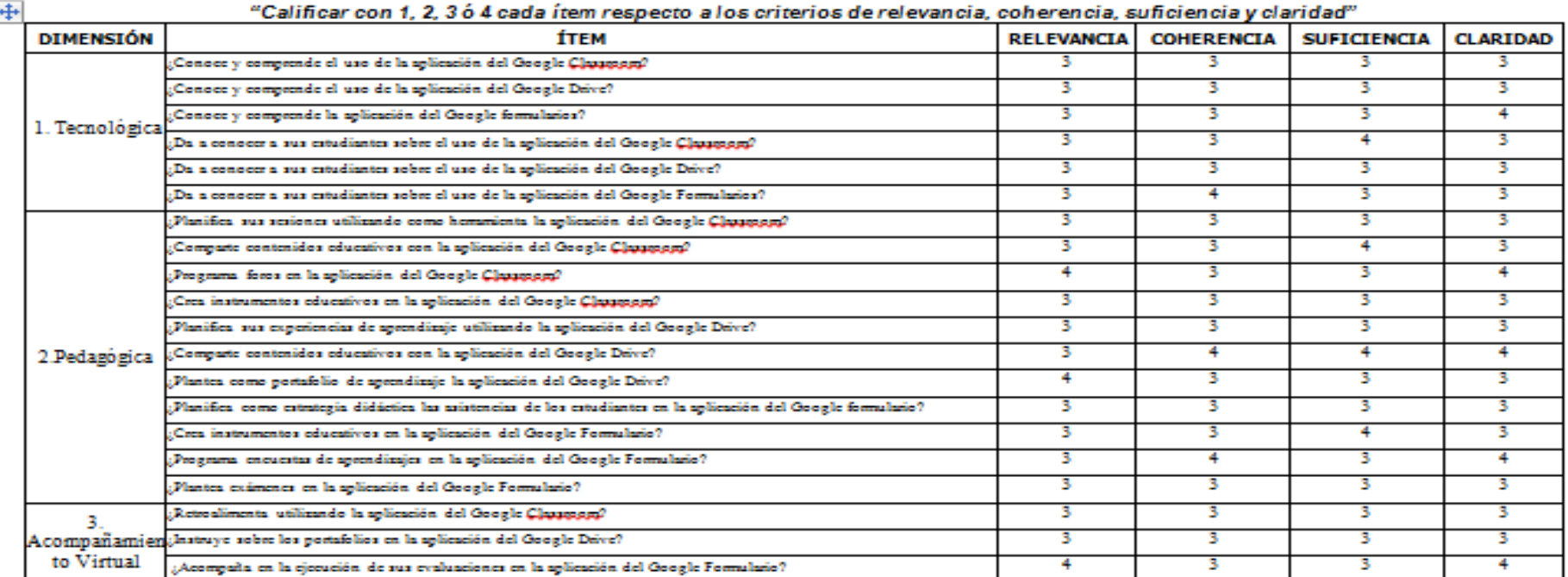

¿Hay alguna dimensión o ítem que no fue evaluada? SI ( ) NO (X) En caso de Sí, ¿Qué dimensión o ítem falta?

**DECISIÓN DEL EXPERTO:** 

El instrumento debe ser aplicado: SI(X)NO()

Mg. Romer J. Javier Quijano Firma y sello del experto

86

### **ANEXO17 FOTOS**

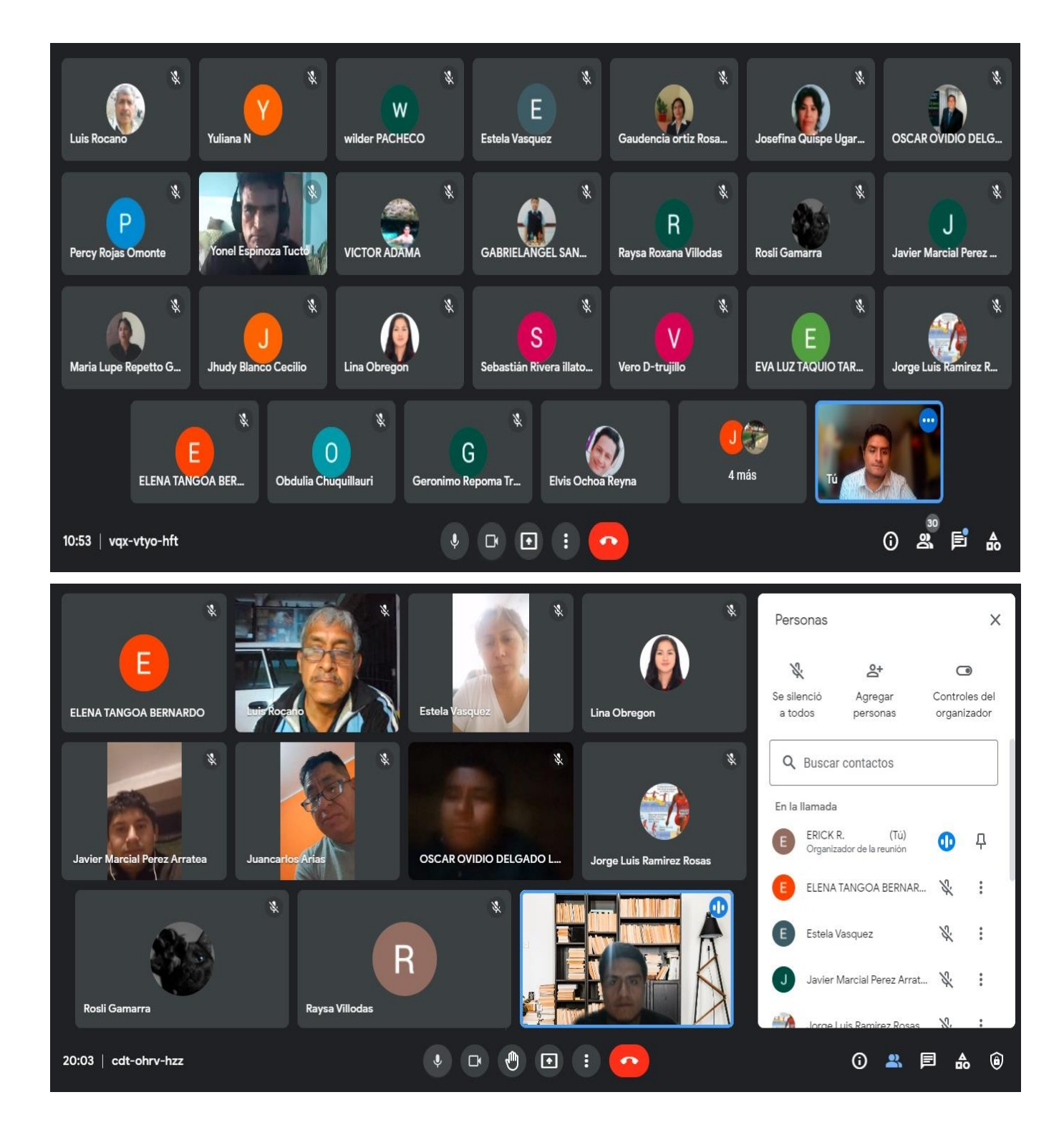

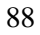

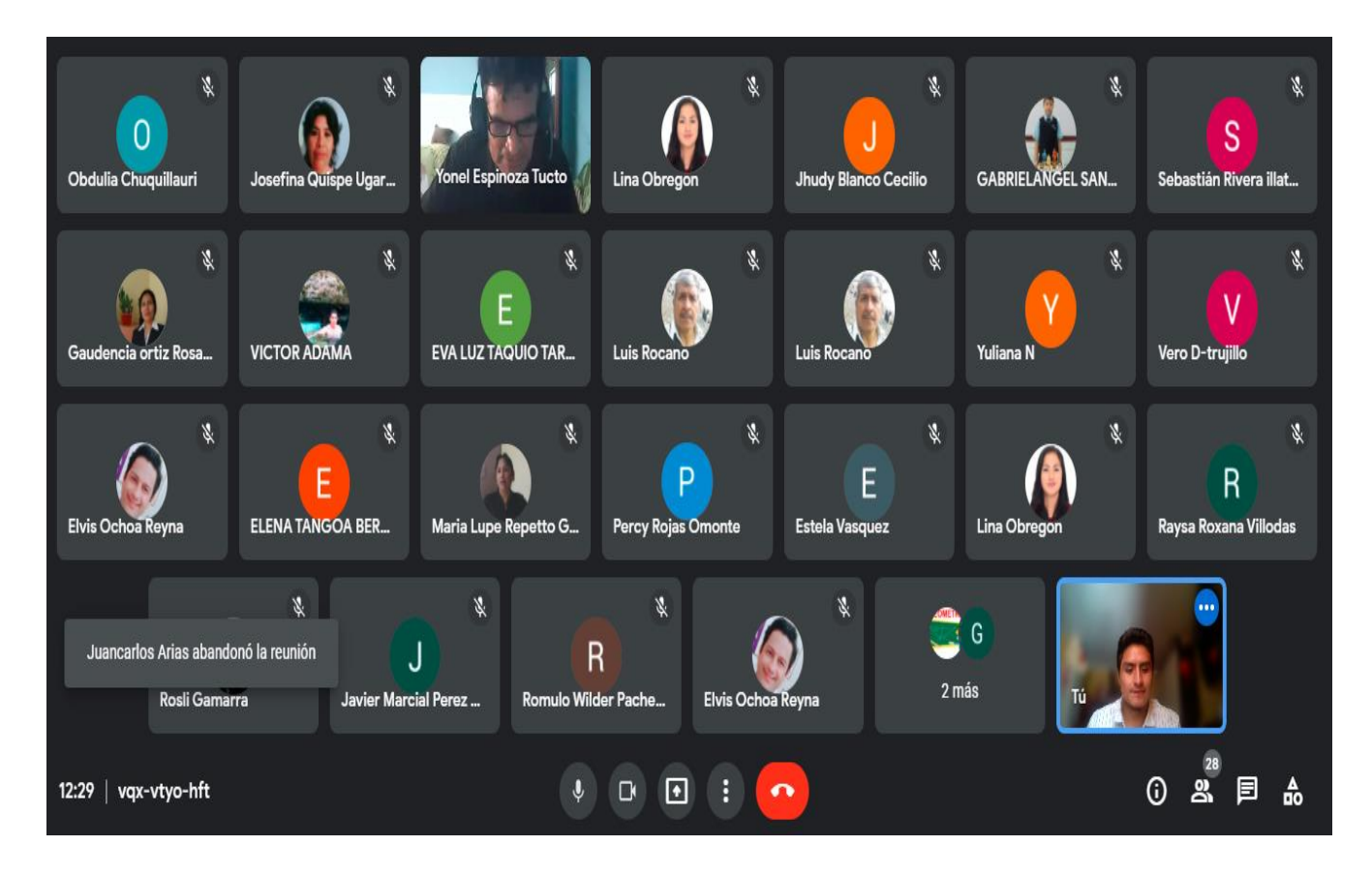

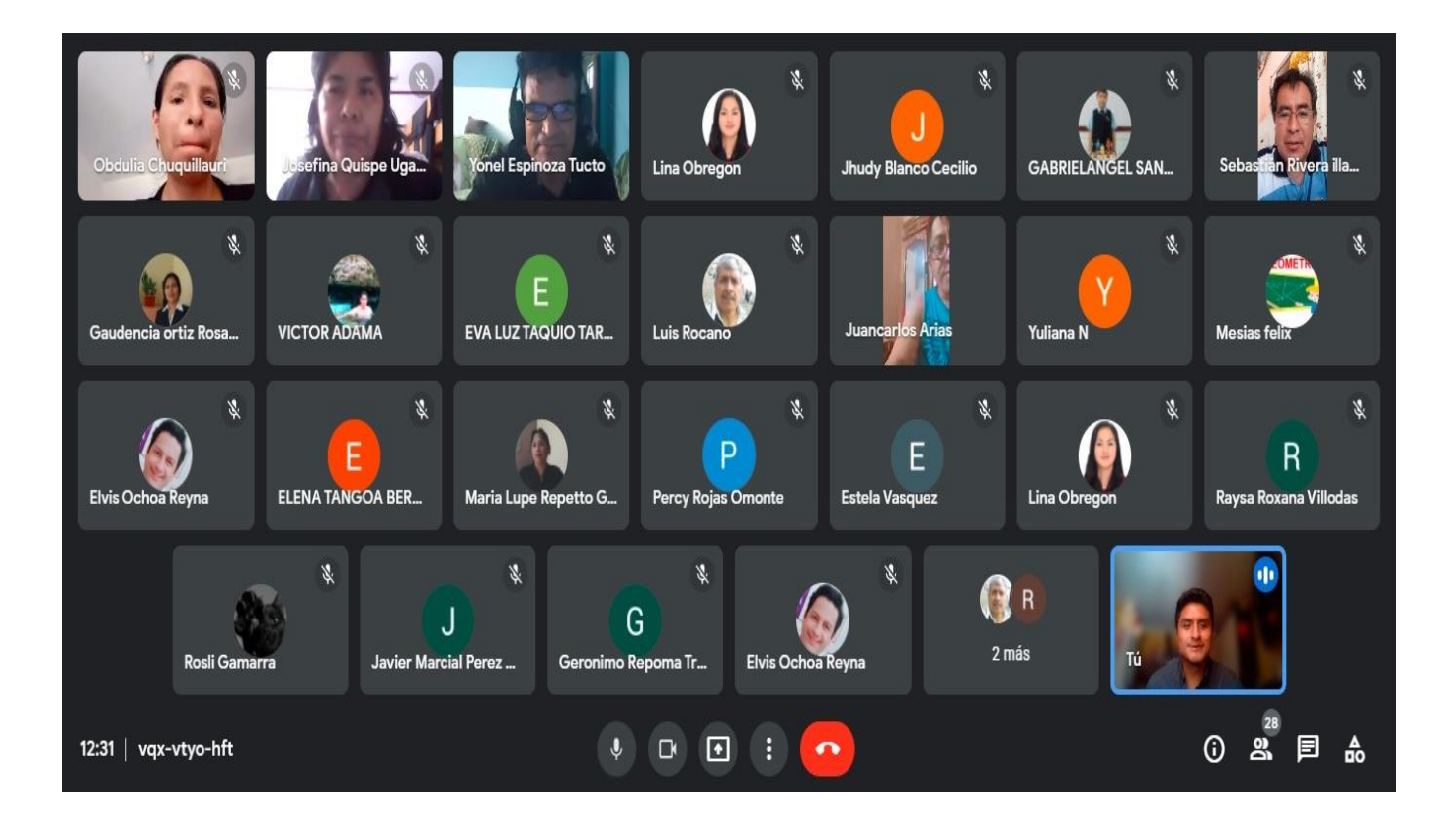

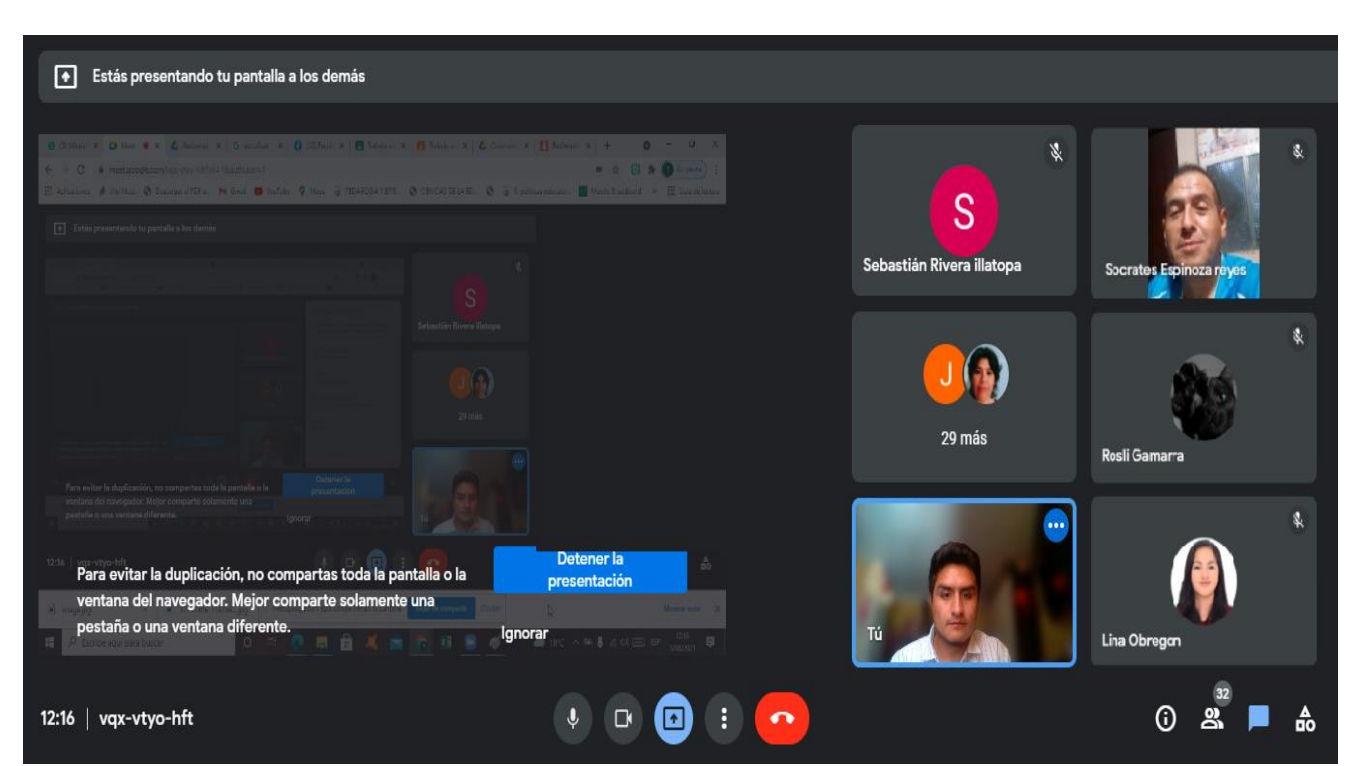

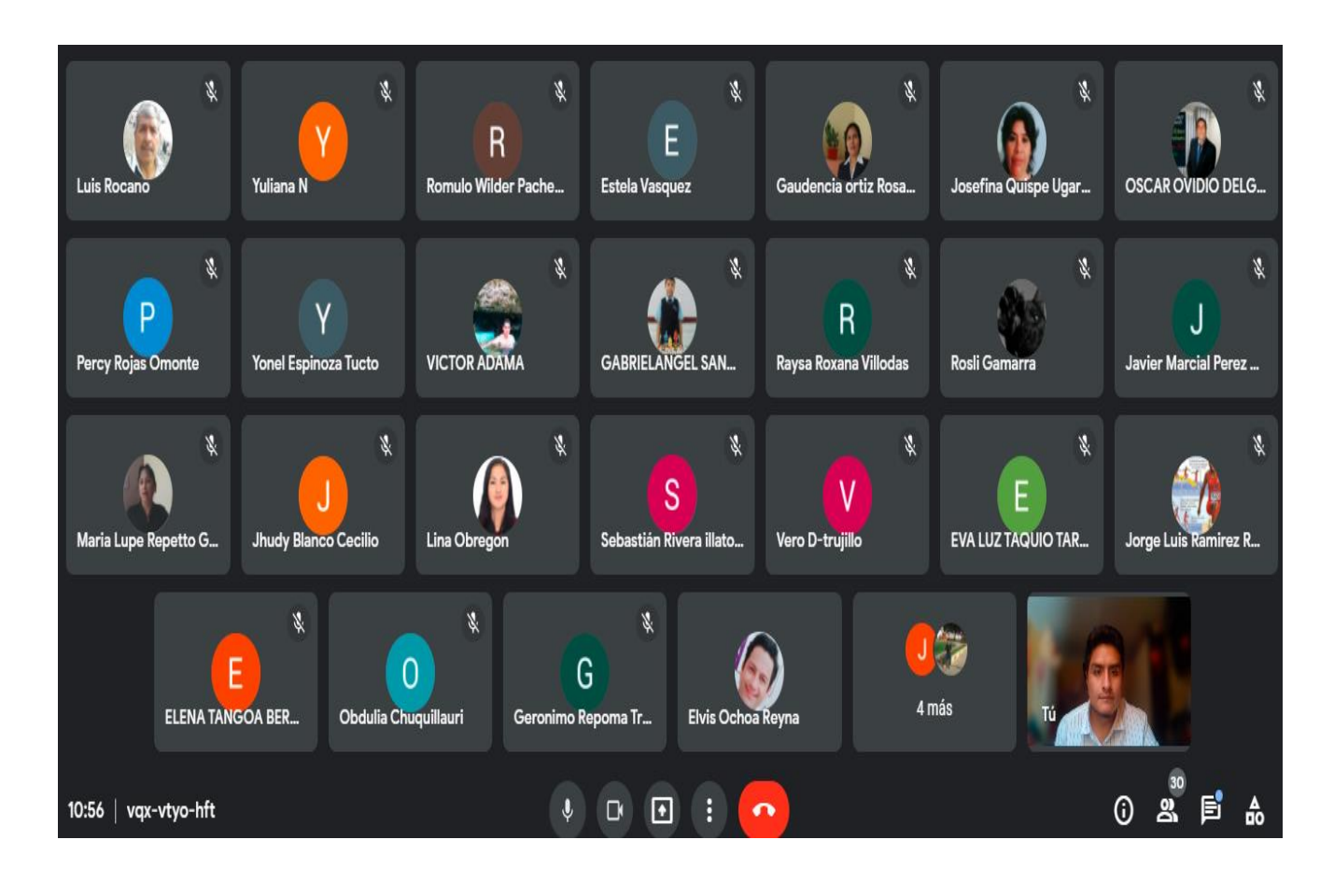

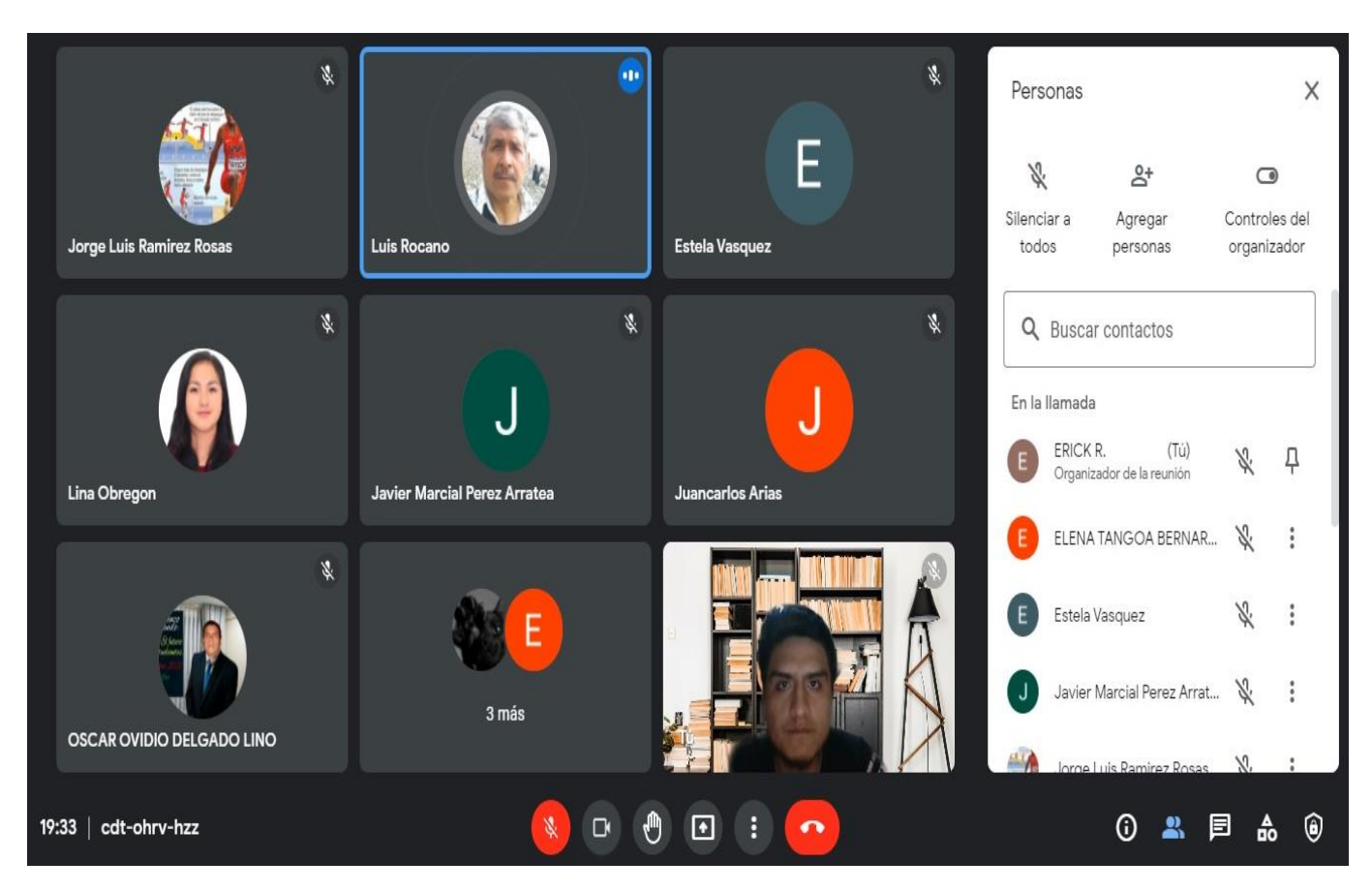

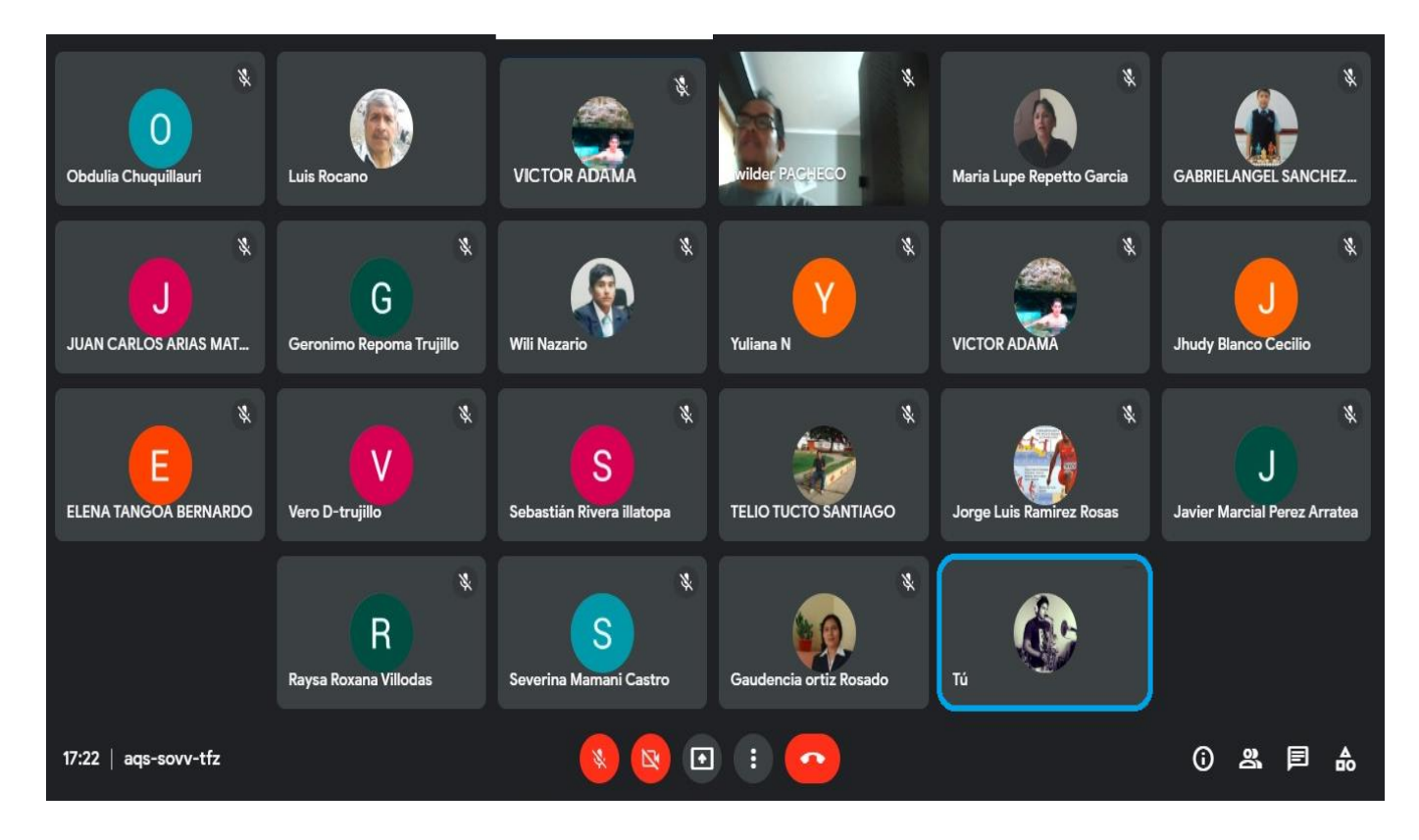

### **NOTA BIOGRÁFICA**

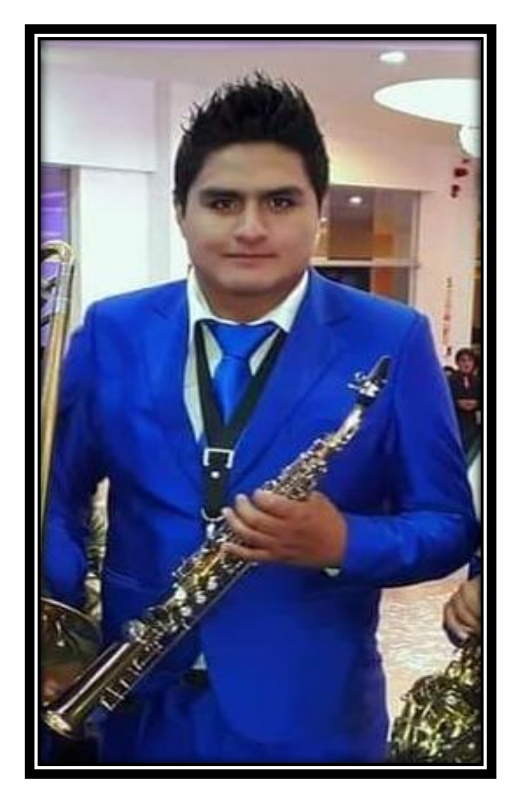

Educativo en la universidad nacional Hermilio Valdizán en el año 2021. Erick Simeon RAMIREZ BERROSPI, nació el 18 de abril en el año 1996, en el distrito de Amarilis, provincia de Huánuco, región Huánuco. Sus estudios primario y secundario, lo cursó en la ciudad de Panao **"32575" y "TUPAC AMARU II"**, desde muy pequeño tenía nociones y habilidades para la música desde entonces ingresó al campo de la música por lo cual su estudio universitario lo realizó en la Universidad Nacional **"Daniel Alomía Robles"** de Huánuco, en la especialidad de saxofón, titulándose como licenciado en Docencia Musical y Artes. En el campo laboral se desempeñó como docente del área de Arte y Cultura. Siempre destacando como los primeros puestos en los concursos de juegos florales; actualmente es docente de la I.E. MARIO VARAS LLOSA, en la provincia de Huánuco, distrito Pillco Marca. También tiene estudios en segunda especialidad en educación Física en la universidad nacional Hermilio Valdizán. Concluyendo sus estudios de Maestría en Eduación, mención en Gestión y Planeamiento

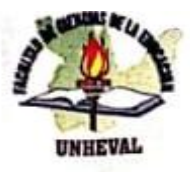

### "AÑO DEL FORTALECIMIENTO DE LA SOBERANÍA NACIONAL" UNIVERSIDAD NACIONAL HERMILIO VALDIZÁN - HUÁNUCO **FACULTAD DE CIENCIAS DE LA EDUCACIÓN UNIDAD DE POSGRADO**

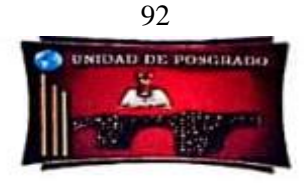

Al Servicio de la Sociedad con una Educación de Calidad

### **ACTA DE DEFENSA DE TESIS DE MAESTRO**

En la Plataforma del Microsoft Teams de la Unidad de Posgrado de la Facultad de Ciencias de la Educación, siendo las 19:00h, del día 21 DE DICIEMBRE DE 2022 ante los Jurados de Tesis constituido por los siguientes docentes:

Dr. Edwin Roger ESTEBAN RIVERA Dr. José Wuencislao CONDEZO MARTEL Dra. Jani MONAGO MALPARTIDA

Presidente Secretario Vocal

Asesor de tesis: Dr. Fermín POZO ORTEGA (Resolución Nº 0865-2021-UNHEVAL-FCE/D)

El aspirante al Grado de Maestro en Educación, mención en Gestión y Planeamiento Educativo, Don Erick Simeon RAMIREZ BERROSPI.

#### Procedió al acto de Defensa:

Con la exposición de la Tesis titulada: TALLER DE GOOGLE APPS PARA MEJORAR LA EDUCACIÓN REMOTA EN LA INSTITUCIÓN EDUCATIVA CARLOS IVÁN DE GREGORI CASO MOLINO 2021.

Respondiendo las preguntas formuladas por los miembros del Jurado y público asistente.

Concluido el acto de defensa, cada miembro del Jurado procedió a la evaluación del aspirante al Grado de Maestro, teniendo presente los criterios siguientes:

- $a)$ Presentación personal.
- b) Exposición: el problema a resolver, hipótesis, objetivos, resultados, conclusiones, los aportes, contribución a la ciencia y/o solución a un problema social y recomendaciones.
- c) Grado de convicción y sustento bibliográfico utilizados para las respuestas a las interrogantes del Jurado y público asistente.
- d) Dicción y dominio de escenario.

Así mismo, el Jurado plantea a la tesis las observaciones siguientes:

Obteniendo en consecuencia el Maestrista la Nota de....... Qui vice en municipal (/5).

(Aprobado o desaprobado)

Los miembros del Jurado firman el presente ACTA en señal de conformidad, en Huánuco, siendo  $\text{Las } 20$ : 30 horas de 21 de diciembre de 2022.

**PRESIDENTE**  $20719667$ **DNI Nº** OCAL CRETARIO OYRE3Y70  $51202$  $226$ DNI Nº

Levenda: a 20: Excelent 18: Muy Bueno  $6: B$ 

(RESOLUCIÓN Nº 2650-2022-UNHEVAL-FCE/D)

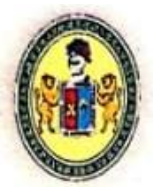

# UNIVERSIDAD NACIONAL HERMILIO VALDIZÁN

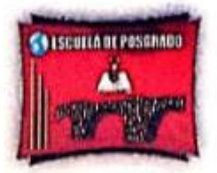

UNIDAD DE POSGRADO DE EDUCACIÓN

# **CONSTANCIA DE ORIGINALIDAD**

El que suscribe:

## Dr. Zósimo Pedro Jacha Ayala

## **HACE CONSTAR:**

Que, la tesis, titulada: TALLER DE GOOGLE APPS PARA MEJORAR LA EDUCACIÓN REMOTA EN LA INSTITUCIÓN EDUCATIVA CARLOS IVÁN DE GREGORI CASO MOLINO 2021, realizado por el Maestrista en Educación, Mención en Gestión y Planeamiento Educativo Erick Simeon RAMIREZ BERROSPI, cuenta con un indice de similitud del 26%, verificable en el Reporte de Originalidad del software Turnitin. Luego del análisis se concluye que cada una de las coincidencias detectadas no constituyen plagio; por lo expuesto, la Tesis cumple con todas las normas para el uso de citas y referencias, además de presentar un índice de similitud menor al 30% establecido en el Reglamento General de Grados y Títulos de la Universidad Nacional Hermilio Valdizán.

Cayhuayna, 15 de noviembre de 2022.

**PFDRA JA** *PRESIDENTE DE LA CUNIET* **UNIDAD DE POSGRADO - EDUCACIÓN** 

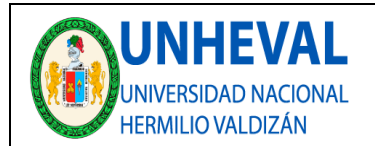

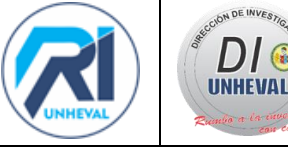

### **AUTORIZACIÓN DE PUBLICACIÓN DIGITAL Y DECLARACIÓN JURADA DEL TRABAJO DE INVESTIGACIÓN PARA OPTAR UN GRADO ACADÉMICO O TÍTULO PROFESIONAL**

#### **1. Autorización de Publicación:** *(Marque con una "X")*

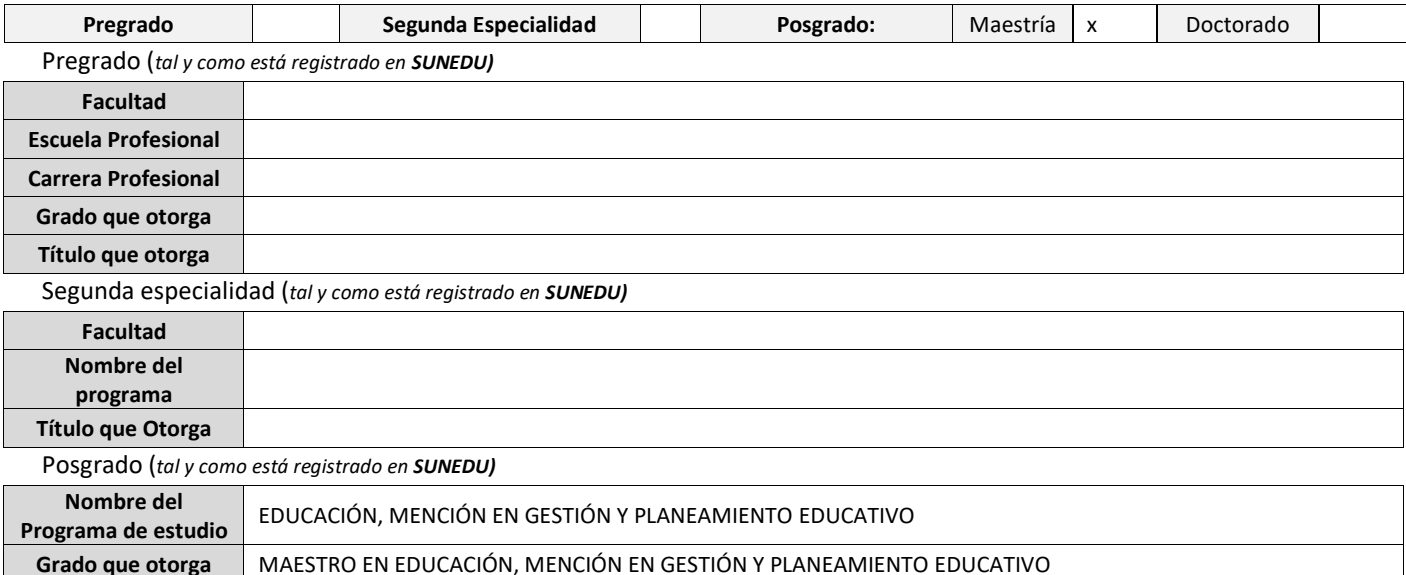

#### **2. Datos del Autor(es):** *(Ingrese todos los datos requeridos completos)*

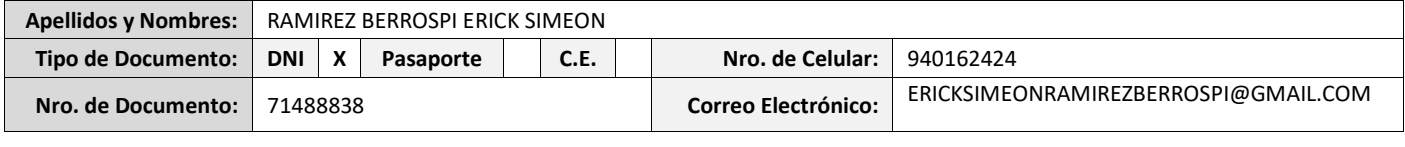

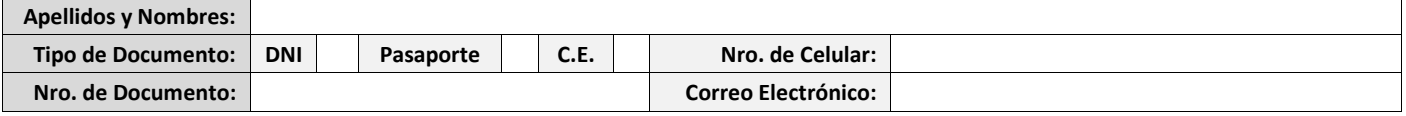

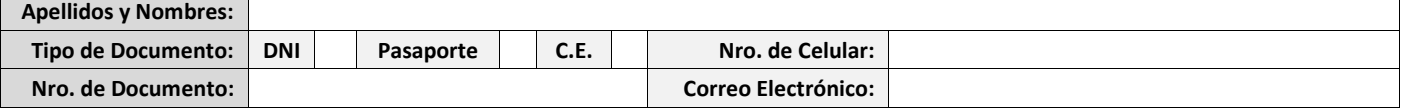

**3. Datos del Asesor:** *(Ingrese todos los datos requeridos completos según DNI, no es necesario indicar el Grado Académico del Asesor)*

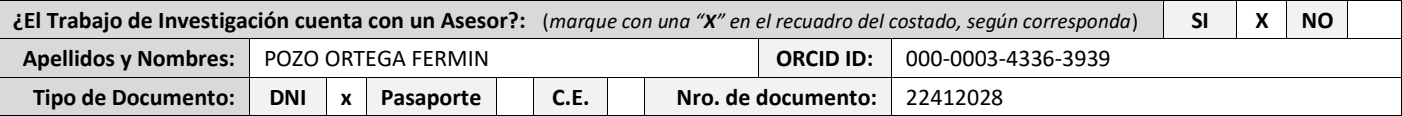

#### **4. Datos del Jurado calificador:** *(Ingrese solamente los Apellidos y Nombres completos según DNI, no es necesario indicar el Grado Académico del Jurado)*

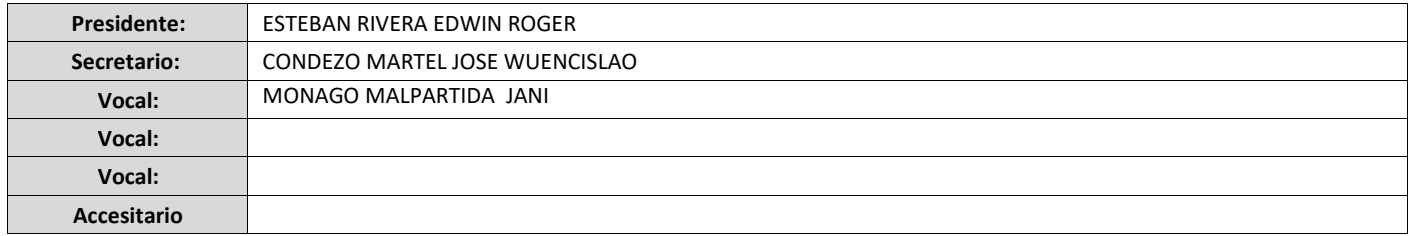

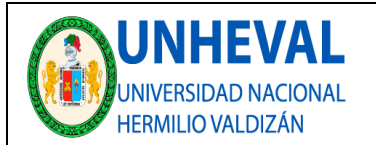

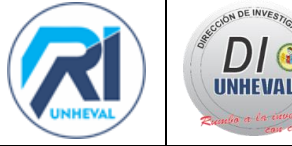

#### **5. Declaración Jurada:** *(Ingrese todos los datos requeridos completos)*

a) **Soy Autor (a) (es) del Trabajo de Investigación Titulado:** *(Ingrese el título tal y como está registrado en el Acta de Sustentación)* 

TALLER DE GOOGLE APPS PARA MEJORAR LA EDUCACIÓN REMOTA EN LA INSTITUCIÓN EDUCATIVA CARLOS IVÁN DE GREGORI CASO MOLINO 2021

b) **El Trabajo de Investigación fue sustentado para optar el Grado Académico ó Título Profesional de:** *(tal y como está registrado en SUNEDU)* 

MAESTRO EN EDUCACIÓN, MENCIÓN EN GESTIÓN Y PLANEAMIENTO EDUCATIVO

- c) El Trabajo de investigación no contiene plagio (ninguna frase completa o párrafo del documento corresponde a otro autor sin haber sido citado previamente), ni total ni parcial, para lo cual se han respetado las normas internacionales de citas y referencias.
- d) El trabajo de investigación presentado no atenta contra derechos de terceros.

e) El trabajo de investigación no ha sido publicado, ni presentado anteriormente para obtener algún Grado Académico o Título profesional.

f) Los datos presentados en los resultados (tablas, gráficos, textos) no han sido falsificados, ni presentados sin citar la fuente.

g) Los archivos digitales que entrego contienen la versión final del documento sustentado y aprobado por el jurado.

h) Por lo expuesto, mediante la presente asumo frente a la Universidad Nacional Hermilio Valdizan (en adelante LA UNIVERSIDAD), cualquier responsabilidad que pudiera derivarse por la autoría, originalidad y veracidad del contenido del Trabajo de Investigación, así como por los derechos de la obra y/o invención presentada. En consecuencia, me hago responsable frente a LA UNIVERSIDAD y frente a terceros de cualquier daño que pudiera ocasionar a LA UNIVERSIDAD o a terceros, por el incumplimiento de lo declarado o que pudiera encontrar causas en la tesis presentada, asumiendo todas las cargas pecuniarias que pudieran derivarse de ello. Asimismo, por la presente me comprometo a asumir además todas las cargas pecuniarias que pudieran derivarse para LA UNIVERSIDAD en favor de terceros con motivo de acciones, reclamaciones o conflictos derivados del incumplimiento de lo declarado o las que encontraren causa en el contenido del trabajo de investigación. De identificarse fraude, piratería, plagio, falsificación o que el trabajo haya sido publicado anteriormente; asumo las consecuencias y sanciones que de mi acción se deriven, sometiéndome a la normatividad vigente de la Universidad Nacional Hermilio Valdizan.

#### **6. Datos del Documento Digital a Publicar:** *(Ingrese todos los datos requeridos completos)*

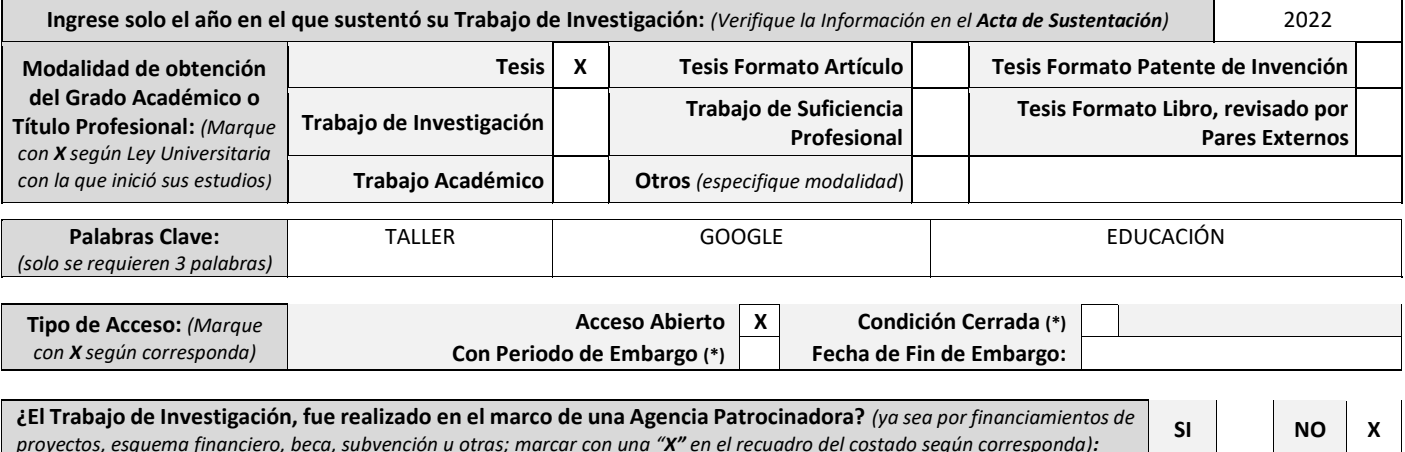

*proyectos, esquema financiero, beca, subvención u otras; marcar con una "X" en el recuadro del costado según corresponda):* **Información de la** 

**Agencia Patrocinadora:**

El trabajo de investigación en digital y físico tienen los mismos registros del presente documento como son: Denominación del programa Académico, Denominación del Grado Académico o Título profesional, Nombres y Apellidos del autor, Asesor y Jurado calificador tal y como figura en el Documento de Identidad, Titulo completo del Trabajo de Investigación y Modalidad de Obtención del Grado Académico o Título Profesional según la Ley Universitaria con la que se inició los estudios.

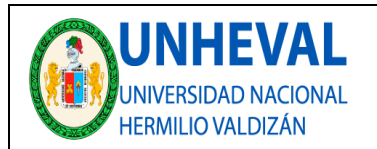

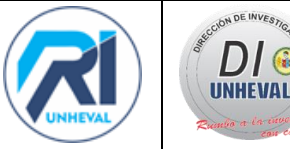

#### 7. **Autorización de Publicación Digital:**

A través de la presente. Autorizo de manera gratuita a la Universidad Nacional Hermilio Valdizán a publicar la versión electrónica de este Trabajo de Investigación en su Biblioteca Virtual, Portal Web, Repositorio Institucional y Base de Datos académica, por plazo indefinido, consintiendo que con dicha autorización cualquier tercero podrá acceder a dichas páginas de manera gratuita pudiendo revisarla, imprimirla o grabarla siempre y cuando se respete la autoría y sea citada correctamente. Se autoriza cambiar el contenido de forma, más no de fondo, para propósitos de estandarización de formatos, como también establecer los metadatos correspondientes.

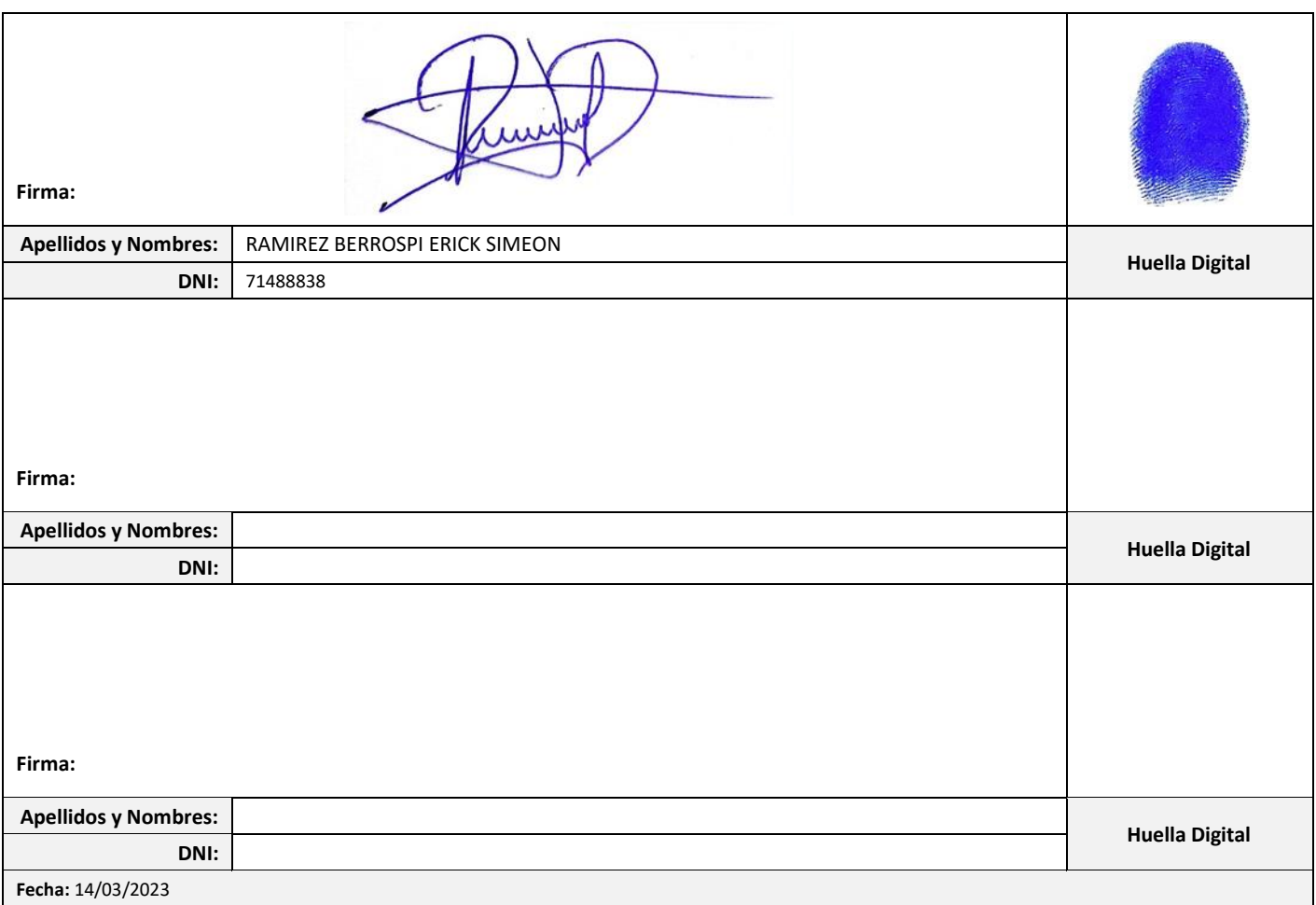

#### **Nota:**

- ✓ No modificar los textos preestablecidos, conservar la estructura del documento.
- Marque con una **X** en el recuadro que corresponde.
- ✓ Llenar este formato de forma digital, con tipo de letra **calibri, tamaño de fuente 09**, manteniendo la alineación del texto que observa en el modelo, sin errores gramaticales *(recuerde las mayúsculas también se tildan si corresponde).*
- La información que escriba en este formato debe coincidir con la información registrada en los demás archivos y/o formatos que presente, tales como: DNI, Acta de Sustentación, Trabajo de Investigación (PDF) y Declaración Jurada.
- Cada uno de los datos requeridos en este formato, es de carácter obligatorio según corresponda.